# <span id="page-0-0"></span>Package 'MicrobiotaProcess'

May 30, 2024

Type Package

Title A comprehensive R package for managing and analyzing microbiome and other ecological data within the tidy framework

Version 1.16.0

Description MicrobiotaProcess is an R package for analysis, visualization and biomarker discovery of microbial datasets. It introduces MPSE class, this make it more interoperable with the existing computing ecosystem. Moreover, it introduces a tidy microbiome data structure paradigm and analysis grammar. It provides a wide variety of microbiome data analysis procedures under the unified and common framework (tidylike framework).

## **Depends**  $R (= 4.0.0)$

Imports ape, tidyr, ggplot2, magrittr, dplyr, Biostrings, ggrepel, vegan, zoo, ggtree, tidytree (>= 0.4.2), MASS, methods, rlang, tibble, grDevices, stats, utils, coin, ggsignif, patchwork, ggstar, tidyselect, SummarizedExperiment, foreach, treeio (>= 1.17.2), pillar, cli, plyr, dtplyr, ggtreeExtra, data.table,  $ggfun (= 0.1.1)$ 

Suggests rmarkdown, prettydoc, testthat, knitr, nlme, phangorn, DECIPHER, randomForest, jsonlite, biomformat, scales, yaml, withr, S4Vectors, purrr, seqmagick, glue, ggupset, ggVennDiagram, gghalves, ggalluvial  $(>= 0.11.1)$ , forcats, phyloseq, aplot, ggnewscale, ggside, ggh4x, hopach, parallel, shadowtext, DirichletMultinomial, ggpp, BiocManager

License GPL  $(>= 3.0)$ 

URL <https://github.com/YuLab-SMU/MicrobiotaProcess/>

BugReports <https://github.com/YuLab-SMU/MicrobiotaProcess/issues>

VignetteBuilder knitr

ByteCompile true

Encoding UTF-8

biocViews Visualization, Microbiome, Software, MultipleComparison, FeatureExtraction

#### 2 Contents

## RoxygenNote 7.3.1

git\_url https://git.bioconductor.org/packages/MicrobiotaProcess

git\_branch RELEASE\_3\_19

git\_last\_commit 7a3d7c5

git\_last\_commit\_date 2024-04-30

Repository Bioconductor 3.19

Date/Publication 2024-05-29

Author Shuangbin Xu [aut, cre] (<<https://orcid.org/0000-0003-3513-5362>>), Guangchuang Yu [aut, ctb] (<<https://orcid.org/0000-0002-6485-8781>>)

Maintainer Shuangbin Xu <xshuangbin@163.com>

## Contents

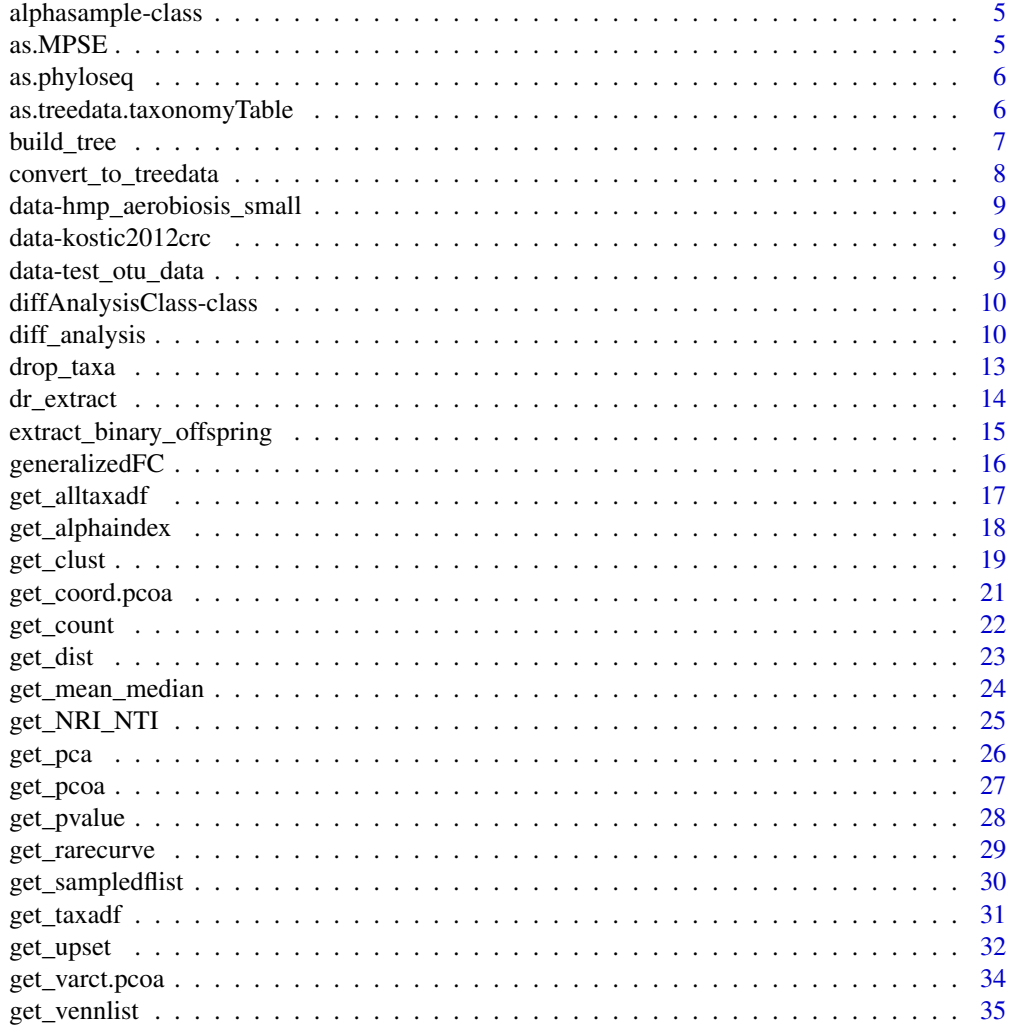

## Contents

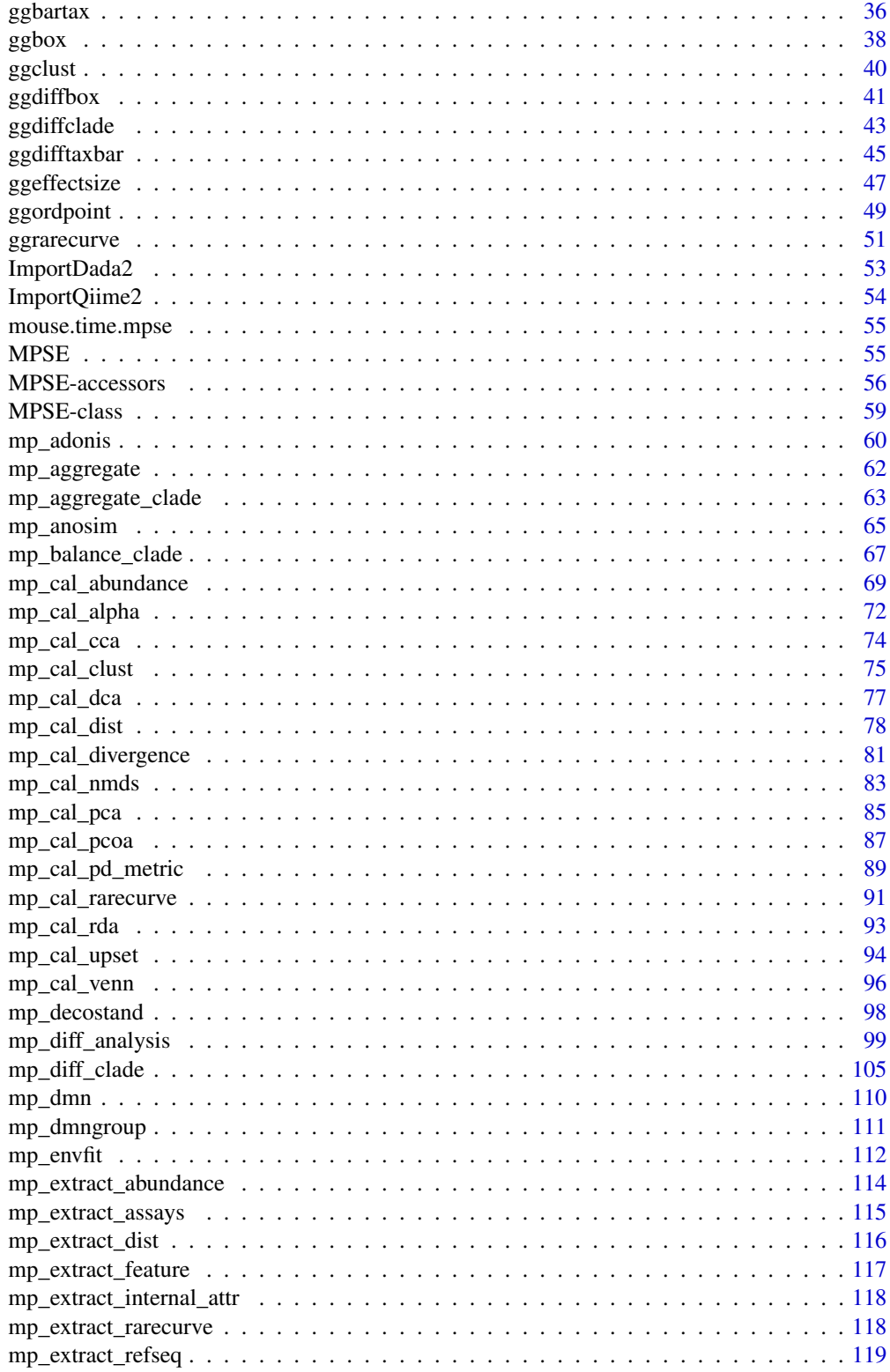

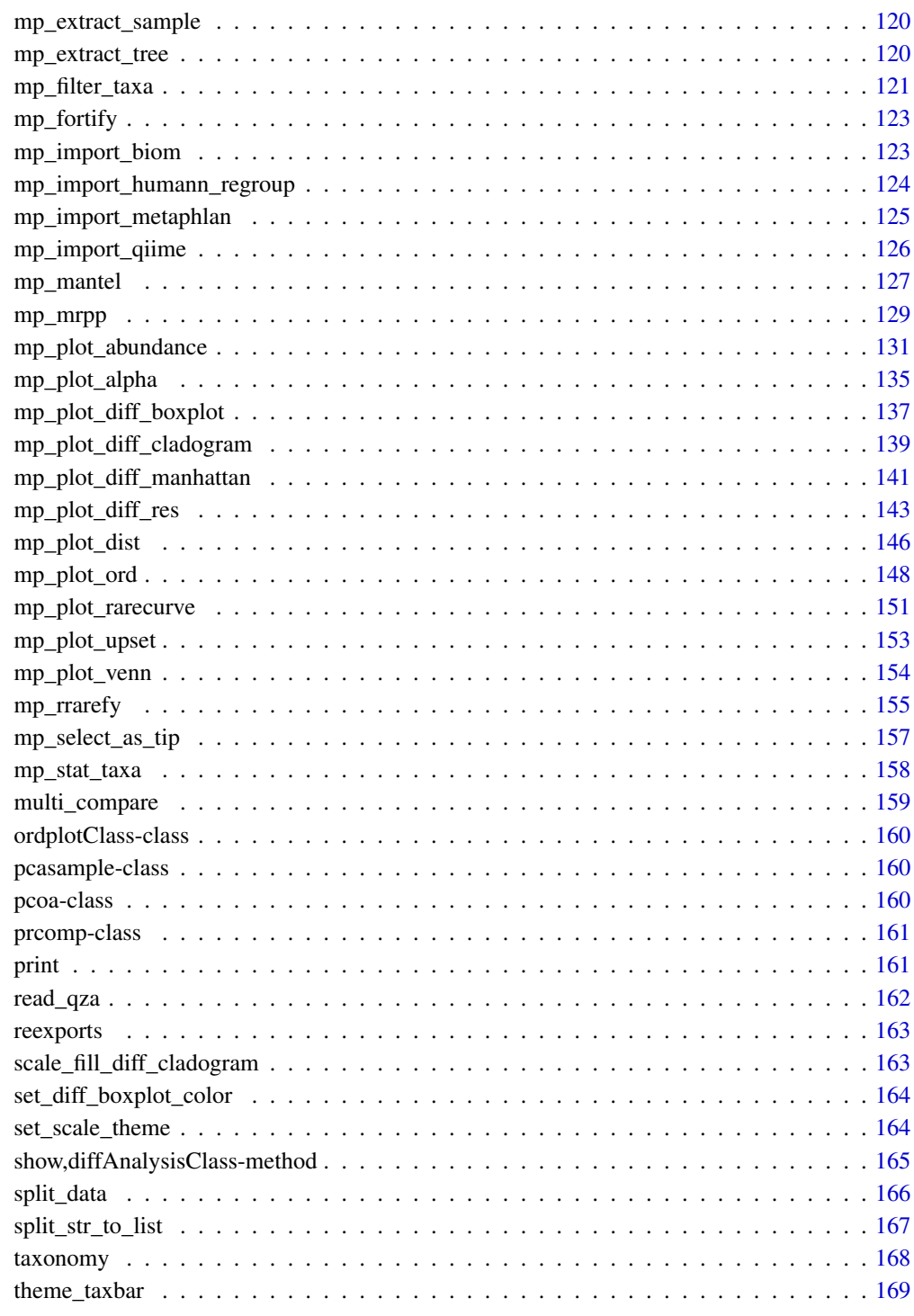

## **Index**

## <span id="page-4-0"></span>Description

alphasample class

## Slots

alpha data.frame contained alpha metrics of samples

sampleda associated sample information

as.MPSE *as.MPSE method*

## Description

convert the .data object to MPSE object

## Usage

as.MPSE(.data, ...)

as.mpse(.data, ...)

## Arguments

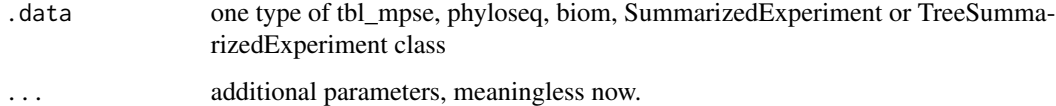

## Value

MPSE object

## Author(s)

Shuangbin Xu

<span id="page-5-0"></span>

## Description

convert to phyloseq object.

#### Usage

```
as.phyloseq(x, .abundance, ...)
as_phyloseq(x, .abundance, ...)
## S3 method for class 'MPSE'
as.phyloseq(x, .abundance, ...)
## S3 method for class 'tbl_mpse'
as.phyloseq(x, .abundance, ...)
```
#### Arguments

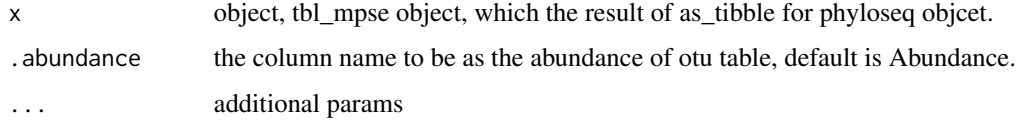

#### Value

phyloseq object.

as.treedata.taxonomyTable *as.treedata*

## Description

convert taxonomyTable to treedata

```
## S3 method for class 'taxonomyTable'
as.treedata(tree, include.rownames = FALSE, ...)
```
#### <span id="page-6-0"></span>build\_tree 7

#### Arguments

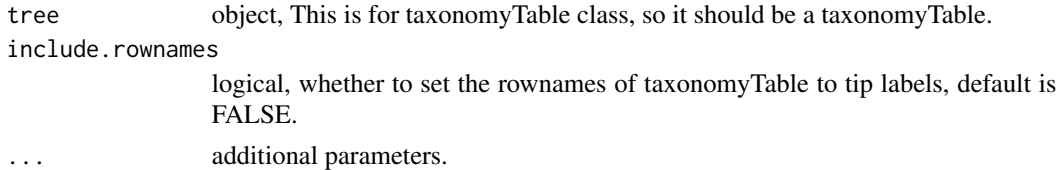

## Examples

```
## Not run:
  data(test_otu_data)
  test_otu_data %<>% as.phyloseq()
  tree <- as.treedata(phyloseq::tax_table(test_otu_data), include.rownames = TRUE)
```

```
## End(Not run)
```
build\_tree *building tree*

#### Description

The function can be used to building tree.

## Usage

```
build_tree(seqs, ...)
## S4 method for signature 'DNAStringSet'
build_tree(seqs, ...)
## S4 method for signature 'DNAbin'
build_tree(seqs, ...)
```
## S4 method for signature 'character' build\_tree(seqs, ...)

## Arguments

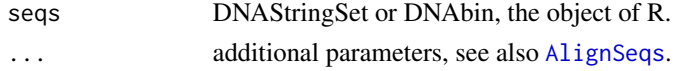

## Value

the phylo class of tree.

## Author(s)

Shuangbin Xu

## Examples

```
## Not run:
    seqtabfile <- system.file("extdata", "seqtab.nochim.rds",
                             package="MicrobiotaProcess")
   seqtab <- readRDS(seqtabfile)
   refseq <- colnames(seqtab)
   names(refseq) <- paste0("OTU_",seq_len(length(refseq)))
   refseq <- Biostrings::DNAStringSet(refseq)
   tree <- build_tree(refseq)
   or
   tree <- build_tree(refseq)
## End(Not run)
```
convert\_to\_treedata *convert dataframe contained hierarchical relationship or other classes to treedata class*

## Description

convert dataframe contained hierarchical relationship or other classes to treedata class

#### Usage

```
convert_to_treedata(data, type = "species", include.rownames = FALSE, ...)
```
#### Arguments

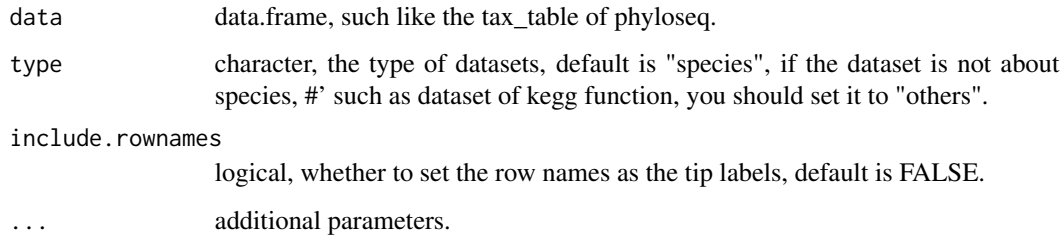

#### Value

treedata class.

#### Author(s)

Shuangbin Xu

<span id="page-7-0"></span>

<span id="page-8-0"></span>data-hmp\_aerobiosis\_small 9

#### Examples

```
## Not run:
 data(hmp_aerobiosis_small)
 head(taxda)
 treedat <- convert_to_treedata(taxda, include.rownames = FALSE)
## End(Not run)
```
data-hmp\_aerobiosis\_small *(Data) Small subset of the HMP 16S dataset*

#### Description

Contained three datasets, featureda, sampleda, taxda featureda contained 55 samples (nrow) and 1091 features (ncol) sampleda contained 55 samples from 6 body sites of 10 subjects. taxda contained 699 taxonomy by 6 rank. This datasets were built from the LEfSe.[http://huttenhower.](http://huttenhower.sph.harvard.edu/webfm_send/129) [sph.harvard.edu/webfm\\_send/129](http://huttenhower.sph.harvard.edu/webfm_send/129)

#### Examples

data(hmp\_aerobiosis\_small)

data-kostic2012crc *(Data) Genomic analysis identifies association of Fusobacterium with colorectal carcinoma (2012)*

#### Description

This dataset was from the a study on colorectal cancer, publised in Genome Research (2012). This dataset had been removed samples with less than 500 reads, contained 91 Control and 86 Tumors. And It is belong to MPSE class, contained otu\_table and sample\_data.

#### Examples

```
data(kostic2012crc)
```
data-test\_otu\_data *(Data) simulated dataset.*

#### **Description**

This dataset was simulated. And it also was MPSE class, contained otu\_table and sample\_data

#### Examples

data(test\_otu\_data)

```
diffAnalysisClass-class
```
*diffAnalysisClass class*

#### Description

diffAnalysisClass class

#### Slots

originalD original feature data.frame.

sampleda associated sample information.

taxda the data.frame contained taxonomy.

result data.frame contained the results of first, second test and LDA or rf

kwres the results of first test, contained feature names, pvalue and fdr.

secondvars the results of second test, contained features names, gfc (TRUE representation the relevant feantures is enriched in relevant factorNames), Freq(the number of TRUE or FALSE), factorNames.

mlres the results of LDA or randomForest,

someparams, some arguments will be used in other functions [diff\\_analysis](#page-9-1)

<span id="page-9-1"></span>diff\_analysis *Differential expression analysis*

## Description

Differential expression analysis

```
diff_analysis(obj, ...)
## S3 method for class 'data.frame'
diff_analysis(
 obj,
  sampleda,
  classgroup,
  subclass = NULL,
  taxda = NULL,alltax = TRUE,include.rownames = FALSE,
  standard_method = NULL,
  mlfun = "lda",
```
## diff\_analysis 11

```
ratio = 0.7,
 firstcomfun = "kruskal.test",
 padjust = "fdr",
 filtermod = "pvalue",
 firstalpha = 0.05,
  strictmod = TRUE,
  fcfun = "generalizedFC",
  secondcomfun = "wilcox.test",
 clmin = 5,
 clwilc = TRUE,
 secondalpha = 0.05,
 subclmin = 3,
 subclwilc = TRUE,
 ldascore = 2,
 normalization = 1e+06,
 bootnums = 30,
 ci = 0.95,type = "species",
  ...
\mathcal{L}
```
## S3 method for class 'phyloseq' diff\_analysis(obj, ...)

## Arguments

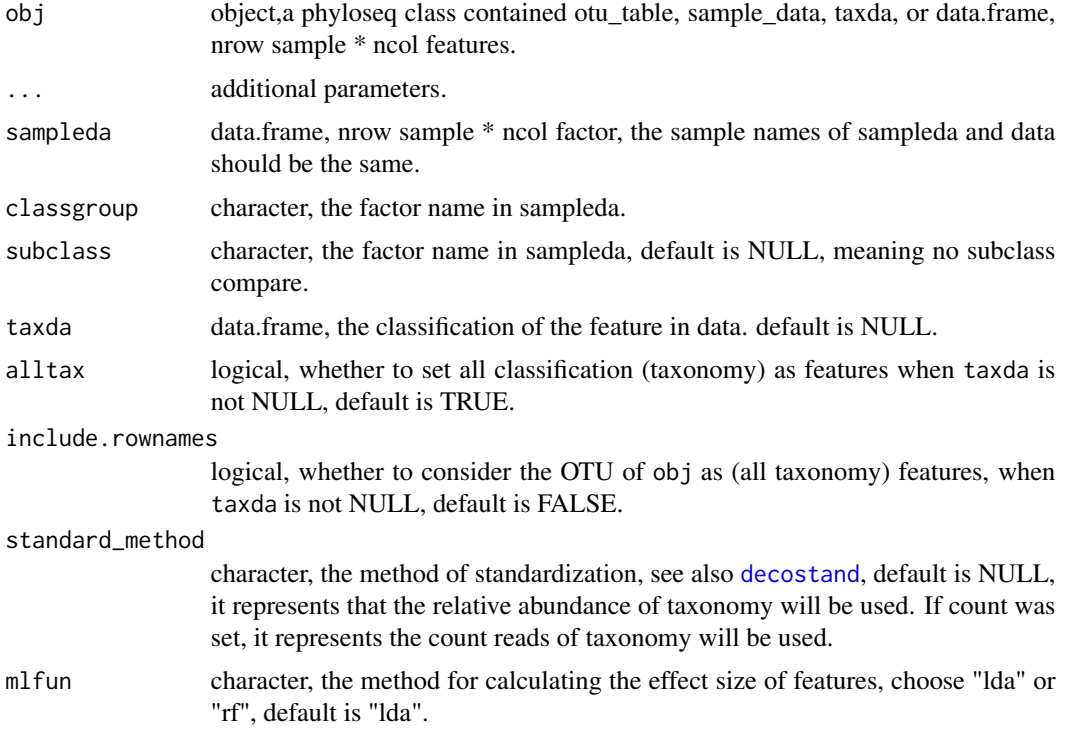

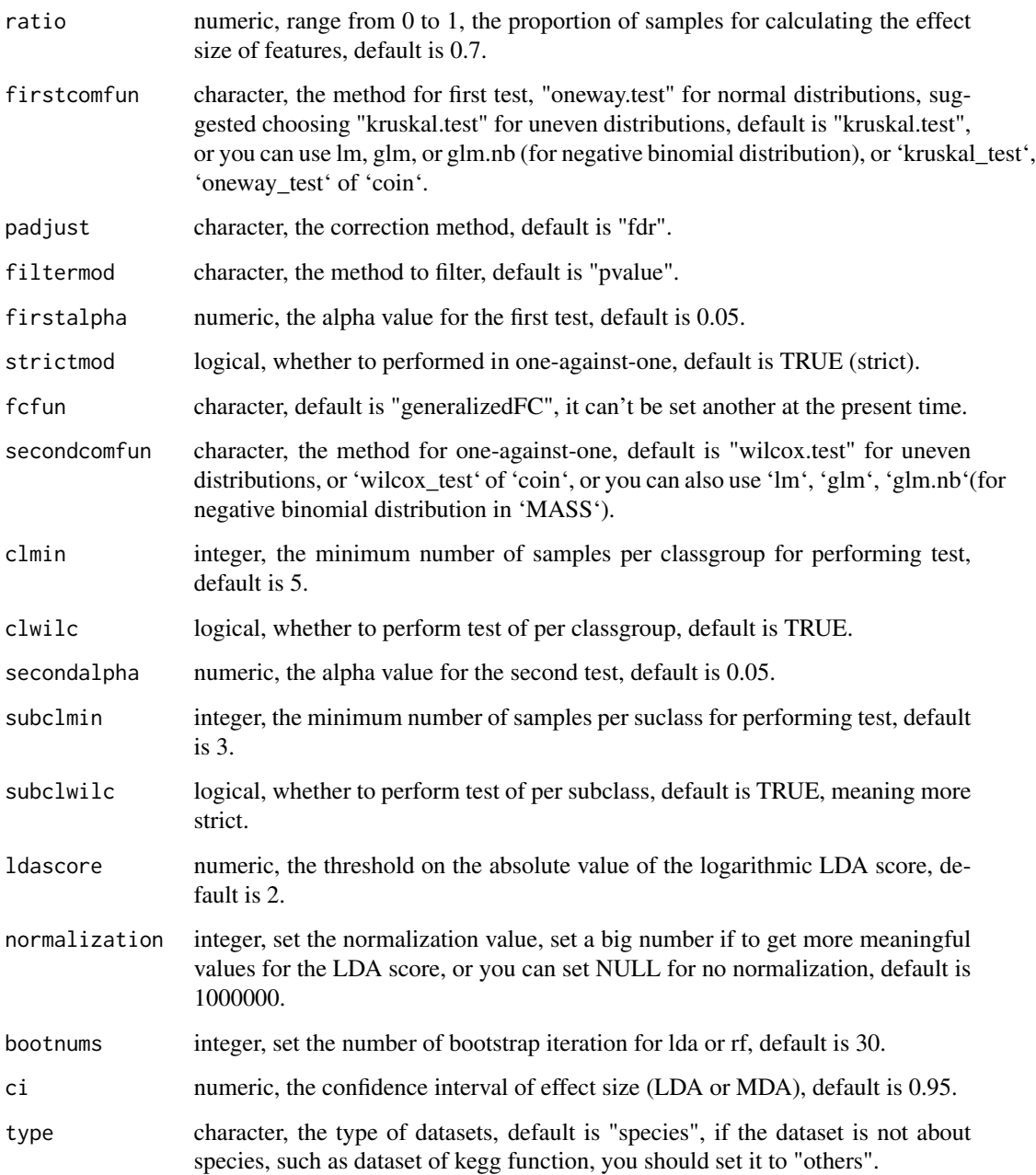

## Value

diff\_analysis class.

## Author(s)

Shuangbin Xu

#### <span id="page-12-0"></span>drop\_taxa 13

## Examples

```
## Not run:
data(kostic2012crc)
kostic2012crc %<>% as.phyloseq()
head(phyloseq::sample_data(kostic2012crc),3)
kostic2012crc <- phyloseq::rarefy_even_depth(kostic2012crc,rngseed=1024)
table(phyloseq::sample_data(kostic2012crc)$DIAGNOSIS)
set.seed(1024)
diffres <- diff_analysis(kostic2012crc, classgroup="DIAGNOSIS",
                        mlfun="lda", filtermod="fdr",
                        firstcomfun = "kruskal.test",
                        firstalpha=0.05, strictmod=TRUE,
                        secondcomfun = "wilcox.test",
                        subclmin=3, subclwilc=TRUE,
                        secondalpha=0.01, ldascore=3)
```
## End(Not run)

drop\_taxa *Dropping Species with Few abundance and Few Occurrences*

#### Description

Drop species or features from the feature data frame or phyloseq that occur fewer than or equal to a threshold number of occurrences and fewer abundance than to a threshold abundance.

#### Usage

```
drop_taxa(obj, ...)
## S4 method for signature 'data.frame'
drop\_taxa(obj, minocc = 0, minabu = 0, ...)
```
## S4 method for signature 'phyloseq' drop\_taxa(obj, ...)

#### Arguments

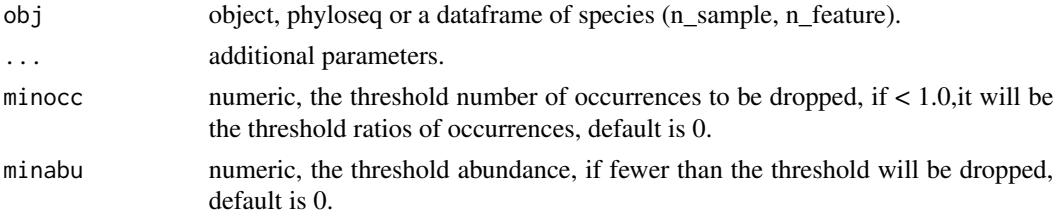

#### Value

dataframe of new features.

#### <span id="page-13-0"></span>Author(s)

Shuangbin Xu

## Examples

```
## Not run:
otudafile <- system.file("extdata", "otu_tax_table.txt",
                         package="MicrobiotaProcess")
otuda <- read.table(otudafile, sep="\t",
                    header=TRUE, row.names=1,
                    check.names=FALSE, skip=1,
                    comment.char="")
otuda <- otuda[sapply(otuda, is.numeric)]
otuda <- data.frame(t(otuda), check.names=FALSE)
dim(otuda)
otudat <- drop_taxa(otuda, minocc=0.1, minabu=1)
dim(otudat)
data(test_otu_data)
test_otu_data %<>% as.phyloseq()
keepps <- drop_taxa(test_otu_data, minocc=0.1, minabu=0)
```
## End(Not run)

dr\_extract *Extracting the internal tbl\_df attribute of tibble.*

#### Description

Extracting the internal tbl\_df attribute of tibble.

## Usage

dr\_extract(name, .f = NULL)

## Arguments

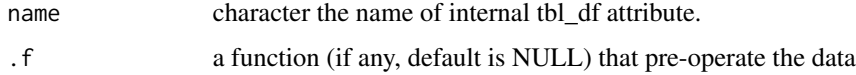

## Value

tbl\_df object

#### Author(s)

Shuangbin Xu

## <span id="page-14-0"></span>extract\_binary\_offspring 15

#### Examples

```
## Not run:
library(vegan)
data(varespec, varechem)
mpse <- MPSE(assays=list(Abundance=t(varespec)), colData=varechem)
tbl \leftarrowmpse %>%
 mp_cal_nmds(.abundance=Abundance, action="add") %>%
  mp_envfit(.ord=NMDS, .env=colnames(varechem), action="only")
tbl
tbl %>% attributes %>% names
# This function is useful to extract the data to display with ggplot2
# you can also refer to the examples of mp_envfit.
dr_extract(name=NMDS_ENVFIT_tb)(tbl)
# add .f function
dr_extract(name=NMDS_ENVFIT_tb,
           .f=td_filter(pvals<=0.05 & label!="Humdepth"))(tbl)
## End(Not run)
```
extract\_binary\_offspring

*extract the binary offspring of the specified internal nodes*

## Description

extract the binary offspring of the specified internal nodes

## Usage

```
extract_binary_offspring(.data, .node, type = "tips", ...)
```
## Arguments

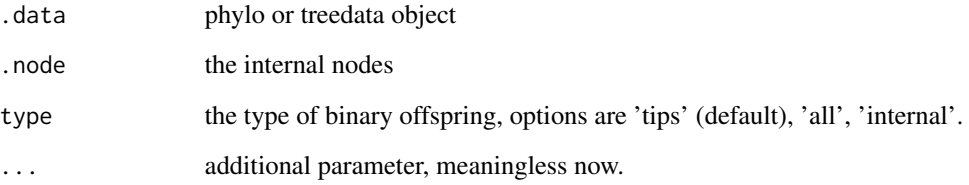

<span id="page-15-0"></span>

## Description

calculate the mean difference in a set of predefined quantiles of the logarithmic

## Usage

```
generalizedFC(x, ...)
## Default S3 method:
generalizedFC(x, y, base = 10, steps = 0.05, pseudo = 1e-05, \ldots)
## S3 method for class 'formula'
generalizedFC(x, data, subset, na.action, ...)
```
## Arguments

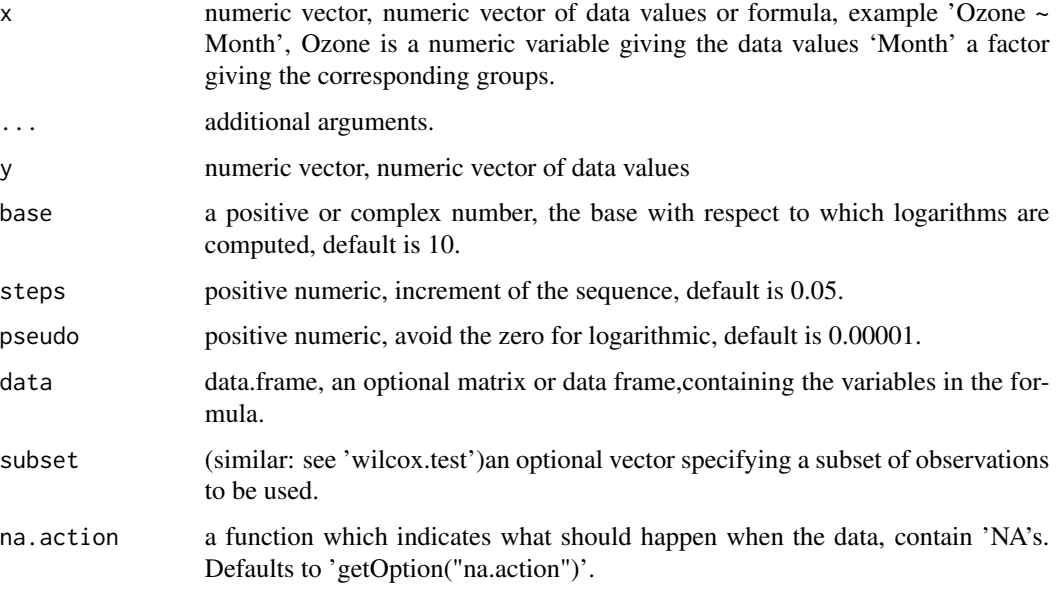

## Value

list contained gfc, the mean and median of different group.

## Author(s)

Shuangbin Xu

## <span id="page-16-0"></span>get\_alltaxadf 17

## Examples

```
set.seed(1024)
data <- data.frame(A=rnorm(1:10,mean=5),
                   B=rnorm(2:11, mean=6),
                   group=c(rep("case",5),rep("control",5)))
generalizedFC(B \sim group, data=data)
generalizedFC(x=c(1,2,3,4,5),y=c(3,4,5,6,7))
```
get\_alltaxadf *get the table of abundance of all level taxonomy*

## Description

This function was designed to get the abundance of all level taxonomy, the input can be phyloseq object or data.frame.

#### Usage

```
get_alltaxadf(obj, ...)
## S4 method for signature 'phyloseq'
get_alltaxadf(
 obj,
 method = NULL,
  type = "species",
  include.rownames = FALSE,
  ...
)
## S4 method for signature 'data.frame'
get_alltaxadf(
 obj,
  taxda,
  taxa_are_rows = FALSE,
 method = NULL,type = "species",
  include.rownames = FALSE,
  ...
```
## )

#### Arguments

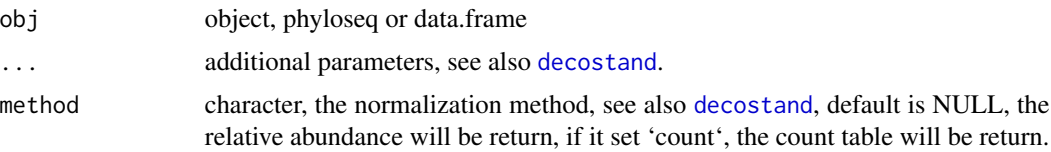

<span id="page-17-0"></span>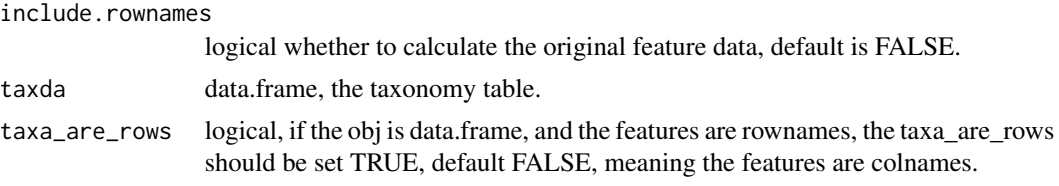

#### Value

the all taxonomy abundance table

#### Author(s)

Shuangbin Xu

## Examples

```
## Not run:
  data(test_otu_data)
  alltaxatab <- get_alltaxadf(test_otu_data)
  head(alltaxatab[,1:10])
```

```
## End(Not run)
```
get\_alphaindex *alpha index*

## Description

calculate the alpha index (Obseve,Chao1,Shannon,Simpson) of sample with [diversity](#page-0-0)

```
get_alphaindex(obj, ...)
## S4 method for signature 'matrix'
get_alphaindex(obj, mindepth, sampleda, force = FALSE, ...)
## S4 method for signature 'data.frame'
get_alphaindex(obj, ...)
## S4 method for signature 'integer'
get_alphaindex(obj, ...)
## S4 method for signature 'numeric'
get_alphaindex(obj, ...)
## S4 method for signature 'phyloseq'
get_alphaindex(obj, ...)
```
#### <span id="page-18-0"></span>get\_clust 19

## Arguments

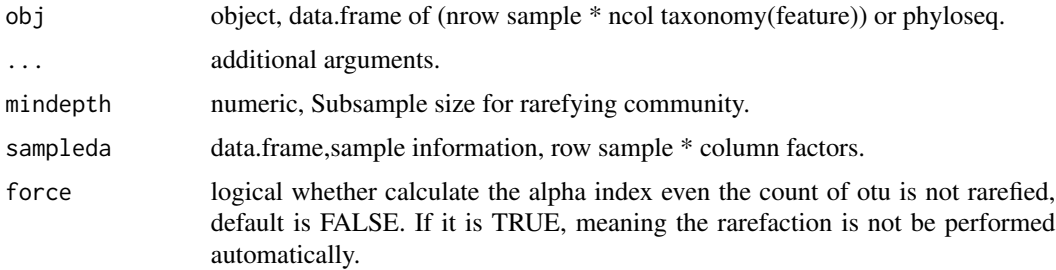

## Value

data.frame contained alpha Index.

#### Author(s)

Shuangbin Xu

## Examples

```
## Not run:
otudafile <- system.file("extdata", "otu_tax_table.txt",
                        package="MicrobiotaProcess")
otuda <- read.table(otudafile, sep="\t",
             header=TRUE, row.names=1,
             check.names=FALSE, skip=1, comment.char="")
otuda <- otuda[sapply(otuda, is.numeric)] %>% t() %>%
          data.frame(check.names=FALSE)
set.seed(1024)
alphatab <- get_alphaindex(otuda)
head(as.data.frame(alphatab))
data(test_otu_data)
class(test_otu_data)
test_otu_data %<>% as.phyloseq()
class(test_otu_data)
set.seed(1024)
alphatab2 <- get_alphaindex(test_otu_data)
head(as.data.frame(alphatab2))
```
## End(Not run)

get\_clust *Hierarchical cluster analysis for the samples*

## Description

Hierarchical cluster analysis for the samples

## Usage

```
get_clust(obj, ...)
## S3 method for class 'dist'
get_clust(obj, distmethod, sampleda = NULL, hclustmethod = "average", ...)
## S3 method for class 'data.frame'
get_clust(
 obj,
 distmethod = "euclidean",
  taxa_are_rows = FALSE,
 sampleda = NULL,
 tree = NULL,
 method = "hellinger",
 hclustmethod = "average",
  ...
\mathcal{L}## S3 method for class 'phyloseq'
get_clust(
 obj,
 distmethod = "euclidean",
 method = "hellinger",
 hclustmethod = "average",
  ...
\mathcal{L}
```
## Arguments

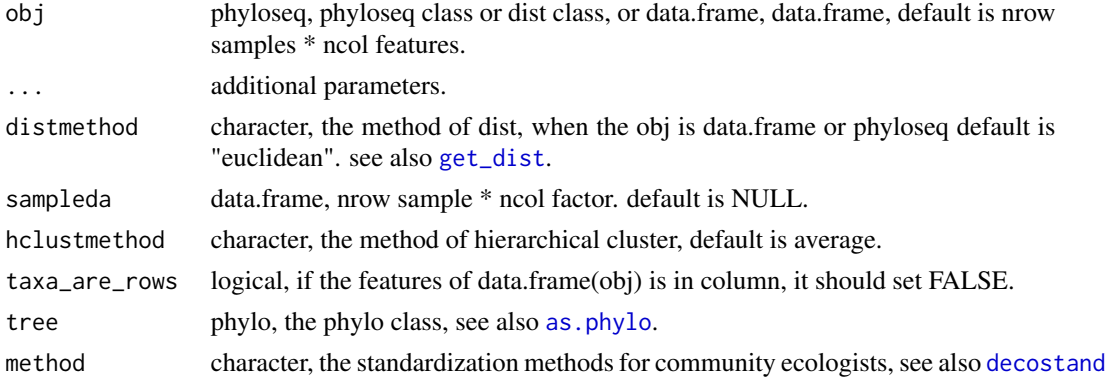

## Value

treedata object.

## Author(s)

Shuangbin Xu

## <span id="page-20-0"></span>get\_coord.pcoa 21

## Examples

```
## Not run:
library(phyloseq)
data(GlobalPatterns)
subGlobal <- subset_samples(GlobalPatterns,
        SampleType %in% c("Feces", "Mock", "Ocean", "Skin"))
hcsample <- get_clust(subGlobal, distmethod="jaccard",
                  method="hellinger", hclustmethod="average")
```
## End(Not run)

get\_coord.pcoa *get ordination coordinates.*

#### Description

get ordination coordinates.

#### Usage

```
## S3 method for class 'pcoa'
get_coord(obj, pc)
```
get\_coord(obj, pc)

## S3 method for class 'prcomp' get\_coord(obj, pc)

#### Arguments

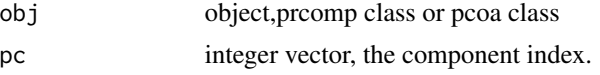

#### Value

ordplotClass object.

#### Examples

```
## Not run:
require(graphics)
data(USArrests)
pcares <- prcomp(USArrests, scale = TRUE)
coordtab <- get_coord(pcares,pc=c(1, 2))
coordtab2 <- get_coord(pcares, pc=c(2, 3))
```
## End(Not run)

<span id="page-21-0"></span>

## Description

Caculate the count or relative abundance of replicate element with a speficify columns

#### Usage

```
get_count(data, featurelist, ...)
get_ratio(data, featurelist, ...)
```
## Arguments

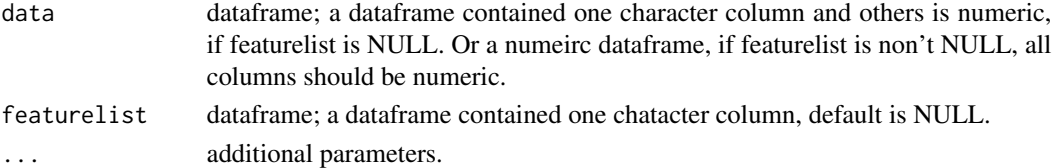

#### Value

mean of data.frame by featurelist

#### Author(s)

Shuangbin Xu

#### Examples

```
## Not run:
otudafile <- system.file("extdata", "otu_tax_table.txt",
                     package="MicrobiotaProcess")
samplefile <- system.file("extdata",
                 "sample_info.txt", package="MicrobiotaProcess")
otuda <- read.table(otudafile, sep="\t", header=TRUE,
                    row.names=1, check.names=FALSE,
                    skip=1, comment.char="")
sampleda <- read.table(samplefile,
            sep="\t", header=TRUE, row.names=1)
taxdf <- otuda[!sapply(otuda, is.numeric)]
taxdf <- split_str_to_list(taxdf)
otuda <- otuda[sapply(otuda, is.numeric)]
phycount <- get_count(otuda, taxdf[,2,drop=FALSE])
phyratios <- get_ratio(otuda, taxdf[,2,drop=FALSE])
```
## End(Not run)

<span id="page-22-1"></span><span id="page-22-0"></span>

## Description

calculate distance

## Usage

```
get_dist(obj, ...)
## S3 method for class 'data.frame'
get_dist(
 obj,
 distmethod = "euclidean",
 taxa_are_rows = FALSE,
 sampleda = NULL,
  tree = NULL,
 method = "hellinger",
  ...
\mathcal{L}## S3 method for class 'phyloseq'
get_dist(obj, distmethod = "euclidean", method = "hellinger", ...)
```
## Arguments

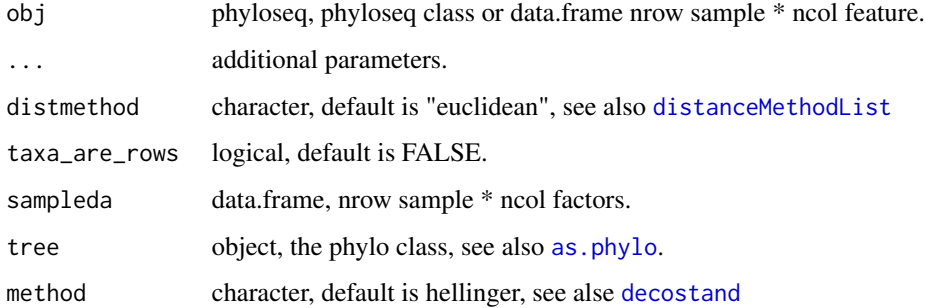

## Value

distance class contianed distmethod and originalD attr

## See Also

[distance](#page-0-0)

#### Examples

```
## Not run:
data(test_otu_data)
test_otu_data %<>% as.phyloseq()
distclass <- get_dist(test_otu_data)
hcsample <- get_clust(distclass)
```
## End(Not run)

get\_mean\_median *get the mean and median of specific feature.*

#### Description

get the mean and median of specific feature.

#### Usage

```
get_mean_median(datameta, feature, subclass)
```
#### Arguments

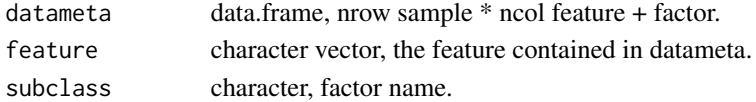

## Value

featureMeanMedian object, contained the abundance of feature, and the mean and median of feature by subclass.

#### Author(s)

Shuangbin Xu

#### Examples

```
## Not run:
   data(hmp_aerobiosis_small)
   head(sampleda)
   featureda <- merge(featureda, sampleda, by=0)
    rownames(featureda) <- as.vector(featureda$Row.names)
    featureda$Row.names <- NULL
    feameamed <- get_mean_median(datameta=featureda,
                        feature="p__Actinobacteria",
                        subclass="body_site")
    fplot <- ggdifftaxbar(feameamed, featurename="p__Actinobacteria",
                         classgroup="oxygen_availability", subclass="body_site")
```
## End(Not run)

<span id="page-23-0"></span>

<span id="page-24-0"></span>

#### Description

calculating related phylogenetic alpha metric

#### Usage

```
get_NRI_NTI(obj, ...)
## S4 method for signature 'matrix'
get_NRI_NTI(
 obj,
 mindepth,
 sampleda,
 tree,
 metric = c("PAE", "NRI", "NTI", "PD", "HAED", "EAED", "IAC", "all"),
 abundance.weighted = FALSE,
 force = FALSE,
  seed = 123,
  ...
)
## S4 method for signature 'data.frame'
get_NRI_NTI(obj, mindepth, sampleda, tree, abundance.weighted = TRUE, ...)
## S4 method for signature 'phyloseq'
get_NRI_NTI(obj, mindepth, abundance.weighted = TRUE, ...)
```
## Arguments

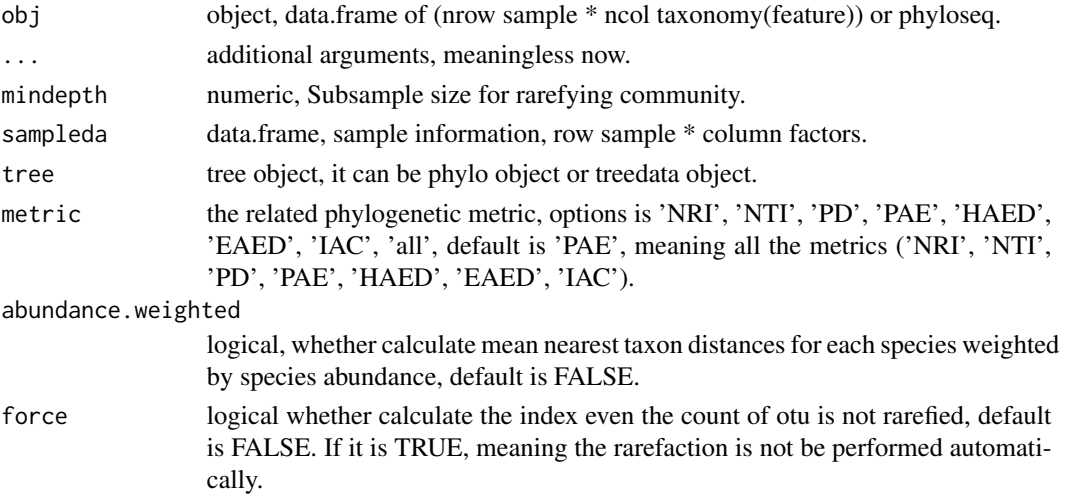

<span id="page-25-0"></span>seed integer a random seed to make the result reproducible, default is 123.

#### Value

alphasample object contained NRT and NTI.

#### Author(s)

Shuangbin Xu

get\_pca *Performs a principal components analysis*

#### Description

Performs a principal components analysis

#### Usage

```
get_pca(obj, ...)
## S3 method for class 'data.frame'
get_pca(obj, sampleda = NULL, method = "hellinger", ...)## S3 method for class 'phyloseq'
get_pca(obj, method = "hellinger", ...)
```
## Arguments

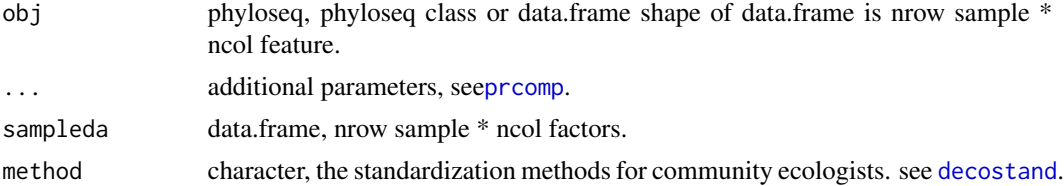

#### Value

pcasample class, contained prcomp class and sample information.

```
## Not run:
library(phyloseq)
data(GlobalPatterns)
subGlobal <- subset_samples(GlobalPatterns,
        SampleType %in% c("Feces", "Mock", "Ocean", "Skin"))
pcares <- get_pca(subGlobal, method="hellinger")
pcaplot <- ggordpoint(pcares, biplot=TRUE,
```
#### <span id="page-26-0"></span>get\_pcoa 27

speciesannot=TRUE, factorNames=c("SampleType"), ellipse=TRUE)

## End(Not run)

get\_pcoa *performs principal coordinate analysis (PCoA)*

## Description

performs principal coordinate analysis (PCoA)

## Usage

```
get_pcoa(obj, ...)
## S3 method for class 'data.frame'
get_pcoa(
 obj,
 distmethod = "euclidean",
  taxa_are_rows = FALSE,
  sampleda = NULL,
  tree = NULL,
 method = "hellinger",
  ...
\mathcal{L}## S3 method for class 'dist'
get_pcoa(
 obj,
 distmethod,
 data = NULL,sampleda = NULL,
 method = "hellinger",
  ...
\mathcal{L}## S3 method for class 'phyloseq'
get_pcoa(obj, distmethod = "euclidean", ...)
```
## Arguments

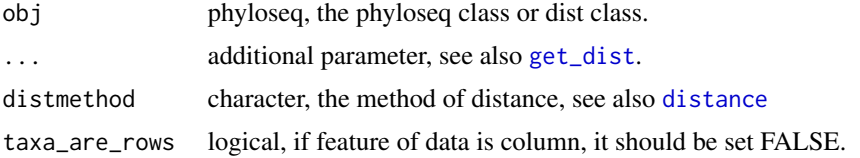

<span id="page-27-0"></span>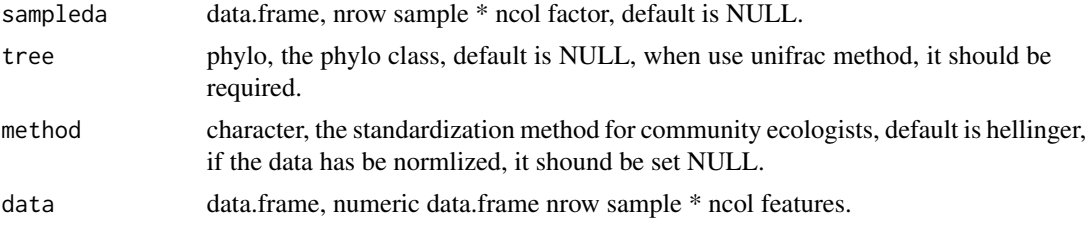

#### Value

pcasample object, contained prcomp or pcoa and sampleda (data.frame).

#### Author(s)

Shuangbin Xu

#### Examples

```
## Not run:
   library(phyloseq)
   data(GlobalPatterns)
   subGlobal <- subset_samples(GlobalPatterns,
                  SampleType %in% c("Feces", "Mock", "Ocean", "Skin"))
   pcoares <- get_pcoa(subGlobal,
                       distmethod="euclidean",
                       method="hellinger")
   pcoaplot <- ggordpoint(pcoares, biplot=FALSE,
                            speciesannot=FALSE,
                            factorNames=c("SampleType"),
                            ellipse=FALSE)
```
## End(Not run)

get\_pvalue *Methods for computation of the p-value*

#### Description

Methods for computation of the p-value

```
get_pvalue(obj)
## S3 method for class 'htest'
get_pvalue(obj)
## S3 method for class 'lme'
get_pvalue(obj)
```

```
## S3 method for class 'negbin'
get_pvalue(obj)
## S3 method for class 'ScalarIndependenceTest'
get_pvalue(obj)
## S3 method for class 'QuadTypeIndependenceTest'
get_pvalue(obj)
## S3 method for class 'lm'
get_pvalue(obj)
## S3 method for class 'glm'
get_pvalue(obj)
```
#### Arguments

obj object, such as htest, lm, negbin ScalarIndependenceTest class.

#### Value

pvalue.

#### Author(s)

Shuangbin Xu

#### Examples

```
library(nlme)
lmeres <- lme(distance ~ Sex,data=Orthodont)
pvalue <- get_pvalue(lmeres)
```
get\_rarecurve *obtain the result of rare curve*

#### Description

generate the result of rare curve.

```
get_rarecurve(obj, ...)
## S4 method for signature 'data.frame'
get_rarecurve(obj, sampleda, factorLevels = NULL, chunks = 400)
## S4 method for signature 'phyloseq'
get_rarecurve(obj, ...)
```
## <span id="page-29-0"></span>Arguments

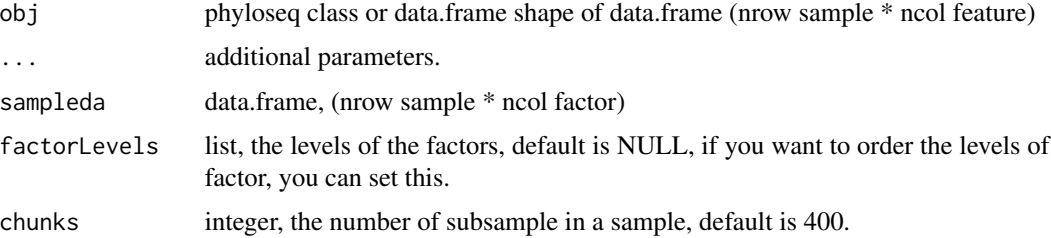

## Details

This function is designed to calculate the rare curve result of otu table the result can be visualized by 'ggrarecurve'.

#### Value

rarecurve class, which can be visualized by ggrarecurve

#### Author(s)

Shuangbin Xu

#### Examples

```
## Not run:
   data(test_otu_data)
   test_otu_data %<>% as.phyloseq()
   set.seed(1024)
   res <- get_rarecurve(test_otu_data, chunks=200)
   p <- ggrarecurve(obj=res,
                     indexNames=c("Observe","Chao1","ACE"),
                     shadow=FALSE,
                     factorNames="group")
```
## End(Not run)

get\_sampledflist *Generate random data list from a original data.*

## Description

Generate random data list from a original data.

```
get_sampledflist(dalist, bootnums = 30, ratio = 0.7, makerownames = FALSE)
```
## <span id="page-30-0"></span>get\_taxadf 31

#### Arguments

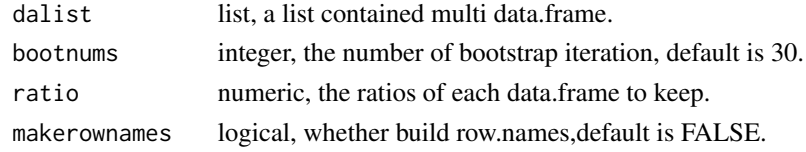

## Value

the list contained the data.frame generated by bootstrap iteration.

#### Author(s)

Shuangbin Xu

## Examples

```
## Not run:
   data(iris)
   irislist <- split(iris, iris$Species)
   set.seed(1024)
   irislist <- get_sampledflist(irislist)
```
## End(Not run)

get\_taxadf *get the data of specified taxonomy*

## Description

get the data of specified taxonomy

```
get_taxadf(obj, ...)
## S4 method for signature 'phyloseq'
get\_taxadf(obj, taxlevel = 2, type = "species", ...)## S4 method for signature 'data.frame'
get_taxadf(
 obj,
  taxda,
  taxa_are_rows,
  taxlevel,
  sampleda = NULL,
  type = "species",
  ...
)
```
## <span id="page-31-0"></span>Arguments

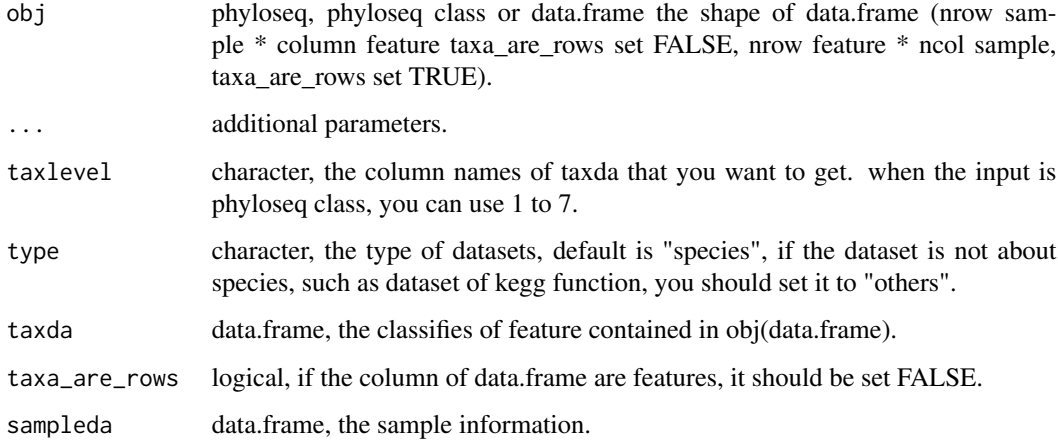

#### Value

phyloseq class contained tax data.frame and sample information.

#### Author(s)

Shuangbin Xu

## Examples

```
## Not run:
library(ggplot2)
data(test_otu_data)
test_otu_data %<>% as.phyloseq()
phytax <- get_taxadf(test_otu_data, taxlevel=2)
phytax
head(phyloseq::otu_table(phytax))
phybar <- ggbartax(phytax) +
         xlab(NULL) + ylab("relative abundance (%)")
## End(Not run)
```
get\_upset *generate the dataset for upset of UpSetR*

#### Description

generate the dataset for upset of UpSetR

#### get\_upset 33

#### Usage

```
get_upset(obj, ...)
## S4 method for signature 'data.frame'
get_upset(obj, sampleda, factorNames, threshold = 0)
## S4 method for signature 'phyloseq'
get_upset(obj, ...)
```
#### Arguments

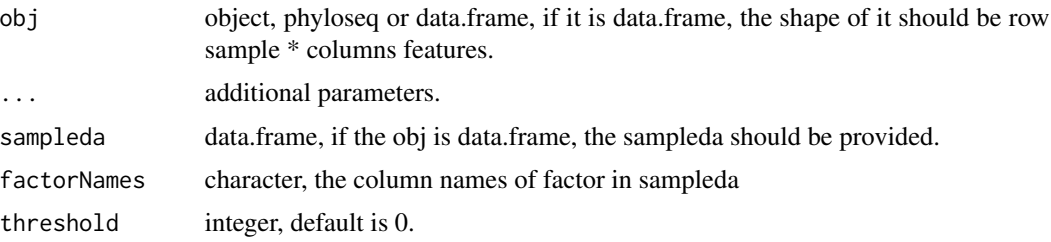

## Value

a data.frame for the input of 'upset' of 'UpSetR'.

#### Author(s)

Shuangbin Xu

```
## Not run:
data(test_otu_data)
test_otu_data %<>% as.phyloseq()
upsetda <- get_upset(test_otu_data, factorNames="group")
otudafile <- system.file("extdata", "otu_tax_table.txt",
                        package="MicrobiotaProcess")
samplefile <- system.file("extdata","sample_info.txt",
                        package="MicrobiotaProcess")
otuda <- read.table(otudafile, sep="\t", header=TRUE,
                    row.names=1, check.names=FALSE,
                    skip=1, comment.char="")
sampleda <- read.table(samplefile,sep="\t",
                       header=TRUE, row.names=1)
head(sampleda)
otuda <- otuda[sapply(otuda, is.numeric)]
otuda <- data.frame(t(otuda), check.names=FALSE)
head(otuda[1:5, 1:5])
upsetda2 <- get_upset(obj=otuda, sampleda=sampleda,
                    factorNames="group")
#Then you can use `upset` of `UpSetR` to visualize the results.
library(UpSetR)
```

```
upset(upsetda, sets=c("B","D","M","N"), sets.bar.color = "#56B4E9",
     order.by = "freq", empty.intersections = "on")
## End(Not run)
```
get\_varct.pcoa *get the contribution of variables*

#### Description

get the contribution of variables

## Usage

```
## S3 method for class 'pcoa'
get_varct(obj, ...)
get_varct(obj, ...)
## S3 method for class 'prcomp'
get_varct(obj, ...)
## S3 method for class 'pcasample'
```
get\_varct(obj, ...)

#### Arguments

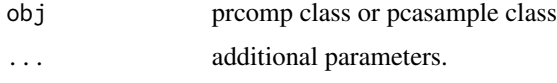

## Value

the VarContrib class, contained the contribution and coordinate of features.

```
## Not run:
library(phyloseq)
data(GlobalPatterns)
subGlobal <- subset_samples(GlobalPatterns,
        SampleType %in% c("Feces", "Mock", "Ocean", "Skin"))
pcares <- get_pca(subGlobal, method="hellinger")
varres <- get_varct(pcares)
## End(Not run)
```
<span id="page-33-0"></span>

<span id="page-34-0"></span>

## Description

generate a vennlist for VennDiagram

## Usage

```
get_vennlist(obj, ...)
## S4 method for signature 'phyloseq'
get_vennlist(obj, factorNames, ...)
## S4 method for signature 'data.frame'
get_vennlist(obj, sampleinfo = NULL, factorNames = NULL, ...)
```
#### Arguments

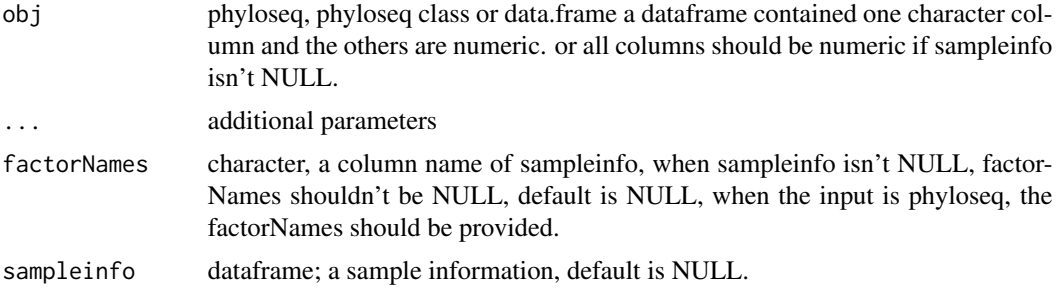

#### Value

return a list for VennDiagram.

#### Author(s)

Shuangbin Xu

```
## Not run:
data(test_otu_data)
test_otu_data %<>% as.phyloseq()
vennlist <- get_vennlist(test_otu_data,
                 factorNames="group")
vennlist
library(VennDiagram)
venn.diagram(vennlist, height=5,
             width=5, filename = "./test_venn.pdf",
```
#### <span id="page-35-0"></span>36 ggbartax

```
alpha = 0.85, fontfamily = "serif",
fontface = "bold", cex = 1.2,cat.cex = 1.2, cat.default.pos = "outer",
cat.dist = c(0.22, 0.22, 0.12, 0.12),
margin = 0.1, lwd = 3,
lty ='dotted',
imagetype = "pdf")
```
## End(Not run)

ggbartax *taxonomy barplot*

## Description

taxonomy barplot

## Usage

```
ggbartax(obj, ...)
ggbartaxa(obj, ...)
## S3 method for class 'phyloseq'
ggbartax(obj, ...)
## S3 method for class 'data.frame'
ggbartax(
 obj,
 mapping = NULL,
 position = "stack",
  stat = "identity",
  width = 0.7,
  topn = 30,
  count = FALSE,sampleda = NULL,
  factorLevels = NULL,
  sampleLevels = NULL,
  facetNames = NULL,
 plotgroup = FALSE,
  groupfun = mean,...
```

```
\mathcal{L}
```
#### Arguments

obj phyloseq, phyloseq class or data.frame, (nrow sample \* ncol feature (factor)) or the data.frame for geom\_bar.
#### ggbartax 37

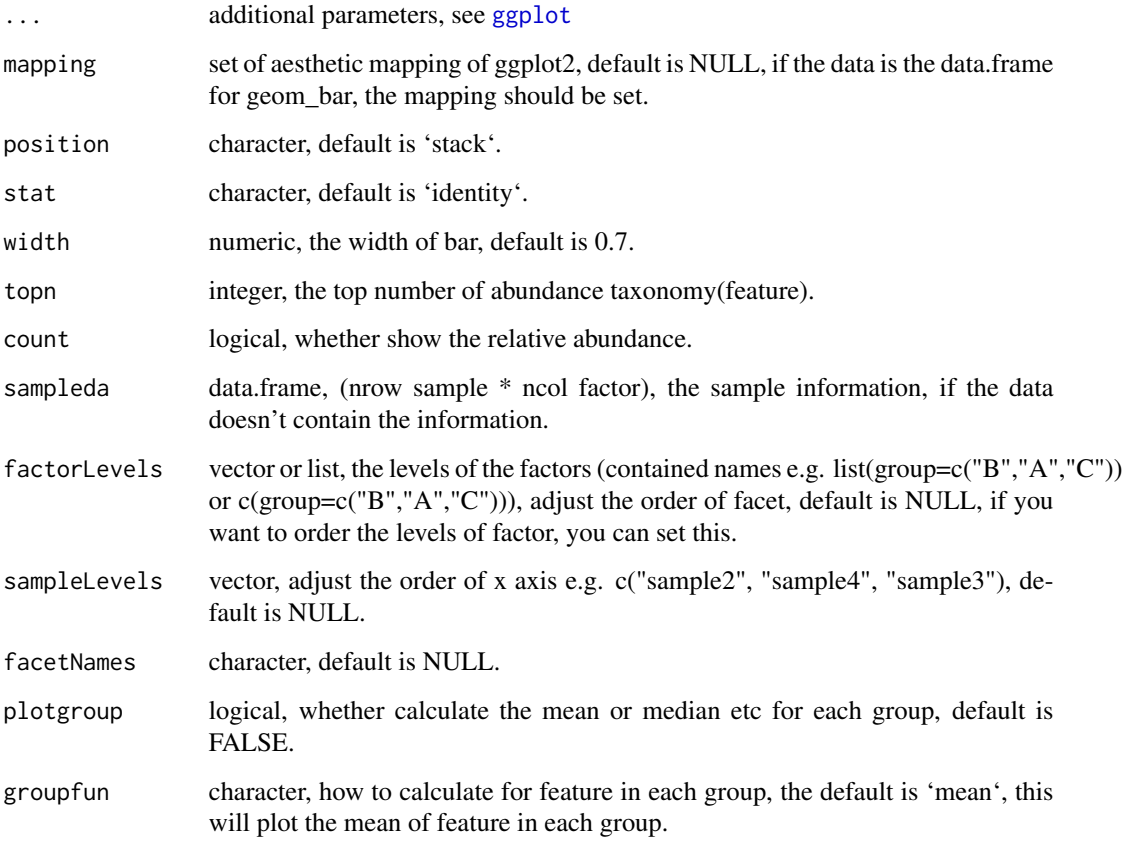

# Value

barplot of tax

# Author(s)

Shuangbin Xu

### Examples

```
## Not run:
   library(ggplot2)
   data(test_otu_data)
   test_otu_data %<>% as.phyloseq()
   otubar <- ggbartax(test_otu_data) +
             xlab(NULL) + ylab("relative abundance(%)")
```
## End(Not run)

A box or violin plot with significance test

### Usage

```
ggbox(obj, factorNames, ...)
## S4 method for signature 'data.frame'
ggbox(
  obj,
  sampleda,
  factorNames,
  indexNames,
  geom = "boxplot",
  factorLevels = NULL,
  compare = TRUE,
  testmethod = "wilcox.test",
  signifmap = FALSE,
 p_textsize = 2,
  step\_increase = 0.1,
 boxwidth = 0.2,
  facetnrow = 1,
  controlgroup = NULL,
  comparelist = NULL,
  ...
)
```

```
## S4 method for signature 'alphasample'
ggbox(obj, factorNames, ...)
```
#### Arguments

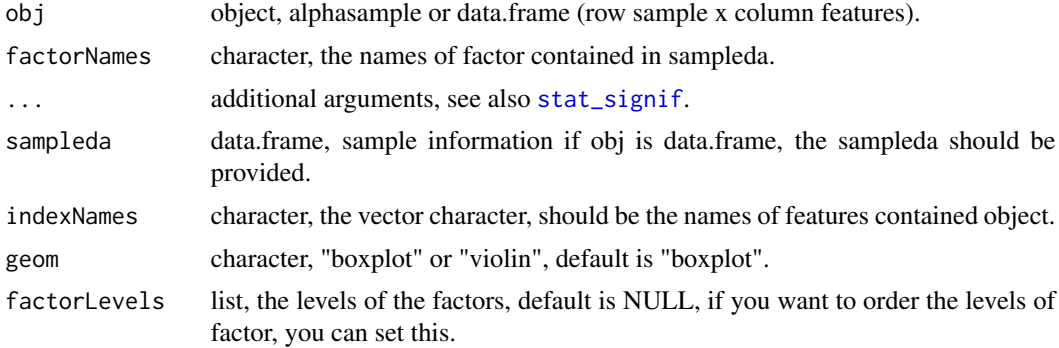

#### $ggbox$  39

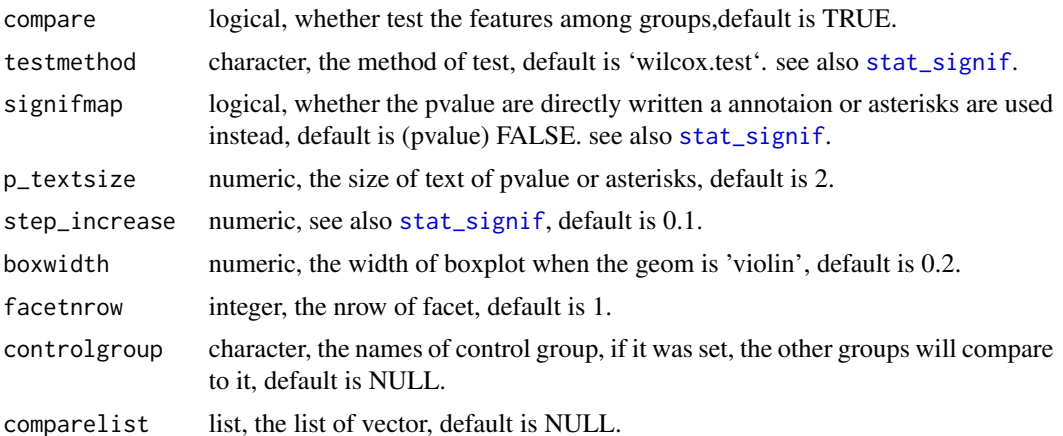

### Value

a 'ggplot' plot object, a box or violine plot.

#### Author(s)

Shuangbin Xu

```
## Not run:
library(magrittr)
otudafile <- system.file("extdata", "otu_tax_table.txt",
                         package="MicrobiotaProcess")
otuda <- read.table(otudafile, sep="\t",
                    header=TRUE, row.names=1,
                    check.names=FALSE, skip=1,
                    comment.char="")
samplefile <- system.file("extdata",
                          "sample_info.txt",
                          package="MicrobiotaProcess")
sampleda <- read.table(samplefile,
                       sep="\t", header=TRUE, row.names=1)
otuda <- otuda[sapply(otuda, is.numeric)] %>% t() %>%
         data.frame(check.names=FALSE)
set.seed(1024)
alphaobj1 <- get_alphaindex(otuda, sampleda=sampleda)
p1 <- ggbox(alphaobj1, factorNames="group")
data(test_otu_data)
test_otu_data %<>% as.phyloseq()
set.seed(1024)
alphaobj2 <- get_alphaindex(test_otu_data)
class(alphaobj2)
head(as.data.frame(alphaobj2))
p2 <- ggbox(alphaobj2, factorNames="group")
# set factor levels.
p3 <- ggbox(obj=alphaobj2, factorNames="group",
```

```
factorLevels=list(group=c("M", "N", "B", "D")))
# set control group.
p4 <- ggbox(obj=alphaobj2, factorNames="group", controlgroup="B")
set comparelist
p5 <- ggbox(obj=alphaobj2, factorNames="group",
            comparelist=list(c("B", "D"), c("B", "M"), c("B", "N")))
## End(Not run)
```
ggclust *plot the result of hierarchical cluster analysis for the samples*

### Description

plot the result of hierarchical cluster analysis for the samples

### Usage

```
ggclust(obj, ...)
## S3 method for class 'treedata'
ggclust(
  obj,
  layout = "rectangular",
  factorNames = NULL,
  factorLevels = NULL,
 pointsize = 2,
  fontsize = 2.6,
  hjust = -0.1,
  ...
)
```
#### Arguments

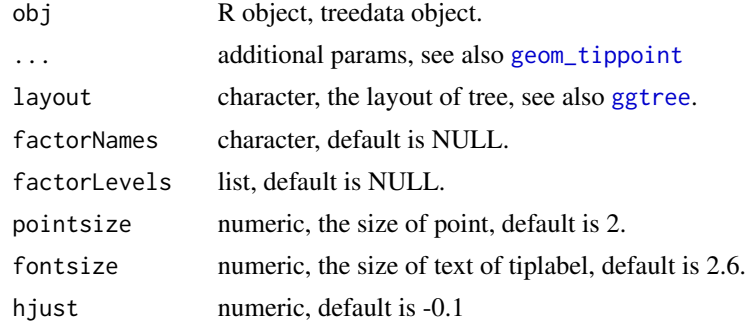

#### Value

the figures of hierarchical cluster.

#### ggdiffbox  $\sim$  41

#### Author(s)

Shuangbin Xu

#### Examples

```
## Not run:
library(phyloseq)
library(ggtree)
library(ggplot2)
data(GlobalPatterns)
subGlobal <- subset_samples(GlobalPatterns,
         SampleType %in% c("Feces", "Mock", "Ocean", "Skin"))
hcsample <- get_clust(subGlobal, distmethod="jaccard",
                  method="hellinger", hclustmethod="average")
hc_p <- ggclust(hcsample, layout = "rectangular",
                pointsize=1, fontsize=0,
                factorNames=c("SampleType")) +
        theme_tree2(legend.position="right",
                    plot.title = element_text(face="bold", lineheight=25,hjust=0.5))
```
## End(Not run)

ggdiffbox *boxplot for the result of diff\_analysis*

#### Description

boxplot for the result of diff\_analysis

```
ggdiffbox(obj, ...)
## S4 method for signature 'diffAnalysisClass'
ggdiffbox(
 obj,
  geom = "boxplot",
 box\_notch = TRUE,box_width = 0.05,
  dodge_width = 0.6,
  addLDA = TRUE,factorLevels = NULL,
  featurelist = NULL,
  removeUnknown = TRUE,
  colorlist = NULL,
  l_xlabtext = NULL,
  ...
\mathcal{L}
```
42 ggdiffbox

#### Arguments

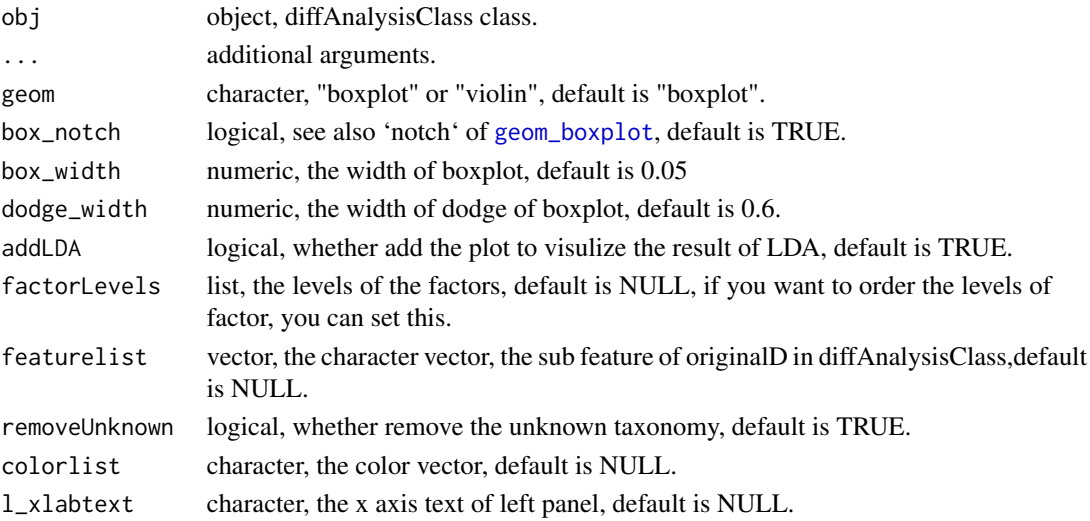

#### Value

a 'ggplot' plot object, a box or violine plot for the result of diffAnalysisClass.

#### Author(s)

Shuangbin Xu

#### Examples

```
## Not run:
data(kostic2012crc)
kostic2012crc %<>% as.phyloseq()
head(phyloseq::sample_data(kostic2012crc),3)
kostic2012crc <- phyloseq::rarefy_even_depth(kostic2012crc,
                 rngseed=1024)
table(phyloseq::sample_data(kostic2012crc)$DIAGNOSIS)
set.seed(1024)
diffres <- diff_analysis(kostic2012crc, classgroup="DIAGNOSIS",
                         mlfun="lda", filtermod="fdr",
                         firstcomfun = "kruskal.test",
                         firstalpha=0.05, strictmod=TRUE,
                         secondcomfun = "wilcox.test",
                         subclmin=3, subclwilc=TRUE,
                         secondalpha=0.01, ldascore=3)
library(ggplot2)
p <- ggdiffbox(diffres, box_notch=FALSE, l_xlabtext="relative abundance")
# set factor levels
p2 <- ggdiffbox(diffres, box_notch=FALSE, l_xlabtext="relative abundance",
                factorLevels=list(DIAGNOSIS=c("Tumor", "Healthy")))
```
## End(Not run)

plot results of different analysis or data.frame, contained hierarchical relationship or other classes,such like the tax\_data of phyloseq.

#### Usage

```
ggdiffclade(obj, ...)
## S3 method for class 'data.frame'
ggdiffclade(
  obj,
  nodedf,
  factorName,
  size,
  layout = "radial",
  linewd = 0.6,
  bg.tree.color = "#bed0d1",
  bg.point.color = "#bed0d1",
  bg.point.stroke = 0.2,
  bg.point.fill = "white",
  skpointsize = 2,
  hilight.size = 0.2,
  alpha = 0.4,
  taxlevel = 5,
  cladetext = 2.5,tip.annotation = TRUE,as.tiplab = TRUE,
  factorLevels = NULL,
  xlim = 12,
  removeUnknown = FALSE,
  reduce = FALSE,type = "species",
  ...
)
## S3 method for class 'diffAnalysisClass'
ggdiffclade(obj, size, removeUnknown = TRUE, ...)
```
#### Arguments

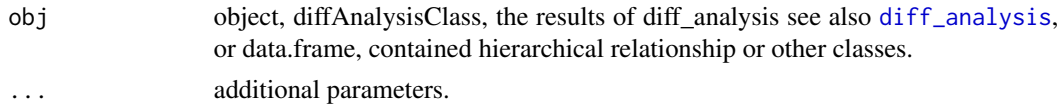

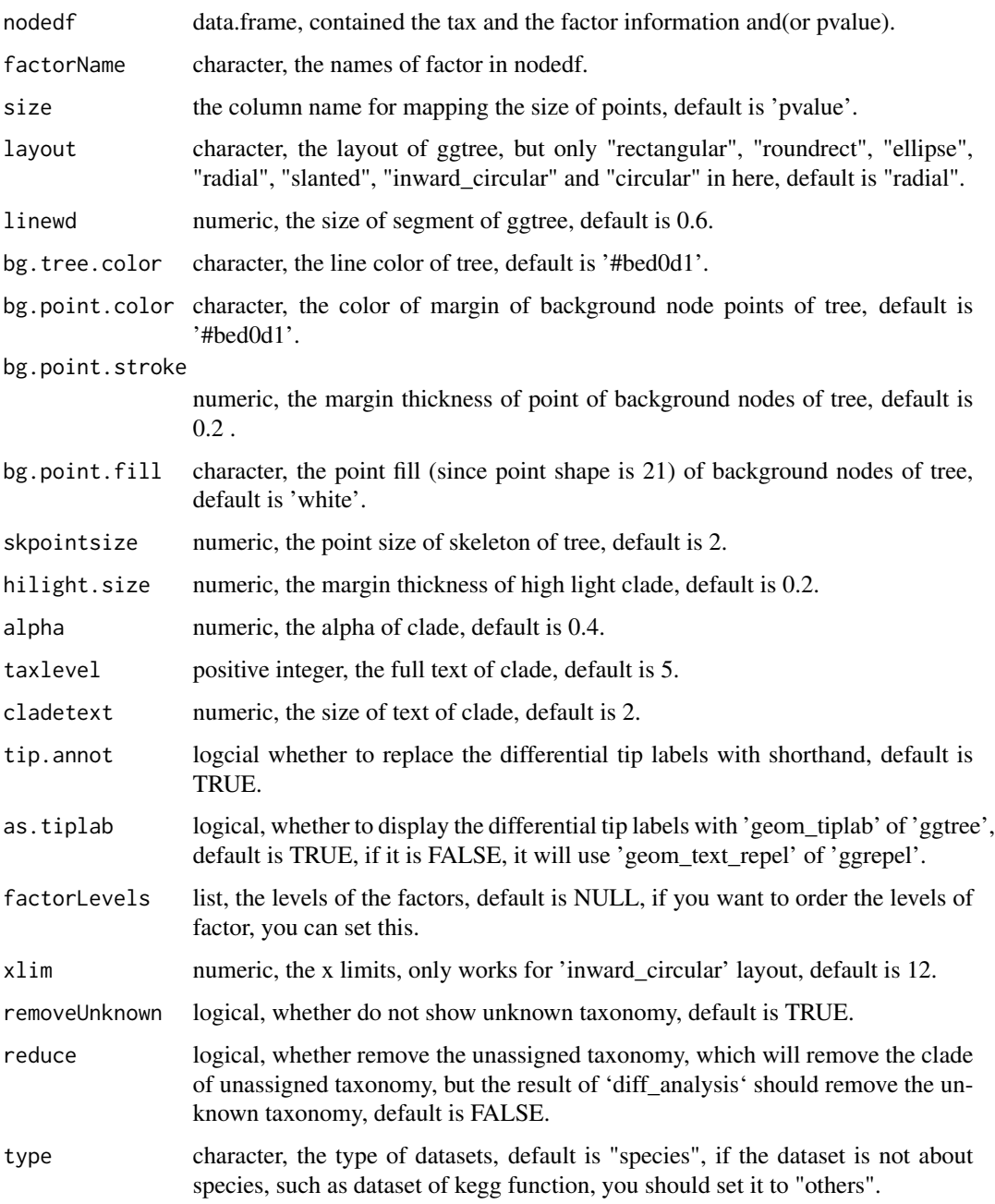

# Value

figures of tax clade show the significant different feature.

# Author(s)

Shuangbin Xu

### ggdifftaxbar 45

#### Examples

```
## Not run:
data(kostic2012crc)
kostic2012crc %<>% as.phyloseq()
head(phyloseq::sample_data(kostic2012crc),3)
kostic2012crc <- phyloseq::rarefy_even_depth(kostic2012crc,
                         rngseed=1024)
table(phyloseq::sample_data(kostic2012crc)$DIAGNOSIS)
set.seed(1024)
diffres <- diff_analysis(kostic2012crc, classgroup="DIAGNOSIS",
                        mlfun="lda", filtermod="fdr",
                        firstcomfun = "kruskal.test",
                        firstalpha=0.05, strictmod=TRUE,
                        secondcomfun = "wilcox.test",
                        subclmin=3, subclwilc=TRUE,
                        secondalpha=0.01, ldascore=3)
library(ggplot2)
diffcladeplot <- ggdiffclade(diffres,alpha=0.3, linewd=0.2,
                        skpointsize=0.4,
                        taxlevel=5) +
                 scale_fill_diff_cladogram(
                        values=c('#00AED7',
                                 '#FD9347'
                                 )
                 ) +scale_size_continuous(range = c(1, 3))
```

```
## End(Not run)
```
ggdifftaxbar *significantly discriminative feature barplot*

### Description

significantly discriminative feature barplot

```
ggdifftaxbar(obj, ...)
ggdiffbartaxa(obj, ...)
## S4 method for signature 'diffAnalysisClass'
ggdifftaxbar(
  obj,
  filepath = NULL,output = "biomarker_barplot",
  removeUnknown = TRUE,
  figwidth = 6,
```

```
figheight = 3,
 ylabel = "relative abundance",
 format = "pdf",dpi = 300,
  ...
)
## S3 method for class 'featureMeanMedian'
ggdifftaxbar(
 obj,
 featurename,
 classgroup,
  subclass,
 xtextsize = 3,
 factorLevels = NULL,
 coloslist = NULL,
 ylabel = "relative abundance",
  ...
\mathcal{L}
```
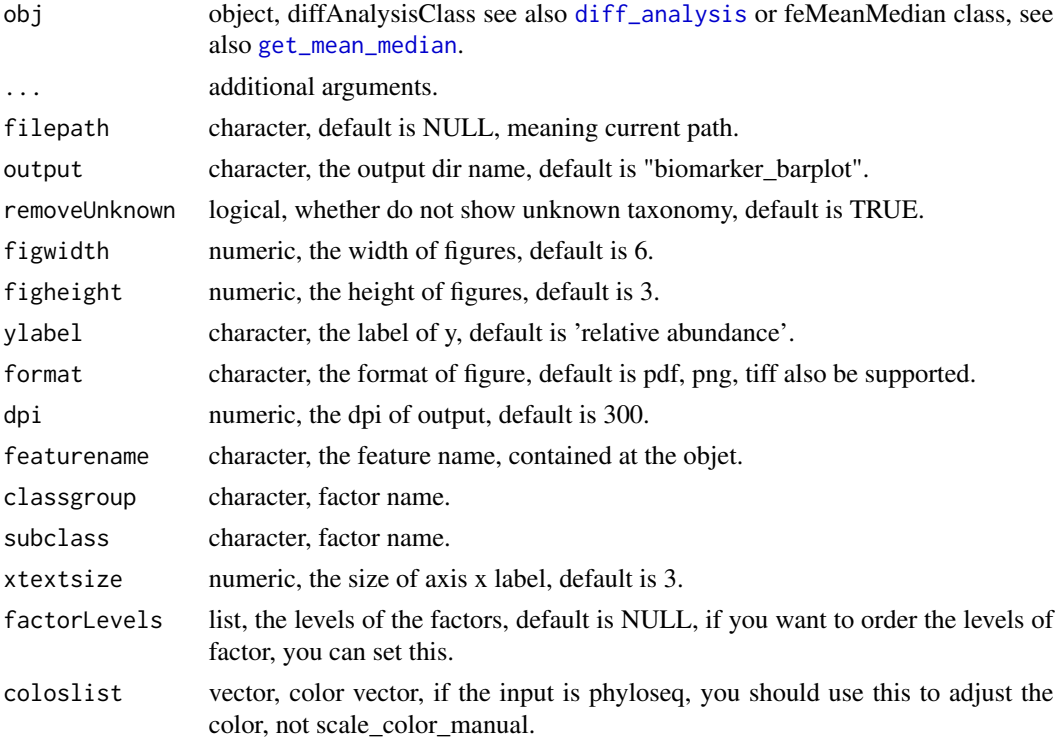

#### Value

the figures of features show the distributions in samples.

### ggeffectsize 47

#### Author(s)

Shuangbin Xu

#### Examples

```
## Not run:
data(kostic2012crc)
kostic2012crc %<>% as.phyloseq()
head(phyloseq::sample_data(kostic2012crc),3)
kostic2012crc <- phyloseq::rarefy_even_depth(kostic2012crc,
                              rngseed=1024)
table(phyloseq::sample_data(kostic2012crc)$DIAGNOSIS)
set.seed(1024)
diffres <- diff_analysis(kostic2012crc, classgroup="DIAGNOSIS",
                        mlfun="lda", filtermod="fdr",
                        firstcomfun = "kruskal.test",
                        firstalpha=0.05, strictmod=TRUE,
                        secondcomfun = "wilcox.test",
                        subclmin=3, subclwilc=TRUE,
                        secondalpha=0.01, ldascore=3)
ggdifftaxbar(diffres, output="biomarker_barplot")
## End(Not run)
```
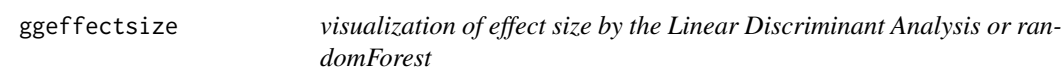

### Description

visualization of effect size by the Linear Discriminant Analysis or randomForest

```
ggeffectsize(obj, ...)
## S3 method for class 'data.frame'
ggeffectsize(
  obj,
  factorName,
  effectsizename,
  factorLevels = NULL,
  linecolor = "grey50",
  linewidth = 0.4,
  lineheight = 0.2,
  pointsize = 1.5,
  setFacet = TRUE,
  ...
```

```
## S3 method for class 'diffAnalysisClass'
ggeffectsize(obj, removeUnknown = TRUE, setFacet = TRUE, ...)
```
)

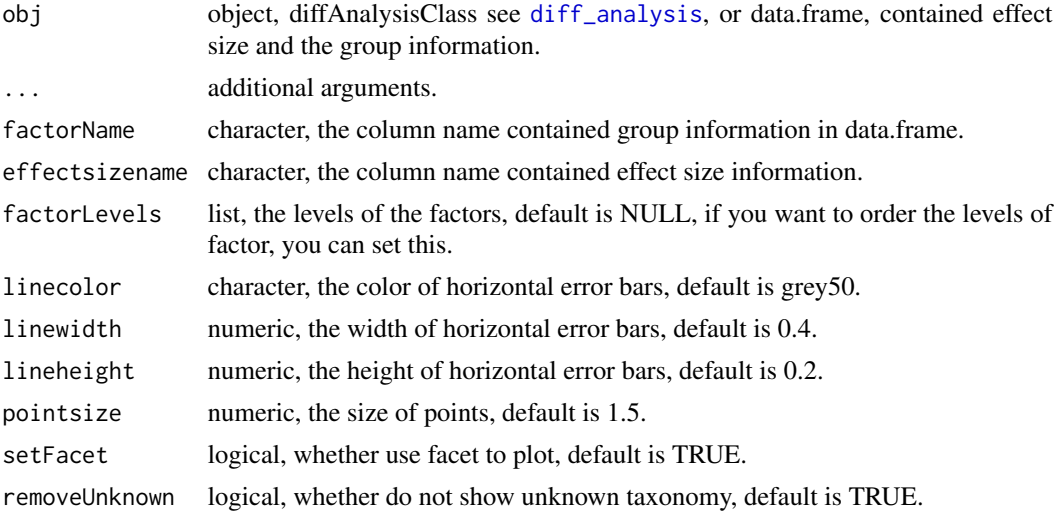

#### Value

the figures of effect size show the LDA or MDA (MeanDecreaseAccuracy).

### Author(s)

Shuangbin Xu

```
## Not run:
data(kostic2012crc)
kostic2012crc %<>% as.phyloseq()
head(phyloseq::sample_data(kostic2012crc),3)
kostic2012crc <- phyloseq::rarefy_even_depth(kostic2012crc,rngseed=1024)
table(phyloseq::sample_data(kostic2012crc)$DIAGNOSIS)
set.seed(1024)
diffres <- diff_analysis(kostic2012crc, classgroup="DIAGNOSIS",
                        mlfun="lda", filtermod="fdr",
                        firstcomfun = "kruskal.test",
                        firstalpha=0.05, strictmod=TRUE,
                        secondcomfun = "wilcox.test",
                        subclmin=3, subclwilc=TRUE,
                        secondalpha=0.01, ldascore=3)
library(ggplot2)
effectplot <- ggeffectsize(diffres) +
              scale_color_manual(values=c('#00AED7',
```
### ggordpoint 49

'#FD9347', '#C1E168'))+

```
theme_bw()+
theme(strip.background=element_rect(fill=NA),
     panel.spacing = unit(0.2, "mm"),
     panel.grid=element_blank(),
     strip.text.y=element_blank())
```
## End(Not run)

ggordpoint *ordination plotter based on ggplot2.*

#### Description

ordination plotter based on ggplot2.

```
ggordpoint(obj, ...)
## Default S3 method:
ggordpoint(
 obj,
 pc = c(1, 2),
 mapping = NULL,sampleda = NULL,
  factorNames = NULL,
  factorLevels = NULL,
 poinsize = 2,
  linesize = 0.3,
  arrowsize = 1.5,
  arrowlinecolour = "grey",
  ellipse = FALSE,
  showsample = FALSE,
  ellipse_pro = 0.9,
  ellipse_alpha = 0.2,
  ellipse_linewd = 0.5,
  ellipse_lty = 3,
 biplot = FALSE,
  topn = 5,
  settheme = TRUE,
  speciesannot = FALSE,
  fontsize = 2.5,
  labelfactor = NULL,
  stroke = 0.1,
  fontface = "bold.italic",
  fontfamily = "sans",
```

```
textlinesize = 0.02,
 ...
)
```

```
## S3 method for class 'pcasample'
ggordpoint(obj, ...)
```
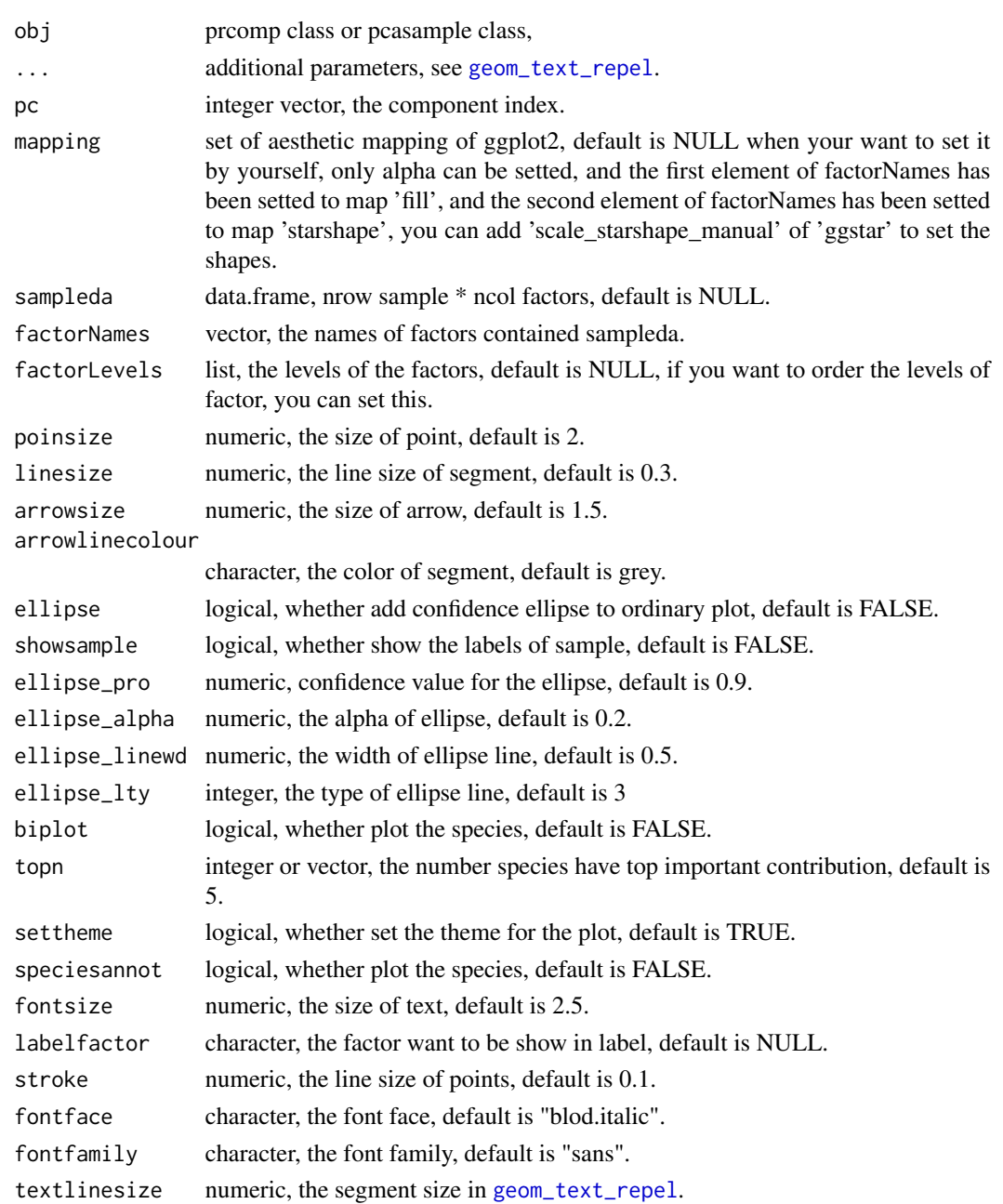

### ggrarecurve 51

#### Value

point figures of PCA or PCoA.

#### Author(s)

Shuangbin Xu

### Examples

```
## Not run:
library(phyloseq)
data(GlobalPatterns)
subGlobal <- subset_samples(GlobalPatterns,
         SampleType %in% c("Feces", "Mock", "Ocean", "Skin"))
pcares <- get_pca(subGlobal, method="hellinger")
pcaplot <- ggordpoint(pcares, biplot=TRUE,
                    speciesannot=TRUE,
                     factorNames=c("SampleType"), ellipse=TRUE)
```
## End(Not run)

ggrarecurve *Rarefaction alpha index*

#### Description

Rarefaction alpha index

```
ggrarecurve(obj, ...)
## S3 method for class 'phyloseq'
ggrarecurve(obj, chunks = 400, factorLevels = NULL, ...)## S3 method for class 'data.frame'
ggrarecurve(obj, sampleda, factorLevels, chunks = 400, ...)
## S3 method for class 'rarecurve'
ggrarecurve(
  obj,
  indexNames = "Observe",
 linesize = 0.5,
  facetnrow = 1,
  shadow = TRUE,
  factorNames,
  se = FALSE,method = "lm",
```

```
formula = y \sim \log(x),
   ...
\mathcal{L}
```
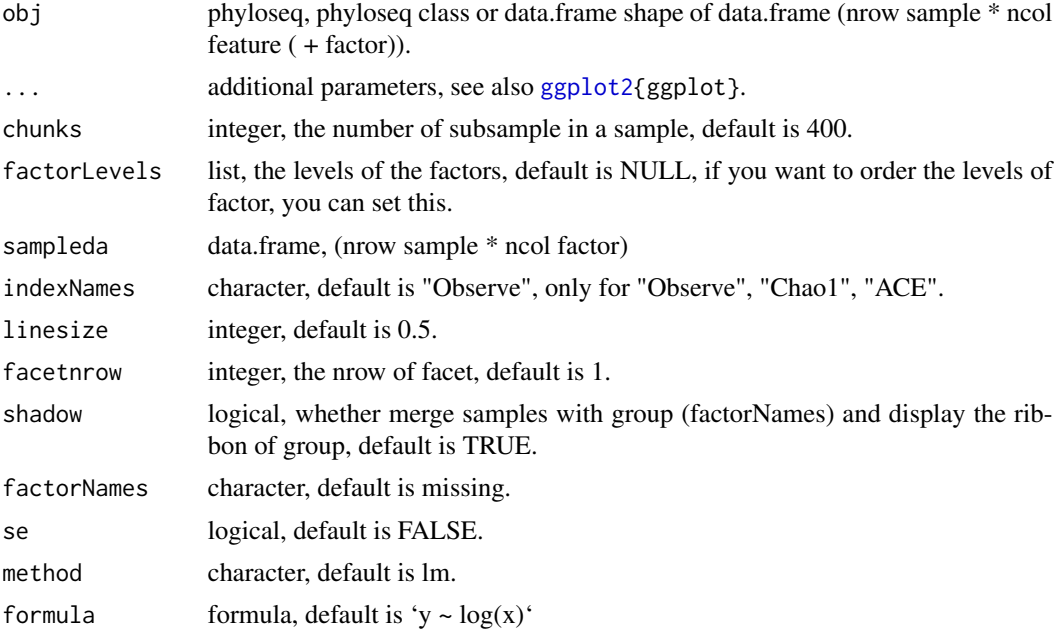

#### Value

figure of rarefaction curves

### Author(s)

Shuangbin Xu

### Examples

```
## Not run:
data(test_otu_data)
test_otu_data %<>% as.phyloseq()
library(ggplot2)
prare <- ggrarecurve(test_otu_data,
               indexNames=c("Observe","Chao1","ACE"),
               shadow=FALSE,
               factorNames="group"
         ) +
         theme(legend.spacing.y=unit(0.02,"cm"),
               legend.text=element_text(size=6))
```
## End(Not run)

the function can import the ouput of dada2, and generated the phyloseq obj contained the argument class.

#### Usage

```
import_dada2(seqtab, taxatab = NULL, reftree = NULL, sampleda = NULL, ...)
```

```
mp_import_dada2(seqtab, taxatab = NULL, reftree = NULL, sampleda = NULL, ...)
```
### Arguments

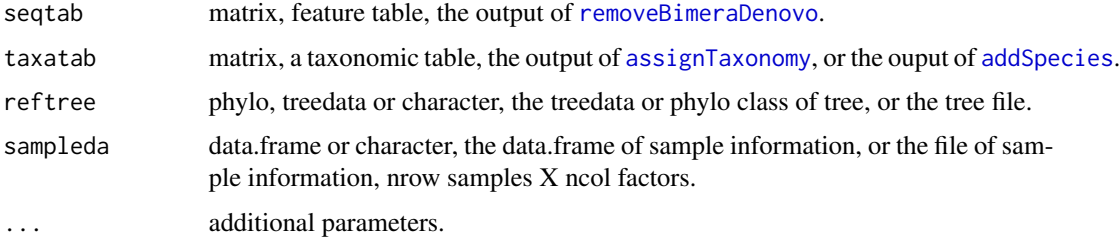

#### Value

phyloseq class contained the argument class.

#### Author(s)

Shuangbin Xu

```
seqtabfile <- system.file("extdata", "seqtab.nochim.rds",
                         package="MicrobiotaProcess")
taxafile <- system.file("extdata", "taxa_tab.rds",
                       package="MicrobiotaProcess")
seqtab <- readRDS(seqtabfile)
taxa <- readRDS(taxafile)
sampleda <- system.file("extdata", "mouse.time.dada2.txt",
                       package="MicrobiotaProcess")
mpse <- mp_import_dada2(seqtab=seqtab, taxatab=taxa,
                  sampleda=sampleda)
mpse
```
The function was designed to import the output of qiime2 and convert them to phyloseq class.

### Usage

```
import_qiime2(
 otuqza,
  taxaqza = NULL,mapfilename = NULL,
  refseqqza = NULL,
  treeqza = NULL,
 parallel = FALSE,
  ...
)
mp_import_qiime2(
 otuqza,
  taxaqza = NULL,
 mapfilename = NULL,
 refseqqza = NULL,
  treeqza = NULL,
 parallel = FALSE,
  ...
)
```
### Arguments

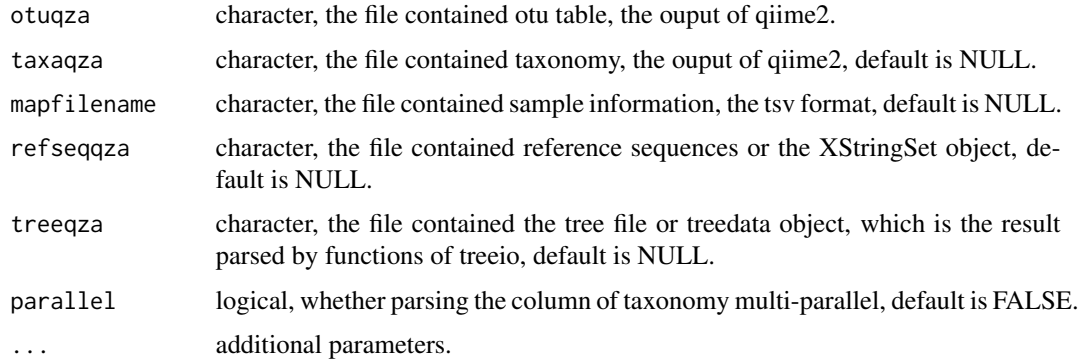

#### Value

MPSE-class or phyloseq-class contained the argument class.

mouse.time.mpse 55

#### Author(s)

Shuangbin Xu

#### Examples

```
otuqzafile <- system.file("extdata", "table.qza",
                          package="MicrobiotaProcess")
taxaqzafile <- system.file("extdata", "taxa.qza",
                           package="MicrobiotaProcess")
mapfile <- system.file("extdata", "metadata_qza.txt",
                       package="MicrobiotaProcess")
mpse <- mp_import_qiime2(otuqza=otuqzafile, taxaqza=taxaqzafile,
                         mapfilename=mapfile)
mpse
```
mouse.time.mpse *(Data) An example data*

#### Description

This is a MPSE object example data.

MPSE *Construct a MPSE object*

### Description

Construct a MPSE object

```
MPSE(
  assays,
  colData = NULL,
  otutree = NULL,
  taxatree = NULL,
  refseq = NULL,
  ...
\mathcal{L}
```
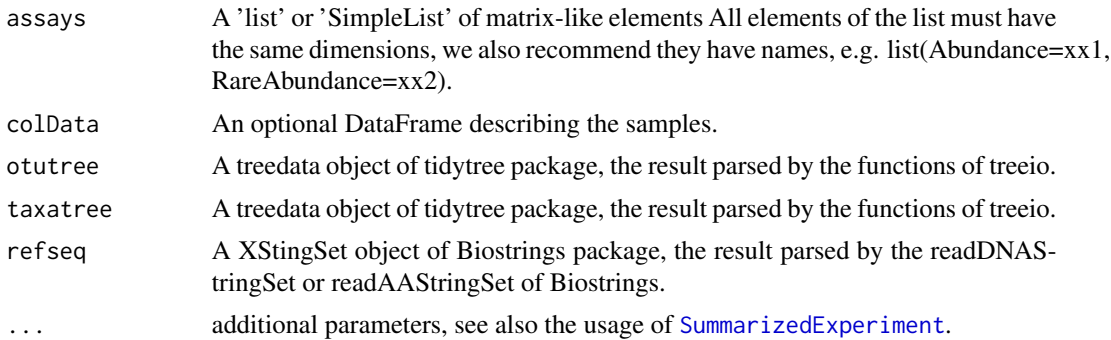

### Value

MPSE object

#### Examples

```
set.seed(123)
xx <- matrix(abs(round(rnorm(100, sd=4), 0)), 10)
xx <- data.frame(xx)
rownames(xx) <- paste0("row", seq_len(10))
mpse <- MPSE(assays=xx)
mpse
```
MPSE-accessors *MPSE accessors*

### Description

MPSE accessors

### Usage

```
## S4 method for signature 'MPSE,ANY,ANY,ANY'
x[i, j, ..., drop = TRUE]## S4 replacement method for signature 'MPSE,DataFrame'
```
colData(x, ...) <- value

```
## S4 replacement method for signature 'MPSE,NULL'
\text{colData}(x, \ldots) \leq \text{value}
```
tax\_table(object)

```
## S4 method for signature 'MPSE'
tax_table(object)
```

```
## S4 method for signature 'tbl_mpse'
tax_table(object)
## S4 method for signature 'grouped_df_mpse'
tax_table(object)
otutree(x, \ldots)## S4 method for signature 'MPSE'
otutree(x, \ldots)## S4 method for signature 'tbl_mpse'
otutree(x, \ldots)## S4 method for signature 'MPSE'
otutree(x, ...)
otutree(x, ...) \leftarrow value## S4 replacement method for signature 'MPSE, treedata'
otutree(x, ...) <- value
## S4 replacement method for signature 'MPSE,phylo'
otutree(x, \ldots) \leq value## S4 replacement method for signature 'MPSE,NULL'
otutree(x, ...) <- value
## S4 replacement method for signature 'tbl_mpse,treedata'
otutree(x, \ldots) \leq value## S4 replacement method for signature 'grouped_df_mpse,treedata'
otutree(x, ...) <- value
## S4 replacement method for signature 'tbl_mpse, NULL'
otutree(x, ...) <- value
## S4 replacement method for signature 'grouped_df_mpse,NULL'
otutree(x, ...) <- value
taxatree(x, ...)
## S4 method for signature 'MPSE'
taxatree(x, ...)
## S4 method for signature 'tbl_mpse'
```
#### 58 MPSE-accessors

```
## S4 method for signature 'grouped_df_mpse'
taxatree(x, ...)
taxatree(x, \ldots) <- value
## S4 replacement method for signature 'MPSE, treedata'
taxatree(x, ...) \leftarrow value## S4 replacement method for signature 'MPSE,NULL'
taxatree(x, ...) \leftarrow value## S4 replacement method for signature 'tbl_mpse,treedata'
taxatree(x, \ldots) \leq value
## S4 replacement method for signature 'tbl_mpse,NULL'
taxatree(x, ...) \leftarrow value## S4 replacement method for signature 'grouped_df_mpse,treedata'
taxatree(x, \ldots) <- value
## S4 replacement method for signature 'grouped_df_mpse,NULL'
taxatree(x, \ldots) <- value
taxonomy(x, ...) \leq value## S4 replacement method for signature 'MPSE,data.frame'
taxonomy(x, ...) \leq value## S4 replacement method for signature 'MPSE,matrix'
taxonomy(x, \ldots) <- value
## S4 replacement method for signature 'MPSE,taxonomyTable'
taxonomy(x, ...) \leq value## S4 replacement method for signature 'MPSE,NULL'
taxonomy(x, ...) < - valuerefsequence(x, ...)
## S4 method for signature 'MPSE'
refsequence(x, ...)
refsequence(x, ...) <- value
## S4 replacement method for signature 'MPSE,XStringSet'
refsequence(x, ...) <- value
```
### MPSE-class 59

## S4 replacement method for signature 'MPSE,NULL' refsequence(x, ...) <- value ## S4 replacement method for signature 'MPSE' rownames $(x)$  <- value

### Arguments

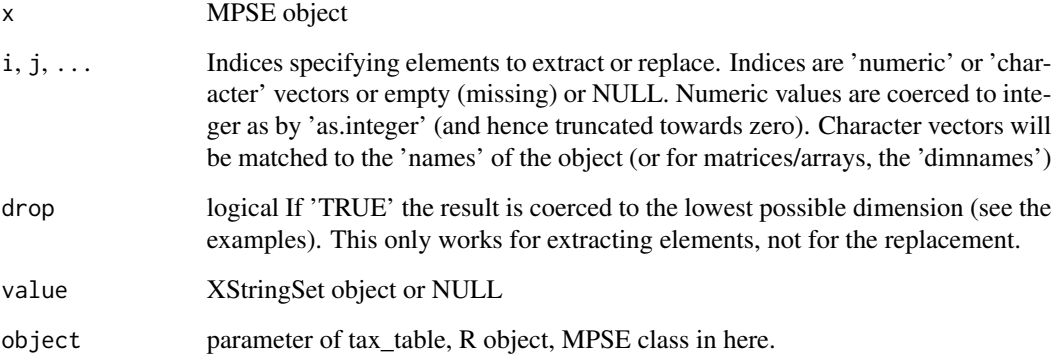

# Value

taxonomyTable class

MPSE-class *MPSE class*

### Description

MPSE class

#### Slots

otutree A treedata object of tidytree package or NULL.

taxatree A treedata object of tidytree package or NULL.

refseq A XStringSet object of Biostrings package or NULL.

... Other slots from [SummarizedExperiment](#page-0-0)

Permutational Multivariate Analysis of Variance Using Distance Matrices for MPSE or tbl\_mpse object

#### Usage

```
mp_adonis(
  .data,
  .abundance,
  .formula,
  distmethod = "bray",
  action = "get",permutations = 999,
  seed = 123,
  ...
)
## S4 method for signature 'MPSE'
mp_adonis(
  .data,
  .abundance,
  .formula,
  distmethod = "bray",
  action = "get",permutations = 999,
  seed = 123,
  ...
)
## S4 method for signature 'tbl_mpse'
mp_adonis(
  .data,
  .abundance,
  .formula,
  distmethod = "bray",
  action = "get",permutations = 999,
  seed = 123,
  ...
)
```
## S4 method for signature 'grouped\_df\_mpse'

mp\_adonis 61

```
mp_adonis(
  .data,
  .abundance,
  .formula,
  distmethod = "bray",
  action = "get",permutations = 999,
  seed = 123,
  ...
\mathcal{L}
```
# Arguments

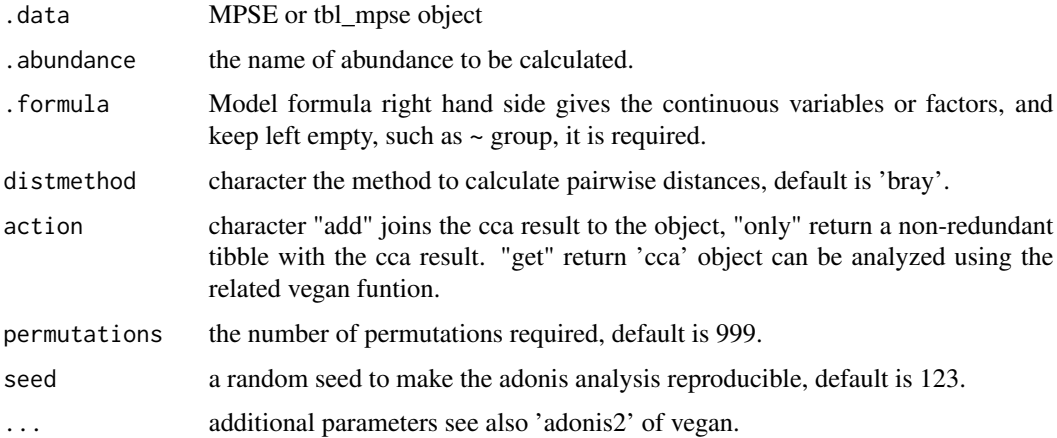

# Value

update object according action argument

### Author(s)

Shuangbin Xu

```
data(mouse.time.mpse)
mouse.time.mpse %>%
  mp_decostand(
     .abundance=Abundance,
     method="hellinger") %>%
  mp_adonis(.abundance=hellinger,
            .formula=~time,
            distmethod="bray",
            permutations=999, # for more robust, set it to 9999.
            action="get")
```
aggregate the assays with the specific group of sample and fun.

### Usage

```
mp_aggregate(.data, .abundance, .group, fun = sum, keep_colData = TRUE, ...)
## S4 method for signature 'MPSE'
mp_aggregate(.data, .abundance, .group, fun = sum, keep_colData = TRUE, ...)
```
### Arguments

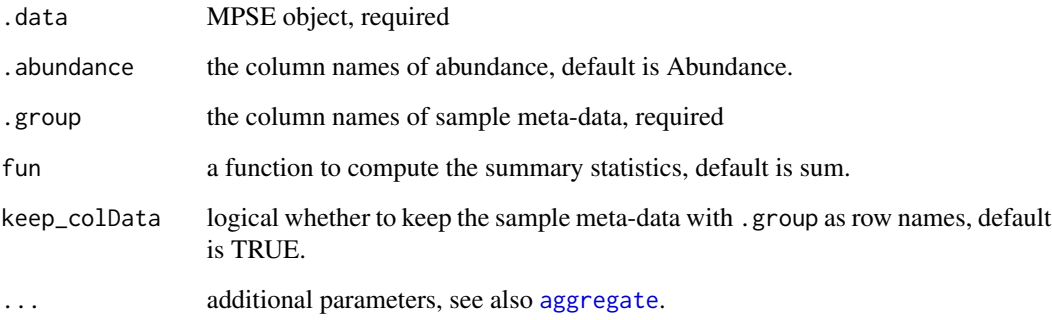

#### Value

a new object with .group as column names in assays

```
## Not run:
data(mouse.time.mpse)
newmpse <- mouse.time.mpse %>%
           mp_aggregate(.group = time)
newmpse
## End(Not run)
```
mp\_aggregate\_clade *calculate the mean/median (relative) abundance of internal nodes according to their children tips.*

### Description

calculate the mean/median (relative) abundance of internal nodes according to their children tips.

```
mp_aggregate_clade(
  .data,
  .abundance = NULL,
  force = FALSE,
  relative = TRUE,
  aggregate_fun = c("mean", "median", "geometric.mean"),
  action = "get",...
)
## S4 method for signature 'MPSE'
mp_aggregate_clade(
  .data,
  .abundance = NULL,
  force = FALSE,
  relative = TRUE,
  aggregate_fun = c("mean", "median", "geometric.mean"),
  action = "get",...
\mathcal{L}## S4 method for signature 'tbl_mpse'
mp_aggregate_clade(
  .data,
  .abundance = NULL,
  force = FALSE,
  relative = TRUE,
  aggregate_fun = c("mean", "median", "geometric.mean"),
  action = "get",...
\lambda## S4 method for signature 'grouped_df_mpse'
mp_aggregate_clade(
  .data,
  .abundance = NULL,
  force = FALSE,
```

```
relative = TRUE,
 aggregate_fun = c("mean", "median", "geometric.mean"),
 action = "get",...
\mathcal{L}
```
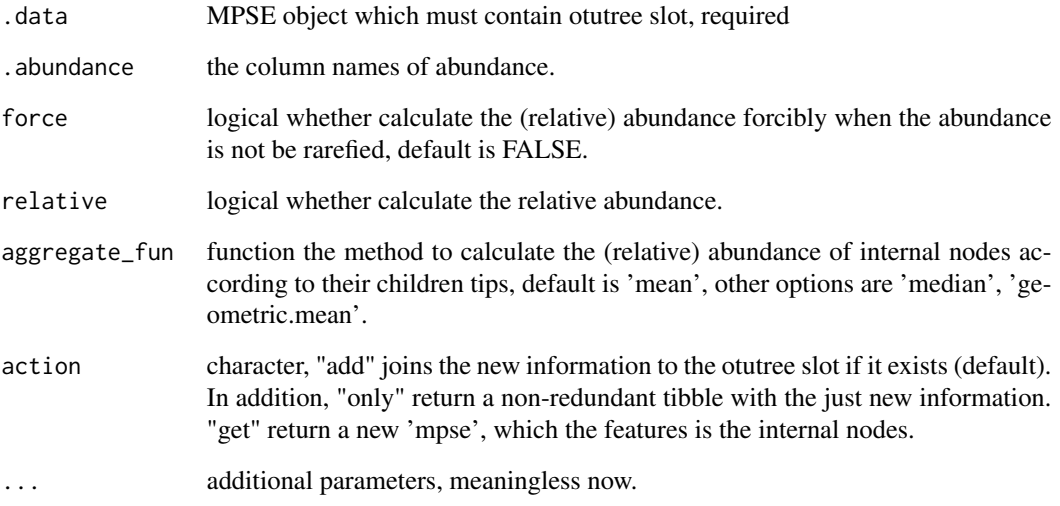

### Value

a object according to 'action' argument.

### Examples

```
## Not run:
  suppressPackageStartupMessages(library(curatedMetagenomicData))
 xx <- curatedMetagenomicData('ZellerG_2014.relative_abundance', dryrun=F)
 xx[[1]] %>% as.mpse -> mpse
 otu.tree <- mpse %>%
   mp_aggregate_clade(
      .abundance = Abundance,
     force = TRUE,
     relative = FALSE,
     action = 'get' # other option is 'add' or 'only'.
   )
  otu.tree
```
## End(Not run)

Analysis of Similarities (ANOSIM) with MPSE or tbl\_mpse object

```
mp_anosim(
  .data,
  .abundance,
  .group,
 distmethod = "bray",
  action = "add",permutations = 999,
  seed = 123,
  ...
\mathcal{L}## S4 method for signature 'MPSE'
mp_anosim(
  .data,
  .abundance,
  .group,
  distmethod = "bray",
  action = "add",
 permutations = 999,
  seed = 123,
  ...
)
## S4 method for signature 'tbl_mpse'
mp_anosim(
  .data,
  .abundance,
  .group,
  distmethod = "bray",
  action = "add",
 permutations = 999,
  seed = 123,
  ...
)
## S4 method for signature 'grouped_df_mpse'
mp_anosim(
  .data,
```

```
.abundance,
  .group,
  distance = "bray".action = "add",
  permutations = 999,
  seed = 123,
  ...
\mathcal{L}
```
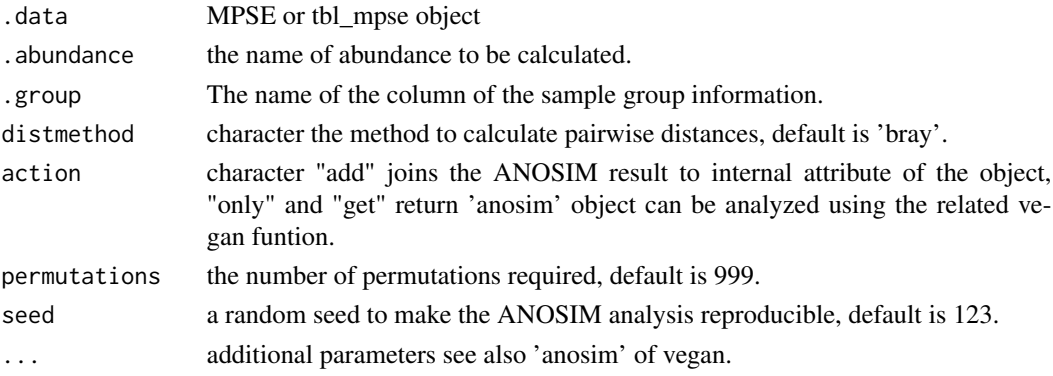

### Value

update object according action argument

### Author(s)

Shuangbin Xu

```
data(mouse.time.mpse)
mouse.time.mpse %<>%
 mp_decostand(.abundance=Abundance)
# action = "get" will return a anosim object
mouse.time.mpse %>%
  mp_anosim(.abundance=hellinger, .group=time, action="get")
# action = "only" will return a tbl_df that can be as the input of ggplot2.
library(ggplot2)
tbl <- mouse.time.mpse %>%
       mp_anosim(.abundance=hellinger,
                 .group=time,
                 permutations=999, # for more robust, set it to 9999
                 action="only")
tbl
tbl %>%
ggplot(aes(x=class, y=rank, fill=class)) +
geom_boxplot(notch=TRUE, varwidth = TRUE)
```
mp\_balance\_clade *Calculating the balance score of internal nodes (clade) according to the geometric.mean/mean/median abundance of their binary children tips.*

#### Description

Calculating the balance score of internal nodes (clade) according to the geometric.mean/mean/median abundance of their binary children tips.

```
mp_balance_clade(
  .data,
  .abundance = NULL,
  force = FALSE,
  relative = TRUE,
  balance_fun = c("geometric.mean", "mean", "median"),
  pseudonum = 0.001,
  action = "get",...
)
## S4 method for signature 'MPSE'
mp_balance_clade(
  .data,
  .abundance = NULL,
  force = FALSE,
  relative = TRUE,
  balance_fun = c("geometric.mean", "mean", "median"),
  pseudonum = 0.001,
  action = "get",...
\mathcal{L}## S4 method for signature 'tbl_mpse'
mp_balance_clade(
  .data,
  .abundance = NULL,
  force = FALSE,
  relative = TRUE,
  balance_fun = c("geometric.mean", "mean", "median"),
  pseudonum = 0.001,
  action = "get",...
)
```

```
## S4 method for signature 'grouped_df_mpse'
mp_balance_clade(
  .data,
  .abundance = NULL,
  force = FALSE,
  relative = TRUE,
  balance_fun = c("geometric.mean", "mean", "median"),
  pseudonum = 0.001,
  action = "get",...
\mathcal{L}
```
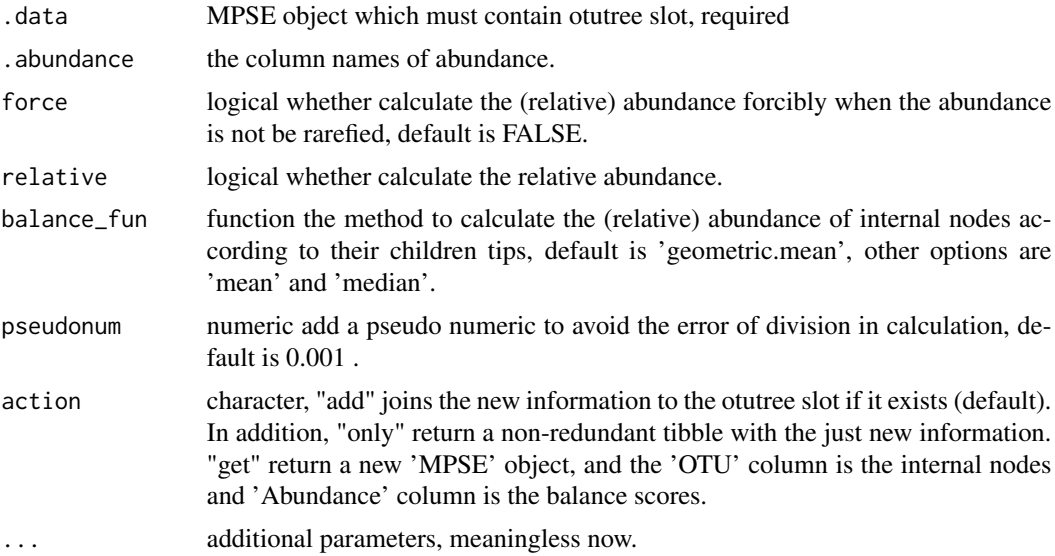

### Value

a object according to 'action' argument.

#### References

Morton JT, Sanders J, Quinn RA, McDonald D, Gonzalez A, Vázquez-Baeza Y, Navas-Molina JA, Song SJ, Metcalf JL, Hyde ER, Lladser M, Dorrestein PC, Knight R. 2017. Balance trees reveal microbial niche differentiation. mSystems 2:e00162-16. https://doi.org/10.1128/mSystems.00162- 16.

Justin D Silverman, Alex D Washburne, Sayan Mukherjee, Lawrence A David. A phylogenetic transform enhances analysis of compositional microbiota data. eLife 2017;6:e21887. https://doi.org/10.7554/eLife.21887.001.

```
## Not run:
 suppressPackageStartupMessages(library(curatedMetagenomicData))
```

```
xx <- curatedMetagenomicData('ZellerG_2014.relative_abundance', dryrun=F)
 xx[[1]] %>% as.mpse -> mpse
 mpse.balance.clade <- mpse %>%
   mp_balance_clade(
     .abundance = Abundance,
     force = TRUE,
     relative = FALSE,
     action = 'get',
     pseudonum = .01
   )
 mpse.balance.clade
 # Performing the Euclidean distance or PCA.
 mpse.balance.clade %>%
   mp_cal_dist(.abundance = Abundance, distmethod = 'euclidean') %>%
   mp_plot_dist(.distmethod = 'euclidean', .group = disease, group.test = T)
 mpse.balance.clade %>%
  mp_adonis(.abundance = Abundance, .formula=~disease, distmethod = 'euclidean', permutation = 9999)
 mpse.balance.clade %>%
   mp_cal_pca(.abundance = Abundance) %>%
   mp_plot_ord(.group = disease)
 # Detecting the signal balance nodes.
 mpse.balance.clade %>% mp_diff_analysis(
     .abundance = Abundance,
     force = TRUE,
     relative = FALSE,
     .group = disease,
     fc.method = 'compare_mean'
 )
## End(Not run)
```
mp\_cal\_abundance *Calculate the (relative) abundance of each taxonomy class for each sample or group.*

### **Description**

Calculate the (relative) abundance of each taxonomy class for each sample or group.

```
mp_cal_abundance(
  .data,
  .abundance = NULL,
  group = NULL,
```

```
relative = TRUE,
 action = "add",force = FALSE,
  ...
\mathcal{L}## S4 method for signature 'MPSE'
mp_cal_abundance(
  .data,
  .abundance = NULL,
  .group = NULL,
  relative = TRUE,
 \text{action} = "add",force = FALSE,...
)
## S4 method for signature 'tbl_mpse'
mp_cal_abundance(
  .data,
  .abundance = NULL,
 \gamma.group = NULL,
  relative = TRUE,
  action = "add",force = FALSE,
  ...
\mathcal{L}## S4 method for signature 'grouped_df_mpse'
mp_cal_abundance(
 .data,
  .abundance = NULL,
  .group = NULL,
 relative = TRUE,
  action = "add",force = FALSE,
  ...
\mathcal{L}
```
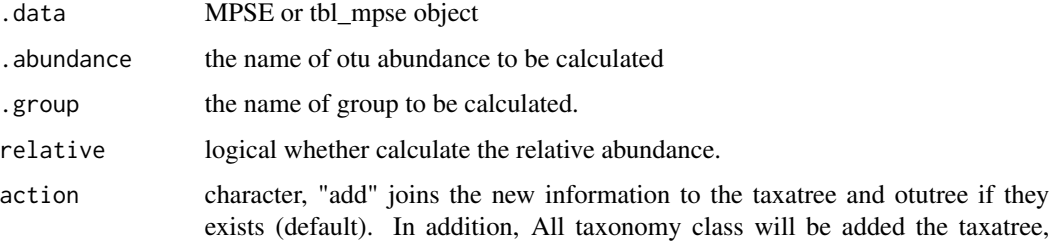

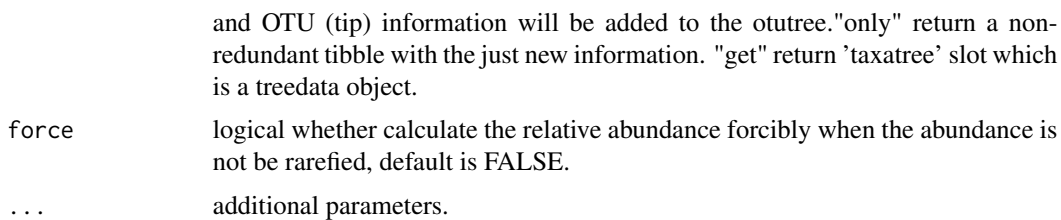

### Value

update object or tibble according the 'action'

#### Author(s)

Shuangbin Xu

#### See Also

[mp\_plot\_abundance()] and [mp\_extract\_abundance()]

```
data(mouse.time.mpse)
mouse.time.mpse %<>%
 mp_rrarefy()
mouse.time.mpse
mouse.time.mpse %<>%
  mp_cal_abundance(.abundance=RareAbundance, action="add") %>%
  mp_cal_abundance(.abundance=RareAbundance, .group=time, action="add")
mouse.time.mpse
library(ggplot2)
f <- mouse.time.mpse %>%
     mp_plot_abundance(
        .abundance=RelRareAbundanceBySample,
        .group = time,
        taxa.class = "Phylum",
        topn = 20,
        geom = "heatmap",
        feature.dist = "bray",
        feature.hclust = "average"
    ) %>%
     set_scale_theme(
        x = scale_fill_manual(values=c("orange", "deepskyblue")),
        aes_var = time
     )
f
p1 <- mouse.time.mpse %>%
      mp_plot_abundance(.abundance=RelRareAbundanceBySample,
                        .group=time, taxa.class="Phylum",
                        topn=20, order.by.feature = "p__Firmicutes",
                        width = 4/5)
```

```
p2 <- mouse.time.mpse %>%
      mp_plot_abundance(.abundance = RareAbundance,
                        .group = time,
                        taxa.class = Phylum,
                        topn = 20,
                        relative = FALSE,
                        force = TRUE,
                        order.by.feature = TRUE
                        \lambdap1 / p2
# Or you can also extract the result and visulize it with ggplot2 and ggplot2-extension
## Not run:
tbl <- mouse.time.mpse %>%
       mp_extract_abundance(taxa.class="Class", topn=10)
tbl
library(ggplot2)
library(ggalluvial)
library(dplyr)
tbl %<>%
  tidyr::unnest(cols=RareAbundanceBySample)
tbl
p <- ggplot(data=tbl,
            mapping=aes(x=Sample,
                        y=RelRareAbundanceBySample,
                        alluvium=label,
                        fill=label)
     ) +geom_flow(stat="alluvium", lode.guidance = "frontback", color = "darkgray") +
     geom_stratum(stat="alluvium") +
     labs(x=NULL, y="Relative Abundance (%)") +
     scale_fill_brewer(name="Class", type = "qual", palette = "Paired") +
     facet_grid(cols=vars(time), scales="free_x", space="free") +
     theme(axis.text.x=element_text(angle=-45, hjust=0))
p
```

```
## End(Not run)
```
mp\_cal\_alpha *calculate the alpha index with MPSE or tbl\_mpse*

### Description

calculate the alpha index with MPSE or tbl\_mpse

```
mp_cal_alpha(
  .data,
  .abundance = NULL,
  action = c("add", "only", "get"),
```
## mp\_cal\_alpha 73

force = FALSE, ...  $\lambda$ ## S4 method for signature 'MPSE' mp\_cal\_alpha(.data, .abundance = NULL, action = "add", force = FALSE, ...) ## S4 method for signature 'tbl\_mpse' mp\_cal\_alpha(.data, .abundance = NULL, action = "add", force = FALSE, ...) ## S4 method for signature 'grouped\_df\_mpse' mp\_cal\_alpha(.data, .abundance = NULL, action = "add", force = FALSE, ...)

## Arguments

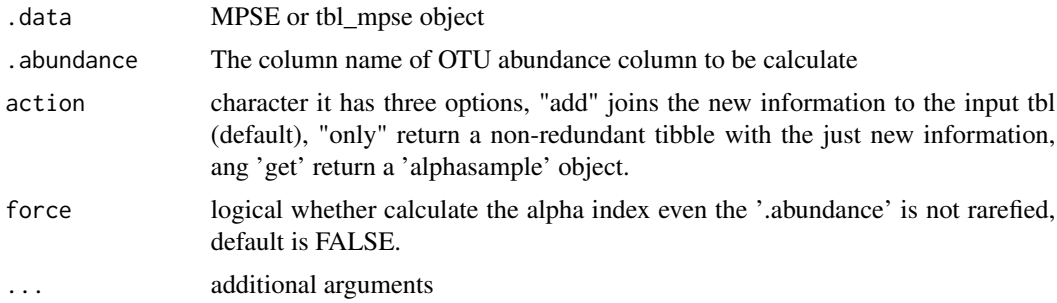

### Value

update object or other (refer to action)

## Author(s)

Shuangbin Xu

#### See Also

[mp\_plot\_alpha()]

## Examples

```
data(mouse.time.mpse)
mpse <- mouse.time.mpse %>%
       mp_rrarefy() %>%
       mp_cal_alpha(.abundance=RareAbundance)
mpse
p <- mpse %>% mp_plot_alpha(.group=time, .alpha=c(Observe, Shannon, Pielou))
p
# Or you can extract the result and visualize it with ggplot2 and ggplot2-extensions
## Not run:
tbl \leq mpse %>%
      mp_extract_sample
```

```
tbl
tbl %<>%
  tidyr::pivot_longer(cols=!c("Sample", "time"), names_to="measure", values_to="alpha")
tbl
library(ggplot2)
library(ggsignif)
library(gghalves)
p <- ggplot(data=tbl, aes(x=time, y=alpha, fill=time)) +
     geom_half_violin(color=NA, side="l", trim=FALSE) +
     geom_boxplot(aes(color=time), fill=NA, position=position_nudge(x=.22), width=0.2) +
     geom_half_point(side="r", shape=21) +
    geom_signif(comparisons=list(c("Early", "Late")), test="wilcox.test", textsize=2) +
     facet_wrap(facet=vars(measure), scales="free_y", nrow=1) +
     scale_fill_manual(values=c("#00A087FF", "#3C5488FF")) +
     scale_color_manual(values=c("#00A087FF", "#3C5488FF"))
p
```
## End(Not run)

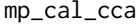

mp\_cal\_cca *[Partial] [Constrained] Correspondence Analysis with MPSE or tbl\_mpse object*

#### **Description**

[Partial] [Constrained] Correspondence Analysis with MPSE or tbl\_mpse object

#### Usage

```
mp_cal_cca(.data, .abundance, .formula = NULL, .dim = 3, action = "add", ...)
## S4 method for signature 'MPSE'
mp_cal_cca(.data, .abundance, .formula = NULL, .dim = 3, action = "add", ...)
## S4 method for signature 'tbl_mpse'
mp_cal_cca(.data, .abundance, .formula = NULL, .dim = 3, action = "add", ...)
## S4 method for signature 'grouped_df_mpse'
mp_cal_cca(.data, .abundance, .formula = NULL, .dim = 3, action = "add", ...)
```
#### Arguments

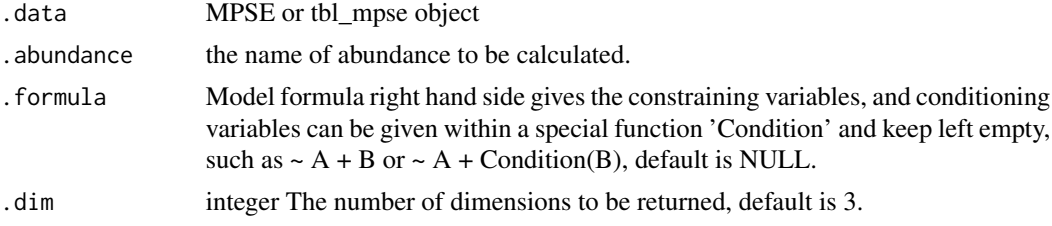

## mp\_cal\_clust 75

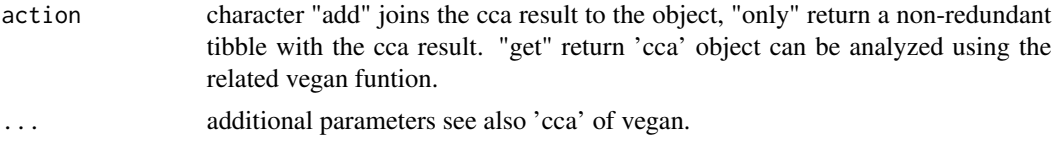

## Value

update object according action argument

#### Author(s)

Shuangbin Xu

#### Examples

```
library(vegan)
data(varespec, varechem)
mpse <- MPSE(assays=list(Abundance=t(varespec)), colData=varechem)
mpse
mpse %<>%
   mp_cal_cca(.abundance=Abundance,
               .formula=~Al + P*(K + Baresoil),
               action="add")
mpse
mpse %>% mp_plot_ord(.ord=CCA, .group=Al, .size=K, show.sample=FALSE, bg.colour="black", colour="white")
```
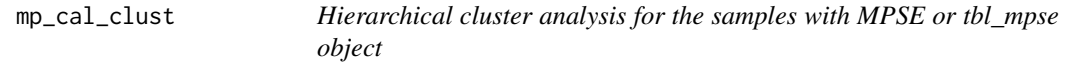

## Description

Hierarchical cluster analysis for the samples with MPSE or tbl\_mpse object

```
mp_cal_clust(
  .data,
  .abundance,
 distmethod = "bray",
 hclustmethod = "average",
  action = "get",...
)
## S4 method for signature 'MPSE'
mp_cal_clust(
  .data,
```

```
.abundance,
  distmethod = "bray",
  hclustmethod = "average",
  action = "get",...
\overline{\phantom{a}}## S4 method for signature 'tbl_mpse'
mp_cal_clust(
  .data,
  .abundance,
  distmethod = "bray",
  hclustmethod = "average",
  action = "get",...
)
## S4 method for signature 'grouped_df_mpse'
mp_cal_clust(
  .data,
  .abundance,
  distmethod = "bray",
  hclustmethod = "average",
  action = "get",...
\mathcal{L}
```
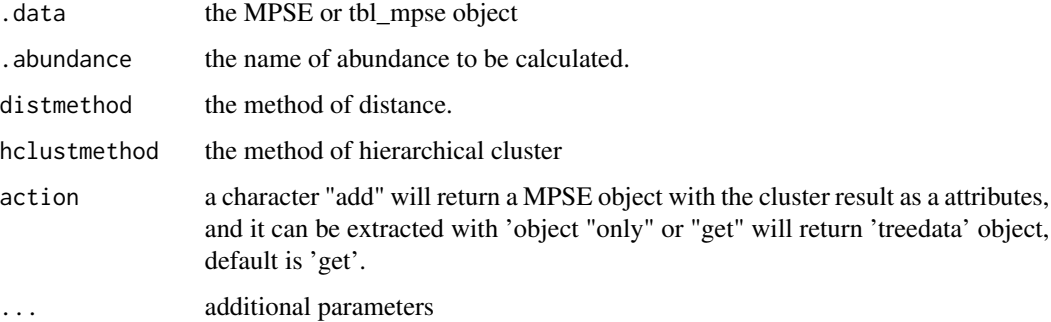

## Value

update object with the action argument, the treedata object contained hierarchical cluster analysis of sample, it can be visualized with 'ggtree' directly.

#### Author(s)

Shuangbin Xu

## mp\_cal\_dca 77

#### Examples

```
library(ggtree)
library(ggplot2)
data(mouse.time.mpse)
res <- mouse.time.mpse %>%
mp_decostand(.abundance=Abundance) %>%
mp_cal_clust(.abundance=hellinger, distmethod="bray")
res
res %>%
 ggtree() +
 geom_tippoint(aes(color=time))
```
#### Description

Detrended Correspondence Analysis with MPSE or tbl\_mpse object

#### Usage

```
mp_cal_dca(.data, .abundance, .dim = 3, action = "add", origin = TRUE, ...)
## S4 method for signature 'MPSE'
mp_cal_dca(.data, .abundance, .dim = 3, action = "add", origin = TRUE, ...)
## S4 method for signature 'tbl_mpse'
mp_cal_dca(.data, .abundance, .dim = 3, action = "add", origin = TRUE, ...)
## S4 method for signature 'grouped_df_mpse'
mp\_cal\_dca( .data, .abundance, .dim = 3, action = "add", origin = TRUE, ... )
```
#### Arguments

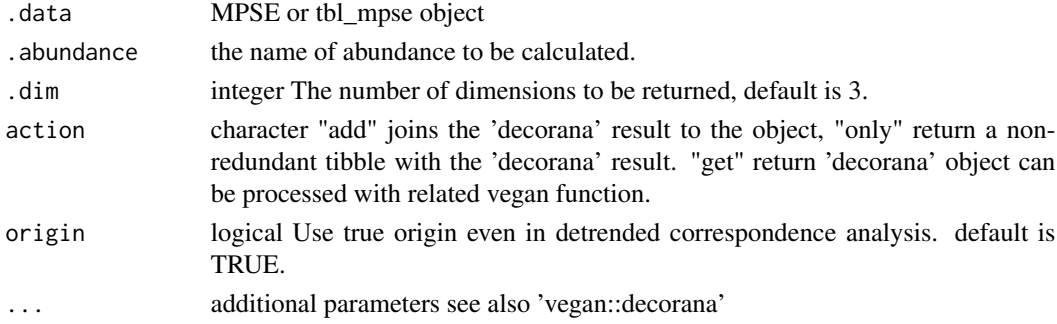

#### Value

update object or tbl according to the action.

mp\_cal\_dca *Detrended Correspondence Analysis with MPSE or tbl\_mpse object*

## Description

Calculate the distances between the samples or features with specified abundance.

```
mp_cal_dist(
  .data,
  .abundance,
  env = NULL,distmethod = "bray",
  action = "add",
  scale = FALSE,
  cal.feature.dist = FALSE,
  ...
)
## S4 method for signature 'MPSE'
mp_cal_dist(
  .data,
  .abundance,
  env = NULL,distmethod = "bray",
  action = "add",
  scale = FALSE,
  cal.feature.dist = FALSE,
  ...
)
## S4 method for signature 'tbl_mpse'
mp_cal_dist(
  .data,
  .abundance,
  .env = NULL,distmethod = "bray",
  action = "add",scale = FALSE,
  cal.feature.dist = FALSE,
  ...
)
## S4 method for signature 'grouped_df_mpse'
mp_cal_dist(
```
## mp\_cal\_dist 79

```
.data,
 .abundance,
 env = NULL,distmethod = "bray",
 action = "add",
 scale = FALSE,
 cal.feature.dist = FALSE,
  ...
)
```
# Arguments

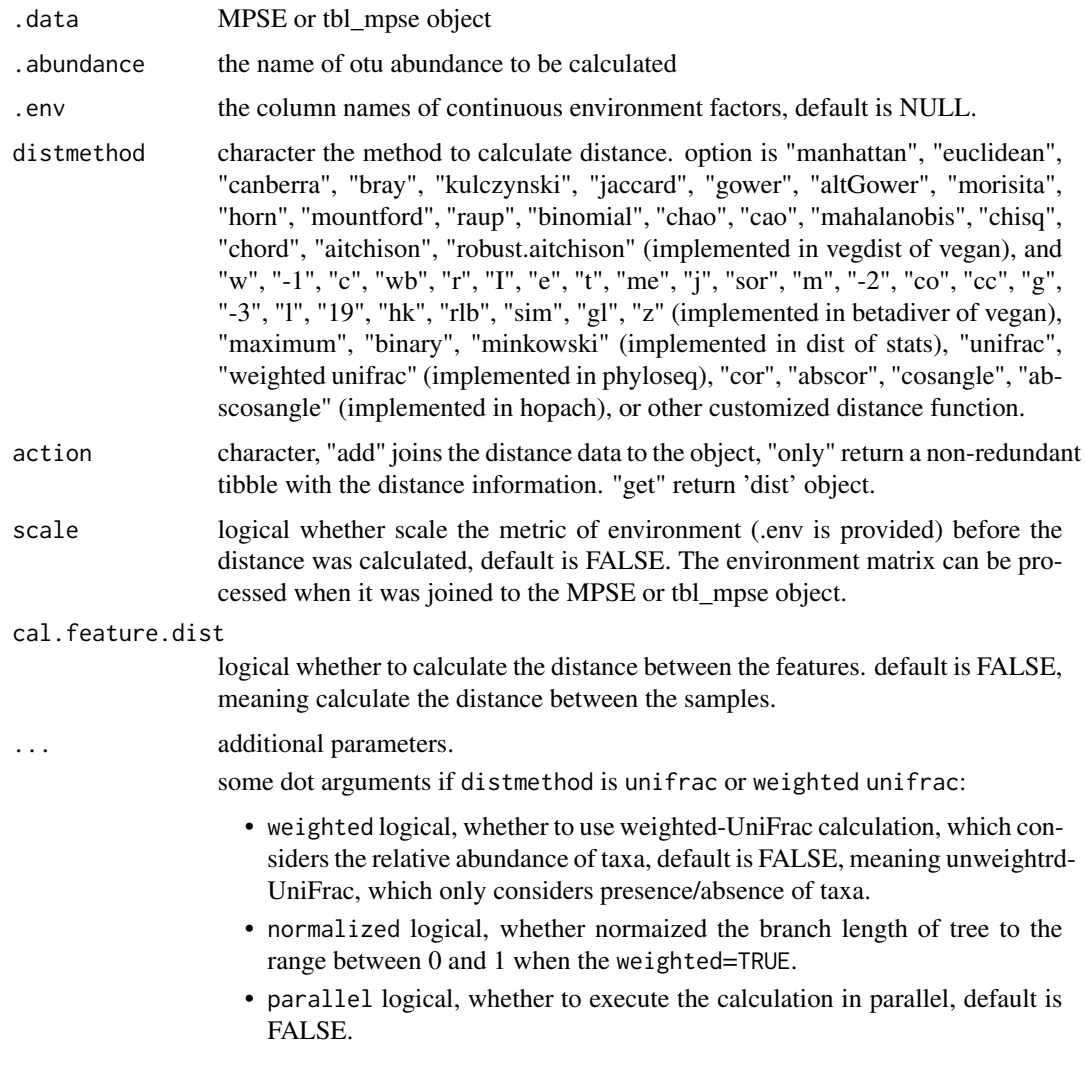

#### Value

update object or tibble according the 'action'

#### Author(s)

Shuangbin Xu

## See Also

[mp\_extract\_dist()] and [mp\_plot\_dist()]

## Examples

```
data(mouse.time.mpse)
mouse.time.mpse %<>%
    mp_decostand(.abundance=Abundance) %>%
    mp_cal_dist(.abundance=hellinger, distmethod="bray")
mouse.time.mpse
p1 <- mouse.time.mpse %>%
        mp_plot_dist(.distmethod = bray)
p2 <- mouse.time.mpse %>%
        mp_plot_dist(.distmethod = bray, .group = time, group.test = TRUE)
p3 <- mouse.time.mpse %>%
        mp\_plot\_dist(.distmethod = bray, .group = time)
# adjust the legend of heatmap of distance between the samples.
# the p3 is a aplot object, we define set_scale_theme to adjust the
# character (color, size or legend size) of figure with specified
# 'aes_var' according to legend title.
library(ggplot2)
p3 %>%
   set_scale_theme(
     x = scale_size_continuous(
      range = c(0.1, 4),
       guide = guide_legend(keywidth = 0.5, keyheight = 1)),
     aes_var = bray
   ) %>%
   set_scale_theme(
     x = scale_colour_gradient(
       guide = guide_legend(keywidth = 0.5, keyheight = 1)),
     aes_var = bray
   ) %>%
   set_scale_theme(
     x = scale_fill\_manual(values = c("orange", "deepskyblue"),
    guide = guide_legend(keywidth = 0.5, keyheight = 0.5, label.theme = element_text(size=6))),
    aes_var = time) %>%
   set_scale_theme(
     x = theme(axis.text=element_text(size=6), panel.background=element_blank()),
     aes_var = bray
   \lambda## Not run:
# Visualization manual
library(ggplot2)
tbl <- mouse.time.mpse %>%
       mp_extract_dist(distmethod="bray", .group=time)
tbl
tbl %>%
```

```
ggplot(aes(x=GroupsComparison, y=bray)) +
geom_boxplot(aes(fill=GroupsComparison)) +
geom_jitter(width=0.1) +
xlab(NULL) +
theme(legend.position="none")
```
## End(Not run)

mp\_cal\_divergence *calculate the divergence with MPSE or tbl\_mpse*

## Description

calculate the divergence with MPSE or tbl\_mpse

```
mp_cal_divergence(
  .data,
  .abundance,
  .name = "divergence",
  reference = "mean",
  distFUN = vegan::vegdist,
 method = "bray",
  action = "add",...
\lambda## S4 method for signature 'MPSE'
mp_cal_divergence(
  .data,
  .abundance,
  .name = "divergence",
  reference = "mean",
  distFUN = vegan::vegdist,
 method = "bray",\text{action} = "add",...
)
## S4 method for signature 'tbl_mpse'
mp_cal_divergence(
  .data,
  .abundance,
  .name = "divergence",
  reference = "mean",
  distFUN = vegan::vegdist,
```

```
method = "bray",action = "add",...
\mathcal{L}## S4 method for signature 'grouped_df_mpse'
mp_cal_divergence(
 .data,
 .abundance,
  .name = "divergence",
 reference = "mean",
 distFUN = vegan::vegdist,
 method = "bray",action = "add",
  ...
)
```
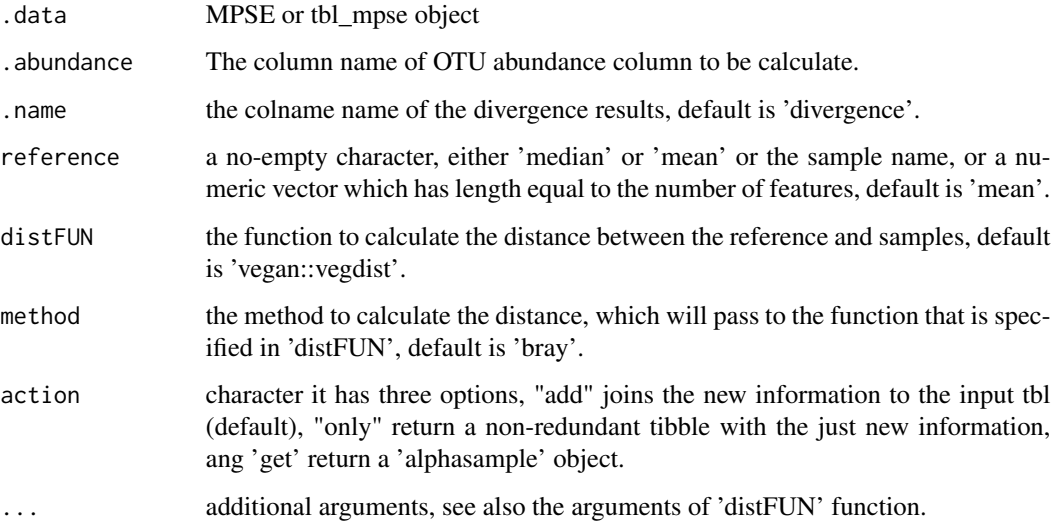

## Value

update object or other (refer to action)

## Author(s)

Shuangbin Xu

## See Also

[mp\_plot\_alpha()]

## mp\_cal\_nmds 83

#### Examples

```
## Not run:
# example(mp_cal_divergence, run.dontrun = TRUE) to run the example.
data(mouse.time.mpse)
mouse.time.mpse %>%
  mp_cal_divergence(
    .abundance = Abundance,
    .name = 'divergence.mean',
    distFUN = vegan::vegdist,
    method = 'bray'
  ) %>%
  mp_plot_alpha(
    .alpha = divergence.mean,
    .group = time,
  \lambda## End(Not run)
```
mp\_cal\_nmds *Nonmetric Multidimensional Scaling Analysis with MPSE or tbl\_mpse object*

#### Description

Nonmetric Multidimensional Scaling Analysis with MPSE or tbl\_mpse object

```
mp_cal_nmds(
  .data,
  .abundance,
  distmethod = "bray",
  .dim = 2,action = "add",
  seed = 123,
  ...
\lambda## S4 method for signature 'MPSE'
mp_cal_nmds(
  .data,
  .abundance,
  distance + b = "bray",
  .dim = 2,action = "add",seed = 123,
  ...
\mathcal{E}
```

```
## S4 method for signature 'tbl_mpse'
mp_cal_nmds(
  .data,
  .abundance,
 distmethod = "bray",
  .dim = 2,action = "add",
  seed = 123,
  ...
\mathcal{L}## S4 method for signature 'grouped_df_mpse'
mp_cal_nmds(
  .data,
  .abundance,
 distmethod = "bray",
  .dim = 2,
 action = "add",
  seed = 123,
  ...
\mathcal{L}
```
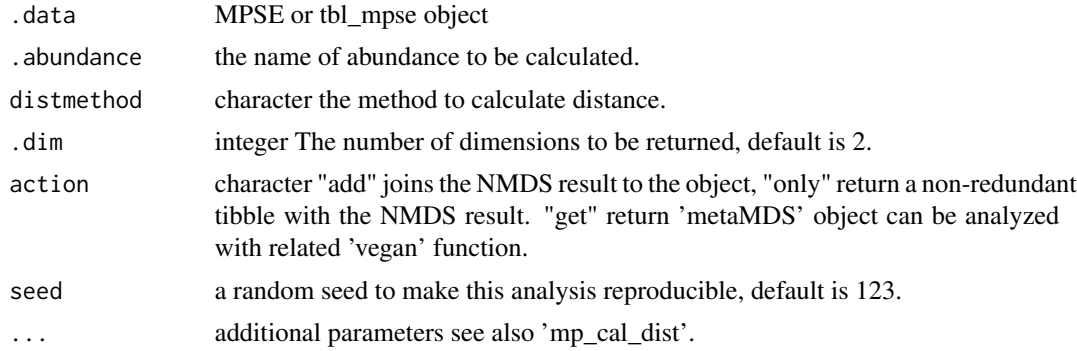

### Value

update object or tbl according to the action.

## Author(s)

Shuangbin Xu

## Examples

```
data(mouse.time.mpse)
mpse <- mouse.time.mpse %>%
       mp_decostand(.abundance=Abundance) %>%
```

```
mp_cal_nmds(.abundance=hellinger, distmethod="bray", action="add")
library(ggplot2)
p <- mpse %>% mp_plot_ord(.ord=nmds,
                          .group=time,
                          .color=time,
                          .alpha=0.8,
                          ellipse=TRUE,
                          show.sample=TRUE)
p \le -p +scale_fill_manual(values=c("#00AED7", "#009E73")) +
     scale_color_manual(values=c("#00AED7", "#009E73"))
## Not run:
mouse.time.mpse %>%
 mp_decostand(.abundance=Abundance) %>%
 mp_cal_nmds(.abundance=hellinger, distmethod="bray", .dim=2, action="only") -> tbl
tbl
x <- names(tbl)[grepl("NMDS1", names(tbl))] %>% as.symbol()
y <- names(tbl)[grepl("NMDS2", names(tbl))] %>% as.symbol()
library(ggplot2)
tbl %>%
ggplot(aes(x=!!x, y=!!y, color=time)) +
geom_point() +
geom_vline(xintercept=0, color="grey20", linetype=2) +
geom_hline(yintercept=0, color="grey20", linetype=2) +
theme_bw() +
 theme(panel.grid=element_blank())
## End(Not run)
```
mp\_cal\_pca *Principal Components Analysis with MPSE or tbl\_mpse object*

#### **Description**

Principal Components Analysis with MPSE or tbl\_mpse object

```
mp\_cal\_pca(}.data, .abundance, .dim = 3, action = "add", ...)## S4 method for signature 'MPSE'
mp\_cal\_pca( .data, .abundance, .dim = 3, action = "add", . . .)## S4 method for signature 'tbl_mpse'
mp\_cal\_pca(.data, .abundance, .dim = 3, action = "add", ...)## S4 method for signature 'grouped_df_mpse'
mp\_cal\_pca(.data, abundle, chin = 3, action = "add", ...)
```
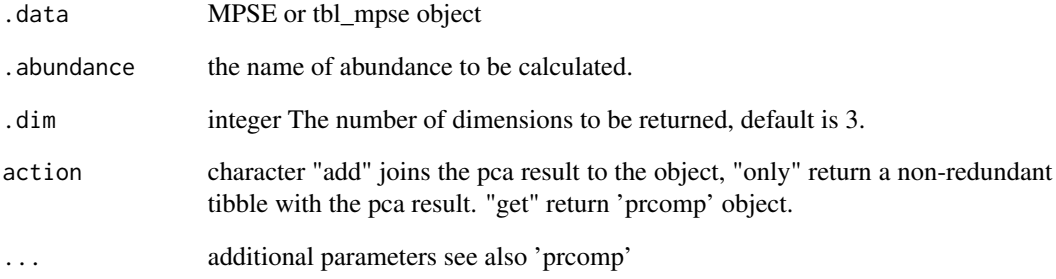

#### Value

update object or tbl according to the action.

#### Author(s)

Shuangbin Xu

### Examples

```
data(mouse.time.mpse)
library(ggplot2)
mpse <- mouse.time.mpse %>%
         mp_decostand(.abundance=Abundance) %>%
          mp_cal_pca(.abundance=hellinger, action="add")
mpse
p1 <- mpse %>% mp_plot_ord(.ord=pca, .group=time, ellipse=TRUE)
p2 <- mpse %>% mp_plot_ord(.ord=pca, .group=time, .color=time, ellipse=TRUE)
p1 + scale_fill_manual(values=c("#00AED7", "#009E73"))
p2 + scale_fill_manual(values=c("#00AED7", "#009E73")) +
     scale_color_manual(values=c("#00AED7", "#009E73"))
## Not run:
# action = "only" to extract the non-redundant tibble to visualize
tbl <- mouse.time.mpse %>%
         mp_decostand(.abundance=Abundance) %>%
          mp_cal_pca(.abundance=hellinger, action="only")
tbl
x <- names(tbl)[grepl("PC1 ", names(tbl))] %>% as.symbol()
y <- names(tbl)[grepl("PC2 ", names(tbl))] %>% as.symbol()
ggplot(tbl) +
 geom_point(aes(x=!!x, y=!!y, color=time))
```
## End(Not run)

## Description

Principal Coordinate Analysis with MPSE or tbl\_mpse object

```
mp_cal_pcoa(
  .data,
  .abundance,
 distmethod = "bray",
  .dim = 3,
 action = "add",
  ...
\mathcal{E}## S4 method for signature 'MPSE'
mp_cal_pcoa(
  .data,
  .abundance,
 distmethod = "bray",
  .dim = 3,action = "add",
  ...
)
## S4 method for signature 'tbl_mpse'
mp_cal_pcoa(
  .data,
  .abundance,
 distmethod = "bray",
  ldim = 3,action = "add",...
)
## S4 method for signature 'grouped_df_mpse'
mp_cal_pcoa(
  .data,
  .abundance,
 distmethod = "bray",
  ldim = 3,
 action = "add",
  ...
\mathcal{E}
```
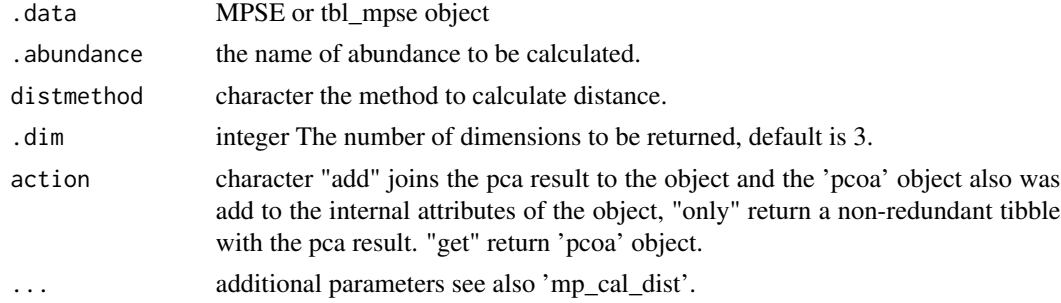

#### Value

update object or tbl according to the action.

#### Author(s)

Shuangbin Xu

## Examples

```
data(mouse.time.mpse)
mpse <- mouse.time.mpse %>%
        mp_decostand(.abundance=Abundance)
mpse
mpse %<>% mp_cal_pcoa(.abundance=hellinger, stmethod="bray", action="add")
library(ggplot2)
p <- mpse %>% mp_plot_ord(.ord=pcoa, .group=time, .color=time, ellipse=TRUE)
p \leftarrow p +scale_fill_manual(values=c("#00AED7", "#009E73")) +
     scale_color_manual(values=c("#00AED7", "#009E73"))
## Not run:
# Or run with action='only' and return tbl_df to visualize manual.
mouse.time.mpse %>%
  mp_decostand(.abundance=Abundance) %>%
  mp_cal_pcoa(.abundance=hellinger, distmethod="bray", .dim=2, action="only") -> tbl
tbl
x <- names(tbl)[grepl("PCo1 ", names(tbl))] %>% as.symbol()
y <- names(tbl)[grepl("PCo2 ", names(tbl))] %>% as.symbol()
library(ggplot2)
tbl %>%
 ggplot(aes(x=!!x, y=!!y, color=time)) +
 stat_ellipse(aes(fill=time), geom="polygon", alpha=0.5) +
 geom_point() +
 geom_vline(xintercept=0, color="grey20", linetype=2) +
 geom_hline(yintercept=0, color="grey20", linetype=2) +
 theme_bw() +
 theme(panel.grid=element_blank())
```
## End(Not run)

## Description

Calculating related phylogenetic alpha metric with MPSE or tbl\_mpse object

```
mp_cal_pd_metric(
  .data,
  .abundance,
 action = "add",
 metric = c("PAE", "NRI", "NTI", "PD", "HAED", "EAED", "all"),
  abundance.weighted = FALSE,
  force = FALSE,seed = 123,
  ...
)
## S4 method for signature 'MPSE'
mp_cal_pd_metric(
  .data,
  .abundance,
  action = "add",metric = c("PAE", "NRI", "NTI", "PD", "HAED", "EAED", "IAC", "all"),
  abundance.weighted = FALSE,
  force = FALSE,seed = 123,
  ...
)
## S4 method for signature 'tbl_mpse'
mp_cal_pd_metric(
  .data,
  .abundance,
  \text{action} = "add",metric = c("PAE", "NRI", "NTI", "PD", "HAED", "EAED", "all"),
  abundance.weighted = TRUE,
  force = FALSE,
  seed = 123,
  ...
\lambda## S4 method for signature 'grouped_df_mpse'
mp_cal_pd_metric(
```

```
.data,
  .abundance,
 action = "add",metric = c("PAE", "NRI", "NTI", "PD", "HAED", "EAED", "all"),
  abundance.weighted = TRUE,
  force = FALSE,
  seed = 123,
  ...
)
```
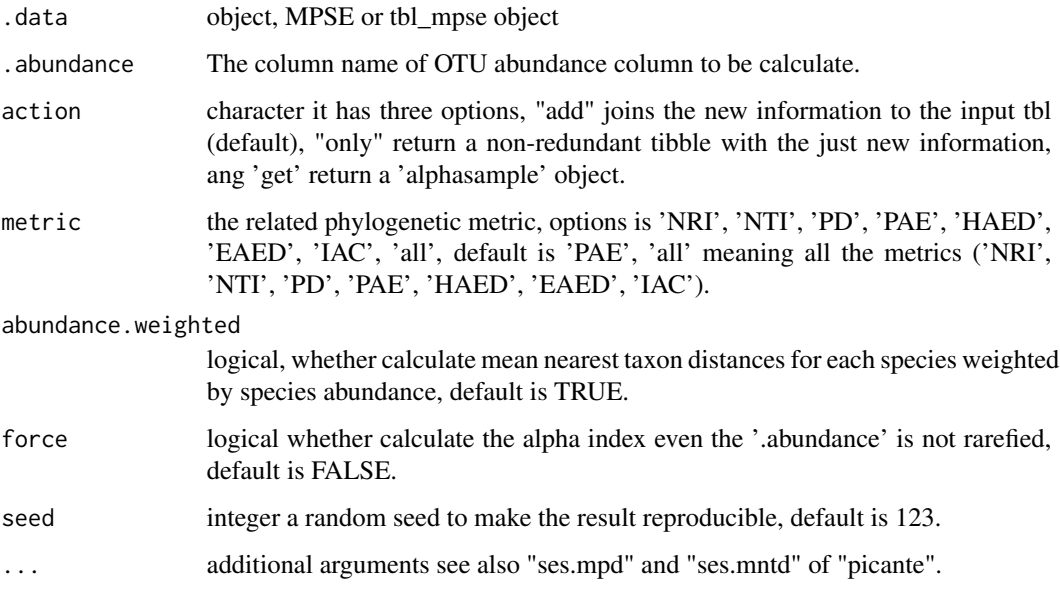

## Value

update object.

## Author(s)

Shuangbin Xu

#### References

Cadotte, M.W., Jonathan Davies, T., Regetz, J., Kembel, S.W., Cleland, E. and Oakley, T.H. (2010), Phylogenetic diversity metrics for ecological communities: integrating species richness, abundance and evolutionary history. Ecology Letters, 13: 96-105. https://doi.org/10.1111/j.1461- 0248.2009.01405.x.

Webb, C. O. (2000). Exploring the phylogenetic structure of ecological communities: an example for rain forest trees. The American Naturalist, 156(2), 145-155. https://doi.org/10.1086/303378.

## mp\_cal\_rarecurve 91

### Examples

```
## Not run:
 suppressPackageStartupMessages(library(curatedMetagenomicData))
 xx <- curatedMetagenomicData('ZellerG_2014.relative_abundance', dryrun=F)
 xx[[1]] %>% as.mpse -> mpse
 mpse %<>%
   mp_cal_pd_metric(
     .abundance = Abundance,
     force = TRUE,
     metric = 'PAE'
   )
 mpse %>%
   mp_plot_alpha(
     .alpha = PAE,
     .group = disease
 )
## End(Not run)
```
mp\_cal\_rarecurve *Calculating the different alpha diversities index with different depth*

#### Description

Calculating the different alpha diversities index with different depth

```
mp_cal_rarecurve(
  .data,
  .abundance = NULL,
  action = "add",chunks = 400,
  seed = 123,
  force = FALSE,
  ...
\lambda## S4 method for signature 'MPSE'
mp_cal_rarecurve(
  .data,
  .abundance = NULL,
  action = "add",chunks = 400,
  seed = 123,
  force = FALSE,
  ...
)
```

```
## S4 method for signature 'tbl_mpse'
mp_cal_rarecurve(
  .data,
  .abundance = NULL,
 action = "add",
 chunks = 400,
  seed = 123,
 force = FALSE,
  ...
\mathcal{L}## S4 method for signature 'grouped_df_mpse'
mp_cal_rarecurve(
  .data,
  .abundance = NULL,
  action = "add",
 chunks = 400,
 seed = 123,
  force = FALSE,
  ...
\mathcal{L}
```
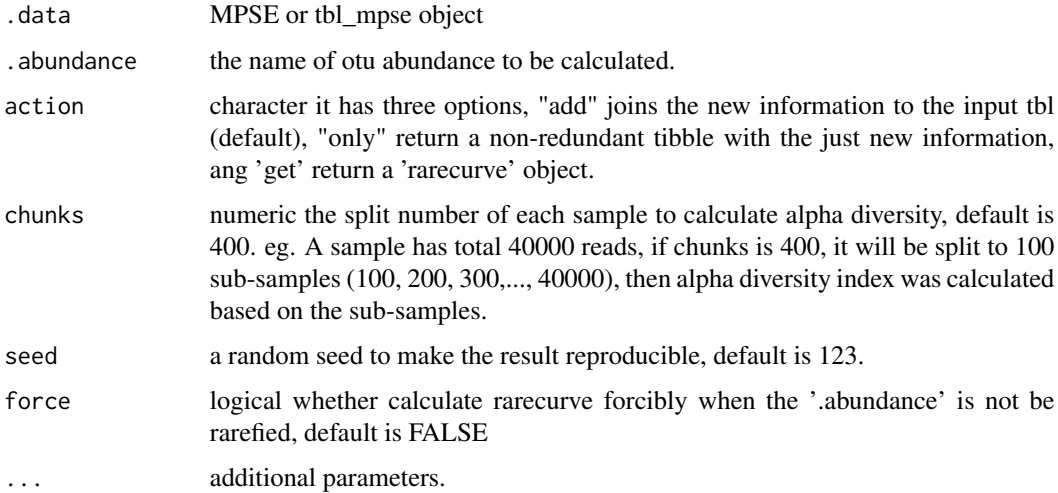

### Value

update rarecurce calss

## Author(s)

Shuangbin Xu

mp\_cal\_rda 93

### See Also

[mp\_plot\_rarecurve()] and [mp\_extract\_rarecurve()]

#### Examples

```
data(mouse.time.mpse)
mouse.time.mpse %>%
mp_rrarefy() -> mpse
mpse
# larger 'chunks' means more robust, but it will become slower.
mpse %<>% mp_cal_rarecurve(.abundance=RareAbundance, chunks=100, action="add")
mpse
p1 <- mpse %>%
      mp_plot_rarecurve(.rare=RareAbundanceRarecurve, .alpha="Observe")
p2 <- mpse %>%
      mp_plot_rarecurve(.rare=RareAbundanceRarecurve, .alpha=c("Observe", "ACE"))
```
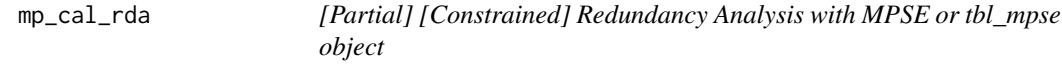

#### Description

[Partial] [Constrained] Redundancy Analysis with MPSE or tbl\_mpse object

#### Usage

```
mp_cal_rda(.data, .abundance, .formula = NULL, .dim = 3, action = "add", ...)
## S4 method for signature 'MPSE'
mp_cal_rda(.data, .abundance, .formula = NULL, .dim = 3, action = "add", ...)
## S4 method for signature 'tbl_mpse'
mp_cal_rda(.data, .abundance, .formula = NULL, .dim = 3, action = "add", ...)
## S4 method for signature 'grouped_df_mpse'
mp_cal_rda(.data, .abundance, .formula = NULL, .dim = 3, action = "add", ...)
```
#### Arguments

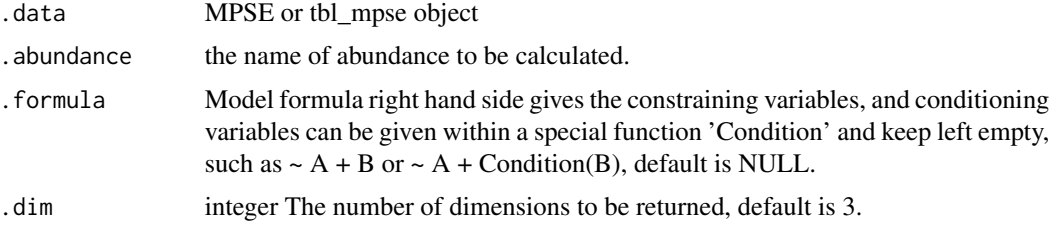

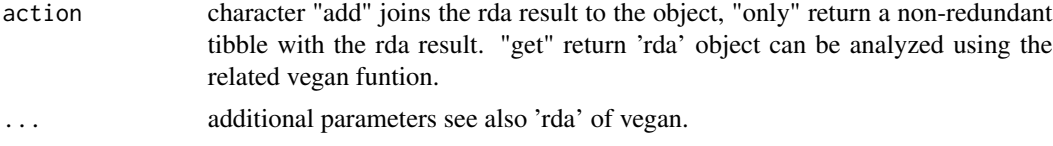

## Value

update object according action argument

### Author(s)

Shuangbin Xu

#### Examples

```
library(vegan)
data(varespec, varechem)
mpse <- MPSE(assays=list(Abundance=t(varespec)), colData=varechem)
mpse
mpse %>%
  mp_cal_rda(.abundance=Abundance,
             .formula=~Al + P*(K + Baresoil),
             .dim = 3,
             action="add") %>%
  mp_plot_ord(show.sample=TRUE)
```
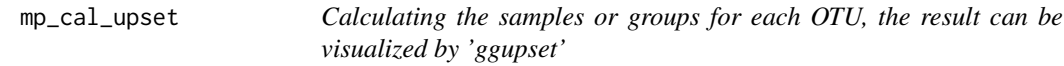

## Description

Calculating the samples or groups for each OTU, the result can be visualized by 'ggupset'

```
mp_cal_upset(
  .data,
  .group,
  .abundance = NULL,
  \text{action} = "add",force = FALSE,
  ...
\mathcal{L}## S4 method for signature 'MPSE'
mp_cal_upset(
  .data,
```

```
.group,
  .abundance = NULL,
 action = "add",force = FALSE,
  ...
)
## S4 method for signature 'tbl_mpse'
mp_cal_upset(
  .data,
  .group,
  .abundance = NULL,
 action = "add",
 force = FALSE,
  ...
)
## S4 method for signature 'grouped_df_mpse'
mp_cal_upset(
  .data,
 .group,
 .abundance = NULL,
 action = "add",
 force = FALSE,
  ...
\mathcal{L}
```
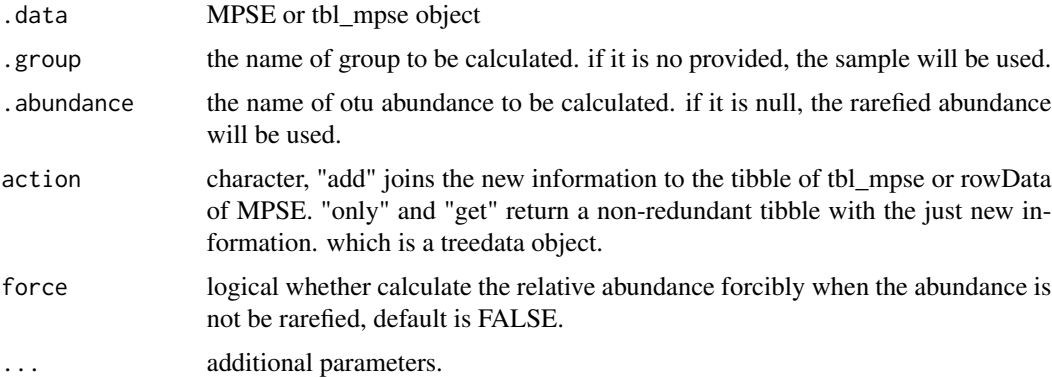

## Value

update object or tibble according the 'action'

### Author(s)

Shuangbin Xu

## See Also

[mp\_plot\_upset()]

#### Examples

```
data(mouse.time.mpse)
mpse <- mouse.time.mpse %>%
       mp_rrarefy() %>%
       mp_cal_upset(.abundance=RareAbundance, .group=time, action="add")
mpse
library(ggplot2)
library(ggupset)
p <- mpse %>% mp_plot_upset(.group=time, .upset=ggupsetOftime)
p
# or set action="only"
## Not run:
tbl <- mouse.time.mpse %>%
       mp_rrarefy() %>%
       mp_cal_upset(.abundance=RareAbundance, .group=time, action="only")
tbl
p2 <- tbl %>%
      ggplot(aes(x=ggupsetOftime)) +
      geom_bar() +
      ggupset::scale_x_upset() +
      ggupset::theme_combmatrix(combmatrix.label.extra_spacing=30)
## End(Not run)
```
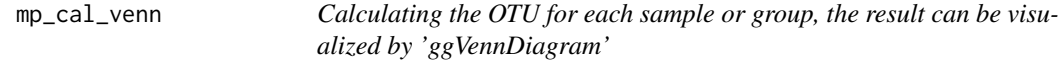

#### Description

Calculating the OTU for each sample or group, the result can be visualized by 'ggVennDiagram'

```
mp_cal_venn(
  .data,
  .group,
  .abundance = NULL,
  action = "add",force = FALSE,
  ...
)
## S4 method for signature 'MPSE'
```

```
mp_cal_venn 97
```

```
mp_cal_venn(
  .data,
 .group,
  .abundance = NULL,
 action = "add",force = FALSE,
  ...
\mathcal{L}## S4 method for signature 'tbl_mpse'
mp_cal_venn(
 .data,
 .group,
 .abundance = NULL,
 action = "add",
 force = FALSE,...
\mathcal{L}## S4 method for signature 'grouped_df_mpse'
mp_cal_venn(
  .data,
  .group,
  .abundance = NULL,
 action = "add",force = FALSE,
  ...
)
```
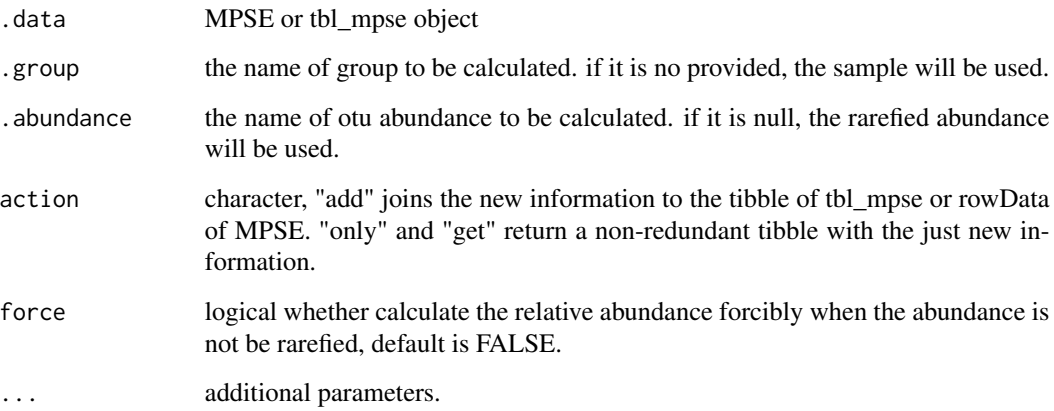

## Value

update object or tibble according the 'action'

#### Author(s)

Shuangbin Xu

#### See Also

[mp\_plot\_venn()]

#### Examples

```
data(mouse.time.mpse)
mouse.time.mpse %>%
mp_rrarefy() %>%
mp_cal_venn(.abundance=RareAbundance, .group=time, action="add") -> mpse
mpse
p <- mpse %>% mp_plot_venn(.venn = vennOftime, .group = time)
## Not run:
# visualized by manual
library(ggplot2)
mpse %>%
  mp_extract_sample() %>%
  select(time, vennOftime) %>%
  distinct() %>%
  pull(var=vennOftime, name=time) %>%
  ggVennDiagram::ggVennDiagram()
```

```
## End(Not run)
```
mp\_decostand *This Function Provideds Several Standardization Methods for Community Data*

#### Description

This Function Provideds Several Standardization Methods for Community Data

```
mp\_decostand(.data, .abundance = NULL, method = "hellinger", logbase = 2, ...)## S4 method for signature 'data.frame'
mp\_decostand(.data, .abundance = NULL, method = "hellinger", logbase = 2, ...)## S4 method for signature 'MPSE'
mp_decostand(.data, .abundance = NULL, method = "hellinger", logbase = 2, ...)
## S4 method for signature 'tbl_mpse'
mp\_decostand(.data, abundle = NULL, method = "hellinger", logbase = 2, ...)## S4 method for signature 'grouped_df_mpse'
mp_decostand(.data, .abundance = NULL, method = "hellinger", logbase = 2, ...)
```
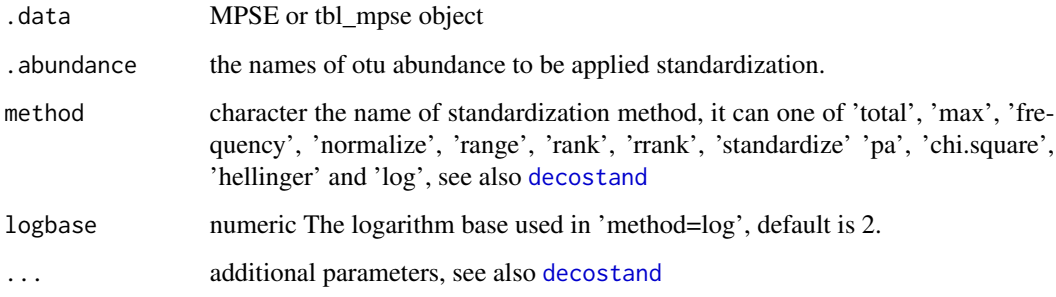

## Value

update object

## Author(s)

Shuangbin Xu

#### Source

mp\_decostand for data.frame object is a wrapper method of vegan::decostand from the vegan package

## See Also

[mp\_extract\_assays()] and [mp\_rrarefy()]

## [decostand](#page-0-0)

## Examples

```
data(mouse.time.mpse)
mouse.time.mpse %>%
mp_decostand(.abundance=Abundance, method="hellinger")
```
mp\_diff\_analysis *Differential expression analysis for MPSE or tbl\_mpse object*

## Description

Differential expression analysis for MPSE or tbl\_mpse object

```
mp_diff_analysis(
  .data,
  .abundance,
  .group,
  .sec.group = NULL,
  action = "add",
  tip.level = "OTU",
  force = FALSE,
  relative = TRUE,
  taxa.class = "all",
  first.test.method = "kruskal.test",
  first.test.alpha = 0.05,
  p.adjust = "fdr",
  filter.p = "fdr",strict = TRUE,
  fc.method = "generalizedFC",
  second.test.method = "wilcox.test",
  second.test.alpha = 0.05,
  cl.min = 5,
  cl.test = TRUE,subcl.min = 3,
  subcl.test = TRUE,
  ml.method = "lda",
  normalization = 1e+06,
  ldascore = 2,
 bootnums = 30,
  sample.prop.boot = 0.7,
  ci = 0.95,seed = 123,
  type = "species",
  ...
\mathcal{L}## S4 method for signature 'MPSE'
mp_diff_analysis(
  .data,
  .abundance,
  .group,
  .sec.group = NULL,
  \text{action} = "add",tip.level = "OTU",
  force = FALSE,
  relative = TRUE,
  taxa.class = "all",
  first.test.method = "kruskal.test",
  first.test.alpha = 0.05,
  p.adjust = "fdr",
```

```
filter.p = "fdr",strict = TRUE,
  fc.method = "generalizedFC",
  second.test.method = "wilcox.test",
  second.test.alpha = 0.05,
  cl.min = 5,cl.test = TRUE,
  subcl.min = 3,
  subcl.test = TRUE,
 ml.method = "lda",
  normalization = 1e+06,
  ldascore = 2,
 bootnums = 30,
  sample.prop.boot = 0.7,
 ci = 0.95,seed = 123,
  type = "species",
  ...
\lambda## S4 method for signature 'tbl_mpse'
mp_diff_analysis(
  .data,
  .abundance,
  .group,
  .sec.group = NULL,
  action = "add",tip.level = "OTU",
  force = FALSE,
  relative = TRUE,
  taxa.class = "all",
  first.test.method = "kruskal.test",
  first.test.alpha = 0.05,
  p.adjust = "fdr",
  filter.p = "fdr",strict = TRUE,
  fc.method = "generalizedFC",
  second.test.method = "wilcox.test",
  second.test.alpha = 0.05,
  cl.min = 5,cl.test = TRUE,
  subcl.min = 3,
  subcl.test = TRUE,
  ml.method = "lda",
  normalization = 1e+06,
  ldscore = 2,
  bootnums = 30,
  sample.prop.boot = 0.7,
```

```
ci = 0.95,seed = 123,
  type = "species",
  ...
\mathcal{L}## S4 method for signature 'grouped_df_mpse'
mp_diff_analysis(
  .data,
  .abundance,
  .group,
  .sec.group = NULL,
  \text{action} = "add",tip.level = "OTU",
  force = FALSE,
  relative = TRUE,
  taxa.class = "all",
  first.test.method = "kruskal.test",
  first.test.alpha = 0.05,
  p.addjust = "fdr",filter.p = "fdr",strict = TRUE,fc.method = "generalizedFC",
  second.test.method = "wilcox.test",
  second.test.alpha = 0.05,
  cl.min = 5,cl.test = TRUE,subcl.min = 3,
  subcl.test = TRUE,
 ml.method = "lda",
  normalization = 1e+06,
  ldascore = 2,
 bootnums = 30,
  sample.prop.boot = 0.7,
  ci = 0.95,seed = 123,
  type = "species",
  ...
\mathcal{L}
```
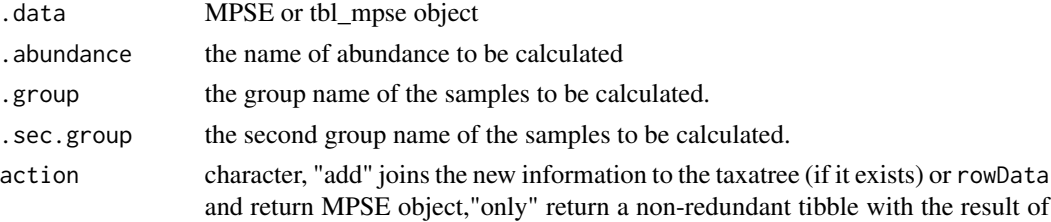

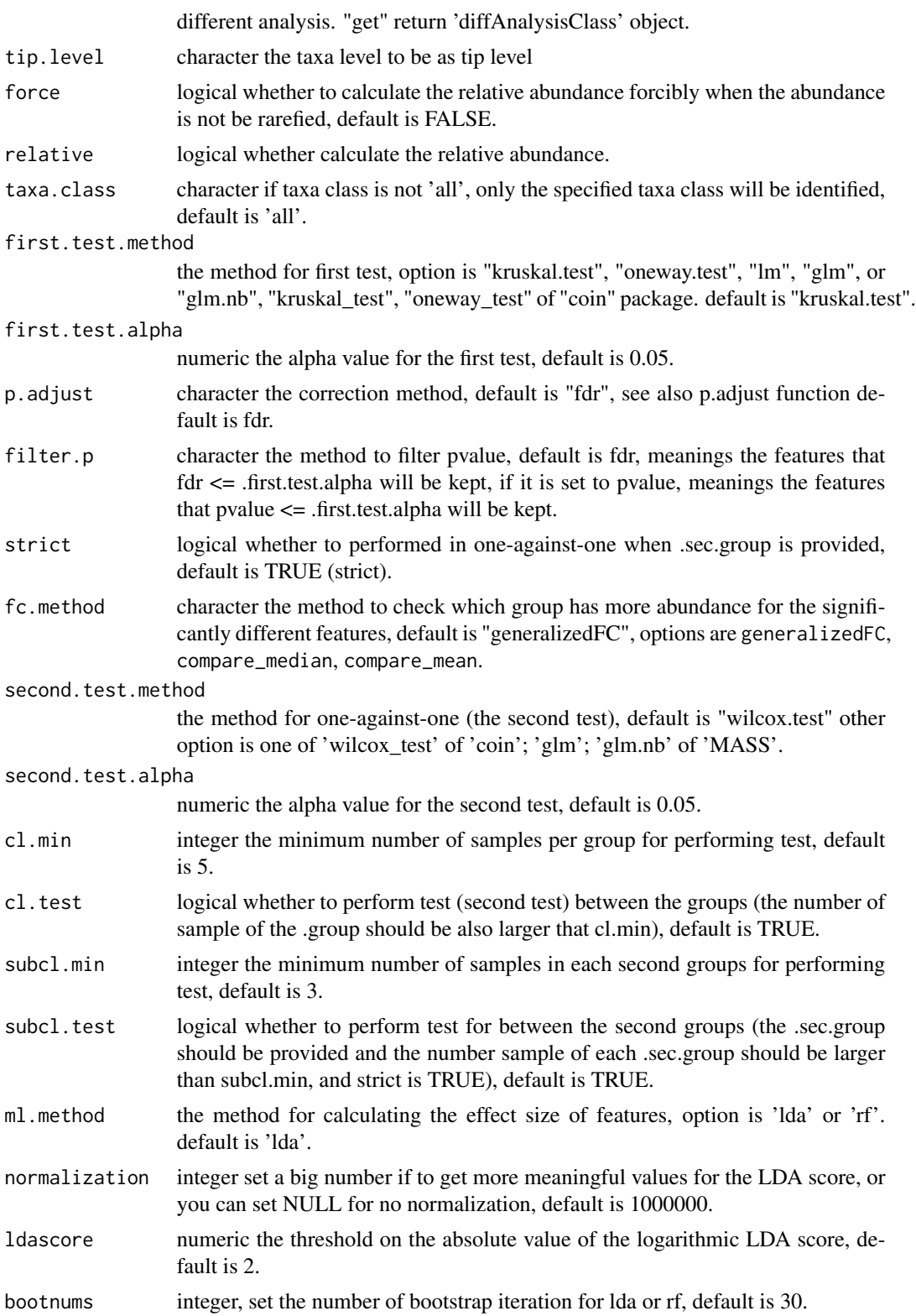

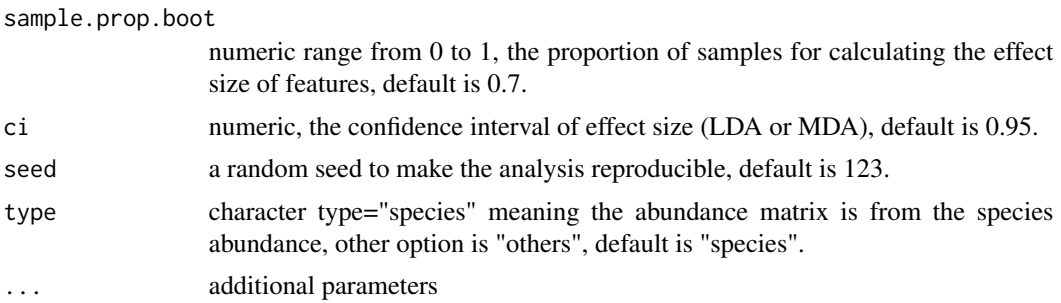

#### Value

update object according to the action argument.

#### Author(s)

Shuangbin Xu

## Examples

```
data(mouse.time.mpse)
mouse.time.mpse %<>%
 mp_rrarefy()
mouse.time.mpse
mouse.time.mpse %<>%
  mp_diff_analysis(.abundance=RareAbundance,
                    .group=time,
                   first.test.alpha=0.01,
                   action="add")
library(ggplot2)
p <- mouse.time.mpse %>% mp_plot_diff_res()
p \leftarrow p +scale_fill_manual(
    aesthetics = "fill_new", # The fill aes was renamed to "fill_new" for the abundance dotplot layer
       values = c("skyblue", "orange")
     ) +scale_fill_manual(
       values=c("skyblue", "orange") # The LDA barplot layer
     )
### and the fill aes for hight light layer of tree was renamed to 'fill_new_new'
p \le -p +scale_fill_manual(
       aesthetics = "fill_new_new",
       values = c("#E41A1C", "#377EB8", "#4DAF4A",
                  "#984EA3", "#FF7F00", "#FFFF33",
                  "#A65628", "#F781BF", "#999999")
     \mathcal{L}p
## Not run:
  ### visualizing the differential taxa with cladogram
  f <- mouse.time.mpse %>%
       mp_plot_diff_cladogram(
```

```
label.size = 2.5,
      hilight.alpha = .3,
      bg.tree.size = .5,
      bg.point.size = 2,
      bg.point.stroke = .25
     ) +
     scale_fill_diff_cladogram(
      values = c('skyblue', 'orange')
     ) +scale_size_countinuous(range = c(1, 4))f
```
## End(Not run)

mp\_diff\_clade *Differential internal and tip nodes (clades) analysis for MPSE or tbl\_mpse object*

#### Description

Differential internal and tip nodes (clades) analysis for MPSE or tbl\_mpse object

```
mp_diff_clade(
  .data,
  .abundance,
  .group,
  .sec.group = NULL,
  action = "add",force = FALSE,
  relative = TRUE,
  first.test.method = "kruskal.test",
  first.test.alpha = 0.05,
  p.adjust = "fdr",
  filter.p = "fdr",strict = TRUE,
  fc.method = "generalizedFC",
  second.test.method = "wilcox.test",
  second.test.alpha = 0.05,
  cl.min = 5,cl.test = TRUE,
  subcl.min = 3,
  subcl.test = TRUE,
  ml.method = "lda",
  normalization = 1e+06,
  ldascore = 2,
  bootnums = 30,
```
106 mp\_diff\_clade

```
sample.prop.boot = 0.7,
  ci = 0.95,
  seed = 123,
  type = "species",
  ...
\mathcal{E}## S4 method for signature 'MPSE'
mp_diff_clade(
  .data,
  .abundance,
  .group,
  .sec.group = NULL,
  action = "add",force = FALSE,
  relative = TRUE,
  first.test.method = "kruskal.test",
  first.test.alpha = 0.05,
 p.adjust = "fdr",
  filter.p = "fdr",strict = TRUE,
  fc.method = "generalizedFC",
  second.test.method = "wilcox.test",
  second.test.alpha = 0.05,
  cl.min = 5,cl.test = TRUE,
  subcl.min = 3,subcl.test = TRUE,
  ml.method = "lda",
  normalization = 1e+06,
  ldascore = 2,
 bootnums = 30,
  sample.prop.boot = 0.7,
 ci = 0.95,
  seed = 123,
  type = "species",
  ...
\mathcal{L}## S4 method for signature 'tbl_mpse'
mp_diff_clade(
  .data,
  .abundance,
  .group,
  .sec.group = NULL,
  action = "add",
  force = FALSE,
  relative = TRUE,
```

```
first.test.method = "kruskal.test",
  first.test.alpha = 0.05,
  p.addjust = "fdr",filter.p = "fdr",strict = TRUE,
  fc.method = "generalizedFC",
  second.test.method = "wilcox.test",
  second.test.alpha = 0.05,
  cl.min = 5,
  cl.test = TRUE,
  subcl.min = 3,
  subcl.test = TRUE,
 ml.method = "lda",
  normalization = 1e+06,
  ldascore = 2,
  bootnums = 30,
  sample.prop.boot = 0.7,
  ci = 0.95,seed = 123,
  type = "species",
  ...
\mathcal{L}## S4 method for signature 'grouped_df_mpse'
mp_diff_clade(
  .data,
  .abundance,
  .group,
  .sec.group = NULL,
  action = "add",force = FALSE,relative = TRUE,
  first.test.method = "kruskal.test",
  first.test.alpha = 0.05,
  p.adjust = "fdr",
  filter.p = "fdr",strict = TRUE,
  fc.method = "generalizedFC",
  second.test.method = "wilcox.test",
  second.test.alpha = 0.05,
  cl.min = 5,cl.test = TRUE,
  subcl.min = 3,
  subcl.test = TRUE,
  ml.method = "lda",
  normalization = 1e+06,
  ldascore = 2,
  bootnums = 30,
```

```
sample.prop.boot = 0.7,
 ci = 0.95,seed = 123,
 type = "species",...
\mathcal{L}
```
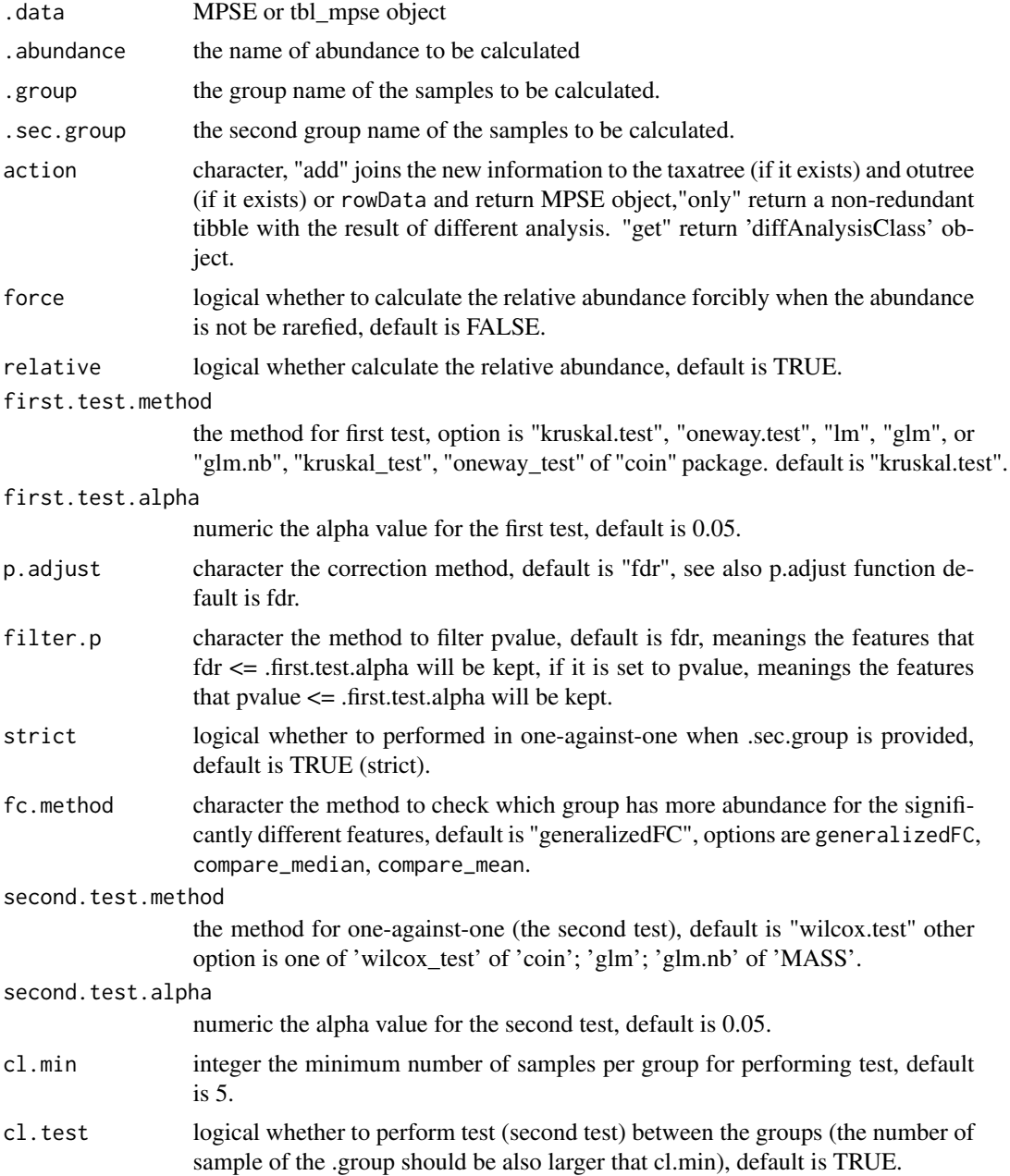
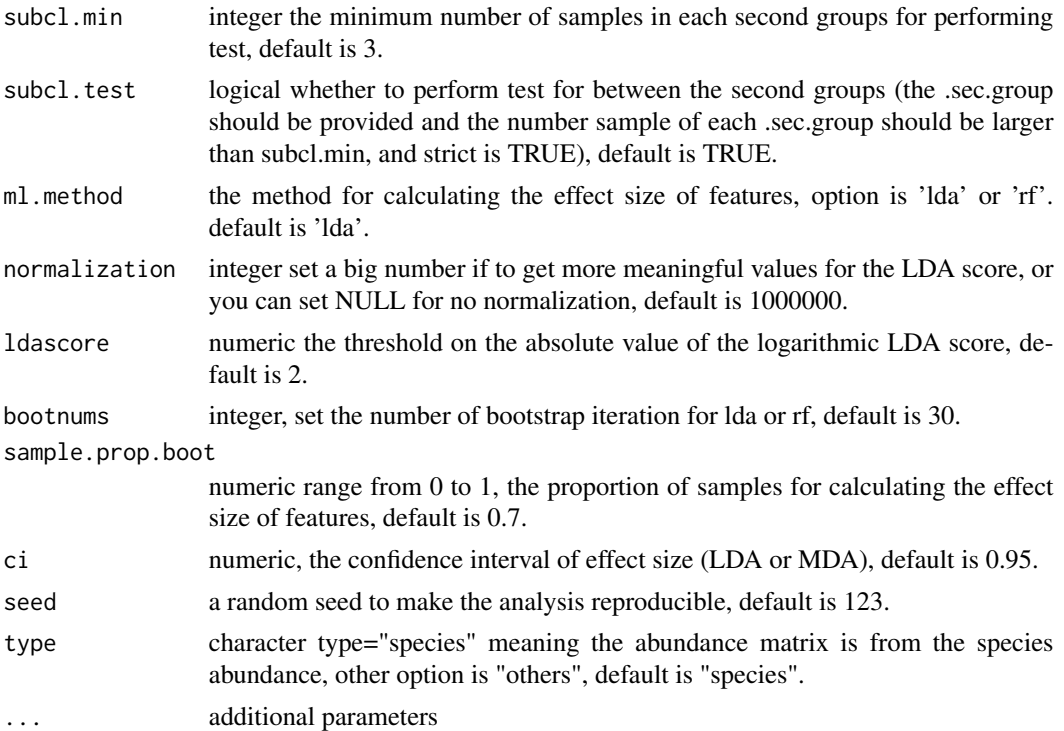

### Value

update object according to the action argument.

# Author(s)

Shuangbin Xu

# Examples

```
## Not run:
  suppressPackageStartupMessages(library(curatedMetagenomicData))
  xx <- curatedMetagenomicData('ZellerG_2014.relative_abundance', dryrun=F)
  xx[[1]] %>% as.mpse -> mpse
  mpse.agg.clade <- mpse %>%
   mp_aggregate_clade(
     .abundance = Abundance,
     force = TRUE,
     relative = FALSE,
     action = 'add' # other option is 'get' or 'only'.
   \lambdampse.agg.clade %>% mp_diff_clade(
      .abundance = Abundance,
     force = TRUE,
     relative = FALSE,
      .group = disease,
      fc.method = "compare_mean"
```

```
) %>%
mp_extract_otutree() %>%
dplyr::filter(!is.na(Sign_disease), keep.td = FALSE)
```
## End(Not run)

mp\_dmn *Fit Dirichlet-Multinomial models to MPSE or tbl\_mpse*

## Description

Fit Dirichlet-Multinomial models to MPSE or tbl\_mpse

## Usage

```
mp\_dm(}.data, .abundance, k = 1, seed = 123, mc.core = 2, action = "get", ...)## S4 method for signature 'MPSE'
mp\_dmn(.data, .abundance, k = 1, seed = 123, mc.cores = 2, action = "get", ...)
## S4 method for signature 'tbl_mpse'
mp\_dm(}.data, .abundance, k = 1, seed = 123, mc.core = 2, action = "get", ...)## S4 method for signature 'grouped_df_mpse'
mp\_dmn(.data, .abundance, k = 1, seed = 123, mc.core = 2, action = "get", ...)
```
## Arguments

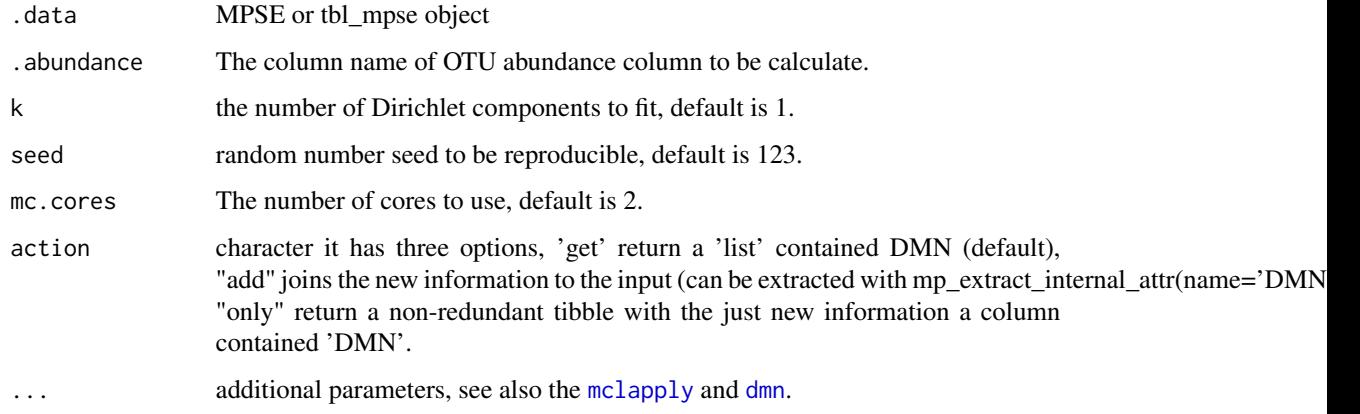

#### Value

update object or other (refer to action)

# mp\_dmngroup 111

# Examples

```
## Not run:
data(mouse.time.mpse)
res <- mouse.time.mpse %>%
       mp_dmn(.abundance = Abundance,
              k = seq\_len(2),
              mc.core = 4,
              action = 'get')
res
## End(Not run)
```
mp\_dmngroup *Dirichlet-Multinomial generative classifiers to MPSE or tbl\_mpse*

# Description

Dirichlet-Multinomial generative classifiers to MPSE or tbl\_mpse

## Usage

```
mp\_dmmgroup(.data, .abundance, .group, k = 1, action = "get", ...)## S4 method for signature 'MPSE'
mp\_dmngroup(.data, .abundance, .group, k = 1, action = "get", ...)
## S4 method for signature 'tbl_mpse'
mp\_dmngroup(.data, .abundance, .group, k = 1, action = "get", ...)## S4 method for signature 'grouped_df_mpse'
mp\_dmmgroup(.data, .abundance, .group, k = 1, action = "get", ...)
```
## Arguments

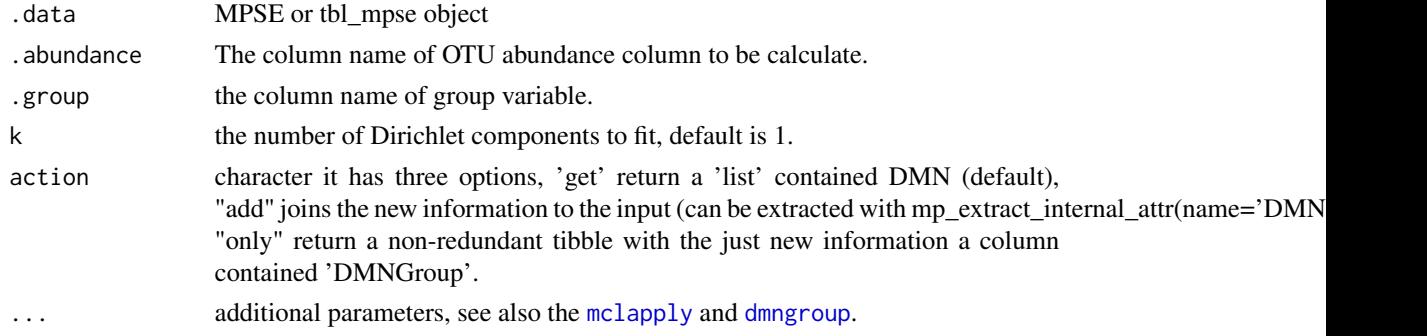

# Value

update object or others (refer to action argument)

# Examples

```
## Not run:
data(mouse.time.mpse)
mouse.time.mpse %>%
 mp_dmngroup(
    .abundance = Abundance,
    .group = time,
   k=seq_len(2),
   action = 'get'
  )
## End(Not run)
```
mp\_envfit *Fits an Environmental Vector or Factor onto an Ordination With MPSE or tbl\_mpse Object*

# Description

Fits an Environmental Vector or Factor onto an Ordination With MPSE or tbl\_mpse Object

## Usage

```
mp_envfit(
  .data,
  .ord,
  .env,
  .dim = 3,action = "only",
 permutations = 999,
  seed = 123,
  ...
\mathcal{L}## S4 method for signature 'MPSE'
mp_envfit(
  .data,
  .ord,
  .env,
  .dim = 3,action = "only",
 permutations = 999,
  seed = 123,
  ...
)
```
## S4 method for signature 'tbl\_mpse'

# mp\_envfit 113

```
mp_envfit(
  .data,
  .ord,
  .env,
  .dim = 3,
  action = "only",
  permutations = 999,
  seed = 123,
  ...
\mathcal{L}## S4 method for signature 'grouped_df_mpse'
mp_envfit(
  .data,
  .ord,
  .env,
  .dim = 3,
  action = "only",
  permutations = 999,
  seed = 123,
  ...
\mathcal{L}
```
# Arguments

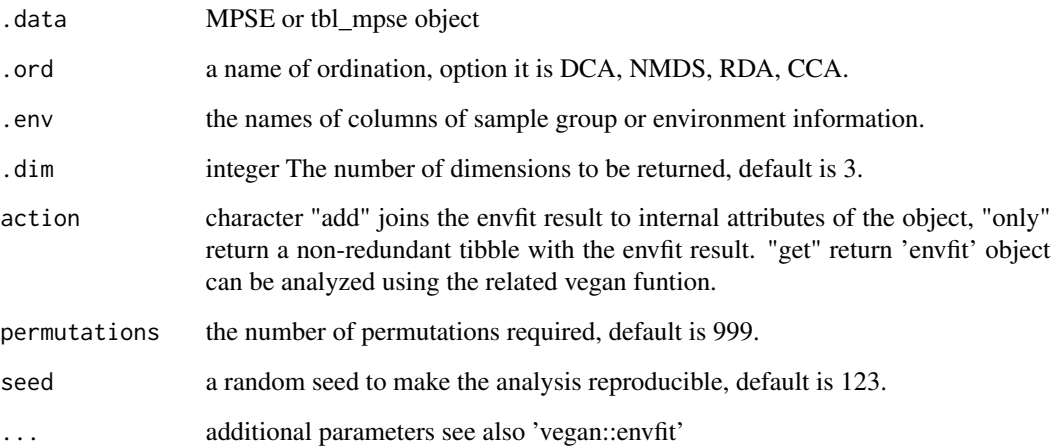

# Value

update object according action

# Author(s)

Shuangbin Xu

## Examples

```
library(vegan)
data(varespec, varechem)
mpse <- MPSE(assays=list(Abundance=t(varespec)), colData=varechem)
envformula <- paste("~", paste(colnames(varechem), collapse="+")) %>% as.formula
mpse %<>%
       mp_cal_cca(.abundance=Abundance, .formula=envformula, action="add")
mpse2 < -mpse %>%
         mp_envfit(.ord=cca,
                   .env=colnames(varechem),
                   permutations=9999,
                   action="add")
mpse2 %>% mp_plot_ord(.ord=cca, .group=Al, .size=Mn, show.shample=TRUE, show.envfit=TRUE)
## Not run:
tb1 <- mpse %>%
       mp_envfit(.ord=CCA,
                 .env=colnames(varechem),
                 permutations=9999,
                 action="only")
tbl
library(ggplot2)
library(ggrepel)
x <- names(tbl)[grepl("^CCA1 ", names(tbl))] %>% as.symbol()
y <- names(tbl)[grepl("^CCA2 ", names(tbl))] %>% as.symbol()
p <- tbl %>%
     ggplot(aes(x=!!x, y=!!y)) +geom_point(aes(color=Al, size=Mn)) +
     geom_segment(data=dr_extract(
                            name="CCA_ENVFIT_tb",
                            .f=td_filter(pvals<=0.05 & label!="Humdepth")
                       ),
                  aes(x=0, y=0, xend=CCA1, yend=CCA2),
                  arrow=arrow(length = unit(0.02, 'npc"))) +
     geom_text_repel(data=dr_extract(
                              name="CCA_ENVFIT_tb",
                              .f=td_filter(pvals<=0.05 & label!="Humdepth")
                          ),
                  aes(x=CCA1, y=CCA2, label=label)
     ) +geom_vline(xintercept=0, color="grey20", linetype=2) +
     geom_hline(yintercept=0, color="grey20", linetype=2) +
     theme_bw() +
     theme(panel.grid=element_blank())
p
## End(Not run)
```
mp\_extract\_abundance *Extracting the abundance metric from MPSE or tbl\_mpse object*

#### Description

Extracting the abundance metric from the MPSE or tbl\_mpse, the 'mp\_cal\_abundance' must have been run with action='add'.

#### Usage

```
mp\_extract\_abundance(x, taxa.class = "all", topn = NULL, rmun = FALSE, ...)## S4 method for signature 'MPSE'
mp\_extract\_abundance(x, taxa.class = "all", topn = NULL, rmun = FALSE, ...)## S4 method for signature 'tbl_mpse'
mp\_extract\_abundance(x, taxa.class = "all", topn = NULL, rmun = FALSE, ...)## S4 method for signature 'grouped_df_mpse'
mp\_extract\_abundance(x, taxa.class = "all", topn = NULL, rmun = FALSE, ...)
```
# **Arguments**

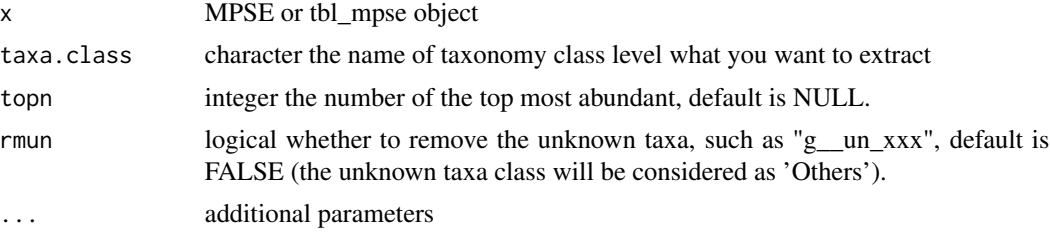

# Author(s)

Shuangbin Xu

mp\_extract\_assays *extract the abundance matrix from MPSE object or tbl\_mpse object*

#### Description

extract the abundance matrix from MPSE object or tbl\_mpse object

```
mp\_extract\_assays(x, .abundance, byRow = TRUE, . . .)## S4 method for signature 'MPSE'
mp\_extract\_assays(x, .abundance, byRow = TRUE, . . .)## S4 method for signature 'tbl_mpse'
mp\_extract\_assays(x, .abundance, byRow = TRUE, . . .)
```

```
## S4 method for signature 'grouped_df_mpse'
mp\_extract\_assays(x, .abundance, byRow = TRUE, . . .)
```
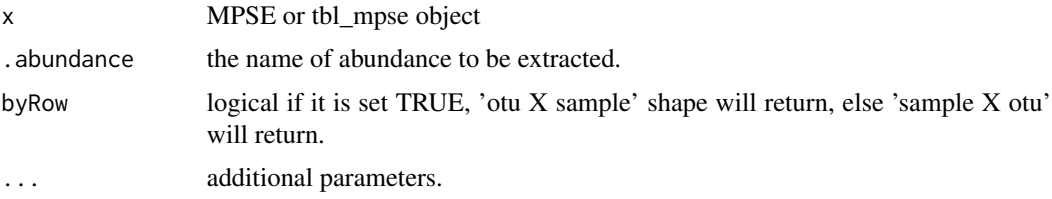

## Value

otu abundance a data.frame object

mp\_extract\_dist *extract the dist object from MPSE or tbl\_mpse object*

## Description

extract the dist object from MPSE or tbl\_mpse object

# Usage

```
mp\_extract\_dist(x, distinctMod, type = "sample", .group = NULL, ...)## S4 method for signature 'MPSE'
mp\_extract\_dist(x, distmethod, type = "sample", .group = NULL, ...)## S4 method for signature 'tbl_mpse'
mp\_extract\_dist(x, distmethod, type = "sample", .group = NULL, ...)
## S4 method for signature 'grouped_df_mpse'
mp\_extract\_dist(x, distmethod, type = "sample", .group = NULL, ...)
```
# Arguments

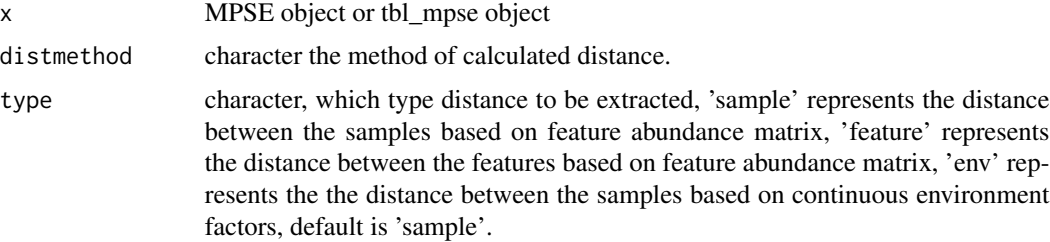

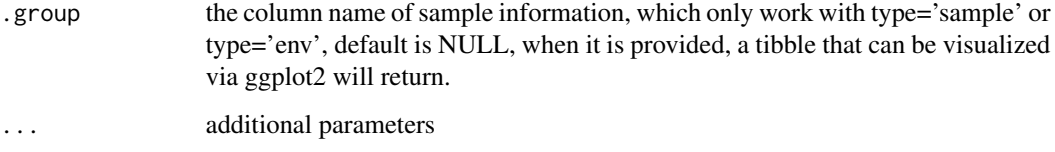

## Value

dist object or tbl\_df object when .group is provided.

mp\_extract\_feature *extract the feature (OTU) information in MPSE object*

# Description

extract the feature (OTU) information in MPSE object

## Usage

```
mp_extract_feature(x, addtaxa = FALSE, ...)
## S4 method for signature 'MPSE'
mp_extract_feature(x, addtaxa = FALSE, ...)
## S4 method for signature 'tbl_mpse'
mp_extract_feature(x, addtaxa = FALSE, ...)
## S4 method for signature 'grouped_df_mpse'
mp_extract_feature(x, addtaxa = FALSE, ...)
```
# Arguments

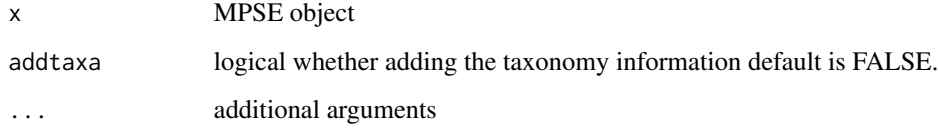

## Value

tbl\_df contained feature (OTU) information.

```
mp_extract_internal_attr
```
*Extracting the PCA, PCoA, etc results from MPSE or tbl\_mpse object*

# Description

Extracting the PCA, PCoA, etc results from MPSE or tbl\_mpse object

# Usage

```
mp_extract_internal_attr(x, name, ...)
## S4 method for signature 'MPSE'
mp_extract_internal_attr(x, name, ...)
## S4 method for signature 'tbl_mpse'
mp_extract_internal_attr(x, name, ...)
## S4 method for signature 'grouped_df_mpse'
```
mp\_extract\_internal\_attr(x, name, ...)

## Arguments

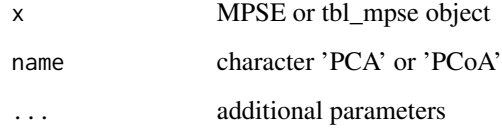

#### Value

prcomp or pcoa etc object

mp\_extract\_rarecurve *Extract the result of mp\_cal\_rarecurve with action="add" from MPSE or tbl\_mpse object*

# Description

Extract the result of mp\_cal\_rarecurve with action="add" from MPSE or tbl\_mpse object

# mp\_extract\_refseq 119

# Usage

```
mp_extract_rarecurve(x, .rarecurve, ...)
## S4 method for signature 'MPSE'
mp_extract_rarecurve(x, .rarecurve, ...)
## S4 method for signature 'tbl_mpse'
mp_extract_rarecurve(x, .rarecurve, ...)
## S4 method for signature 'grouped_df_mpse'
mp_extract_rarecurve(x, .rarecurve, ...)
```
# Arguments

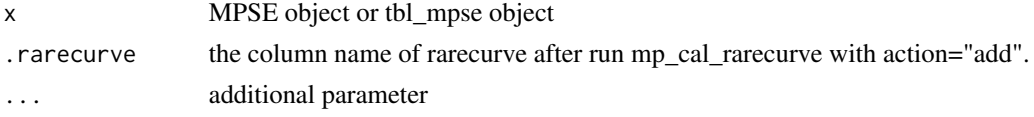

# Value

rarecurve object that be be visualized by ggrarecurve

mp\_extract\_refseq *Extract the representative sequences from MPSE object*

# Description

Extract the representative sequences from MPSE object

## Usage

```
mp_extract_refseq(x, ...)
## S4 method for signature 'MPSE'
mp_extract_refseq(x, ...)
## S4 method for signature 'tbl_mpse'
mp_extract_refseq(x, ...)
## S4 method for signature 'grouped_df_mpse'
mp_extract_refseq(x, ...)
```
# Arguments

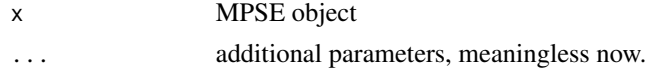

mp\_extract\_sample *extract the sample information in MPSE object*

## Description

extract the sample information in MPSE object

# Usage

```
mp_extract_sample(x, ...)
## S4 method for signature 'MPSE'
mp_extract_sample(x, ...)
## S4 method for signature 'tbl_mpse'
mp_extract_sample(x, ...)
## S4 method for signature 'grouped_df_mpse'
mp_extract_sample(x, ...)
```
### Arguments

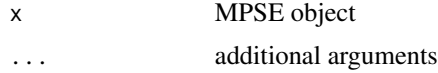

### Value

tbl\_df contained sample information.

mp\_extract\_tree *extract the taxonomy tree in MPSE object*

## Description

extract the taxonomy tree in MPSE object

```
mp\_extract\_tree(x, type = "taxatree", tip. level = "OTU", ...)## S4 method for signature 'MPSE'
mp\_extract\_tree(x, type = "taxatree", tip. level = "OTU", ...)## S4 method for signature 'tbl_mpse'
mp\_extract\_tree(x, type = "taxatree", tip. level = "OTU", ...)
```

```
## S4 method for signature 'grouped_df_mpse'
mp\_extract\_tree(x, type = "taxatree", tip. level = "OTU", ...)mp_extract_taxatree(x, tip.level = "OTU", ...)
mp_extract_otutree(x, ...)
```
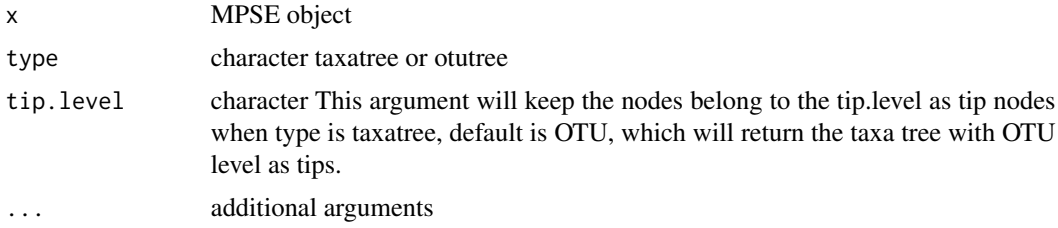

#### Value

taxatree treedata object

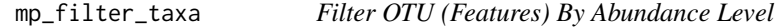

# Description

Filter OTU (Features) By Abundance Level

```
mp_filter_taxa(
  .data,
  .abundance = NULL,
 min.abun = 0,
 min.prop = 0.05,include.lowest = FALSE,
  ...
\mathcal{L}## S4 method for signature 'MPSE'
mp_filter_taxa(
  .data,
  .abundance = NULL,
 min.abun = 0,
 min.prop = 0.05,include.lowest = FALSE,
```

```
...
\mathcal{L}## S4 method for signature 'tbl_mpse'
mp_filter_taxa(
  .data,
  .abundance = NULL,
  min.abun = 0,
  min.prop = 0.05,include.lowest = FALSE,
  ...
\mathcal{L}## S4 method for signature 'grouped_df_mpse'
mp_filter_taxa(
  .data,
  .abundance = NULL,
  min.abun = 0,
  min.prop = 0.05,include.lowest = FALSE,
  ...
\mathcal{L}
```
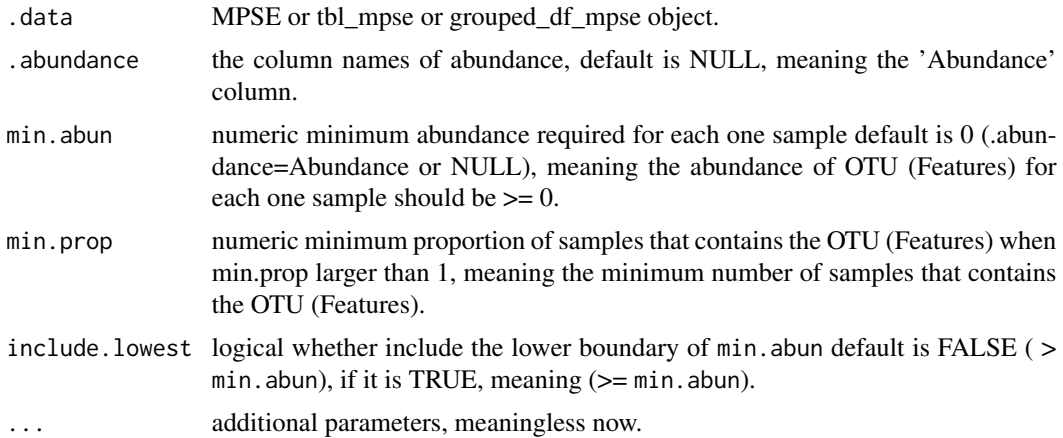

## Author(s)

Shuangbin Xu

# Examples

```
data(mouse.time.mpse)
mouse.time.mpse %>% mp_filter_taxa(.abundance=Abundance, min.abun=1, min.prop=1)
# For tbl_mpse object.
mouse.time.mpse %>% as_tibble %>% mp_filter_taxa(.abundance=Abundance, min.abun=1, min.prop=1)
```
# mp\_fortify 123

```
# This also can be done using group_by, filter of dplyr.
mouse.time.mpse %>%
dplyr::group_by(OTU) %>%
 dplyr::filter(sum(Abundance>=1)>=1)
```
mp\_fortify *mp\_fortify*

# Description

Fortify a model with data in MicrobiotaProcess

# Usage

mp\_fortify(model, ...)

# Arguments

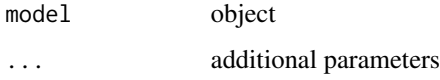

# Value

data frame or tbl\_df object

mp\_import\_biom *building MPSE object from biom-format file.*

# Description

building MPSE object from biom-format file.

```
mp_import_biom(
  biomfilename,
  mapfilename = NULL,
  otutree = NULL,
  refseq = NULL,
  ...
\mathcal{E}
```
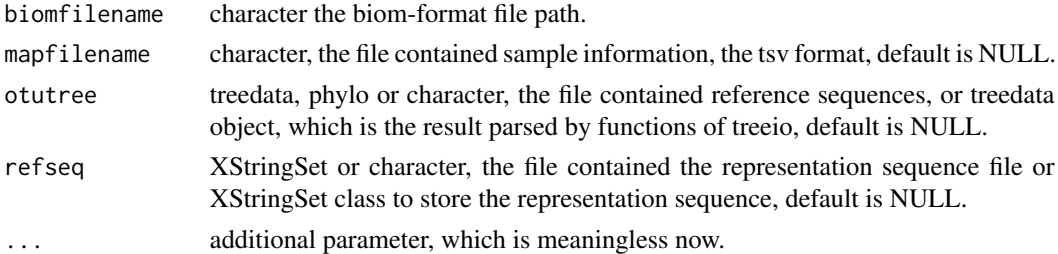

# Value

MPSE-class

```
mp_import_humann_regroup
```
*Import function to load the output of human\_regroup\_table in HU-MAnN.*

# Description

Import function to load the output of human\_regroup\_table in HUMAnN.

## Usage

```
mp_import_humann_regroup(
 profile,
 mapfilename = NULL,
 rm.unknown = TRUE,
 keep.contribute.abundance = FALSE,
  ...
)
```
# Arguments

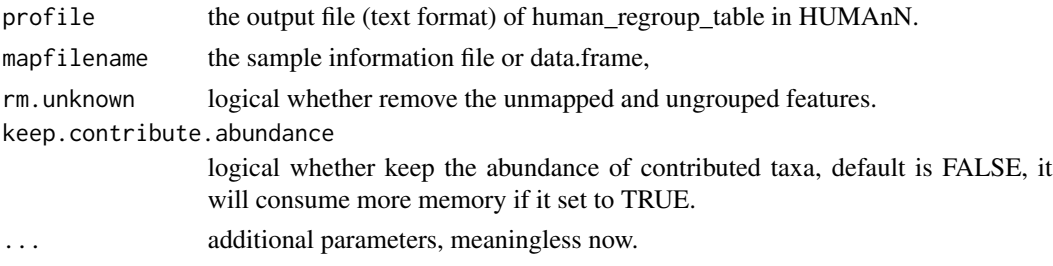

# Author(s)

Shuangbin Xu

mp\_import\_metaphlan *Import function to load the output of MetaPhlAn.*

## Description

Import function to load the output of MetaPhlAn.

## Usage

```
mp_import_metaphlan(
  profile,
 mapfilename = NULL,
  treefile = NULL,
  linenum = NULL,
  ...
)
```
## Arguments

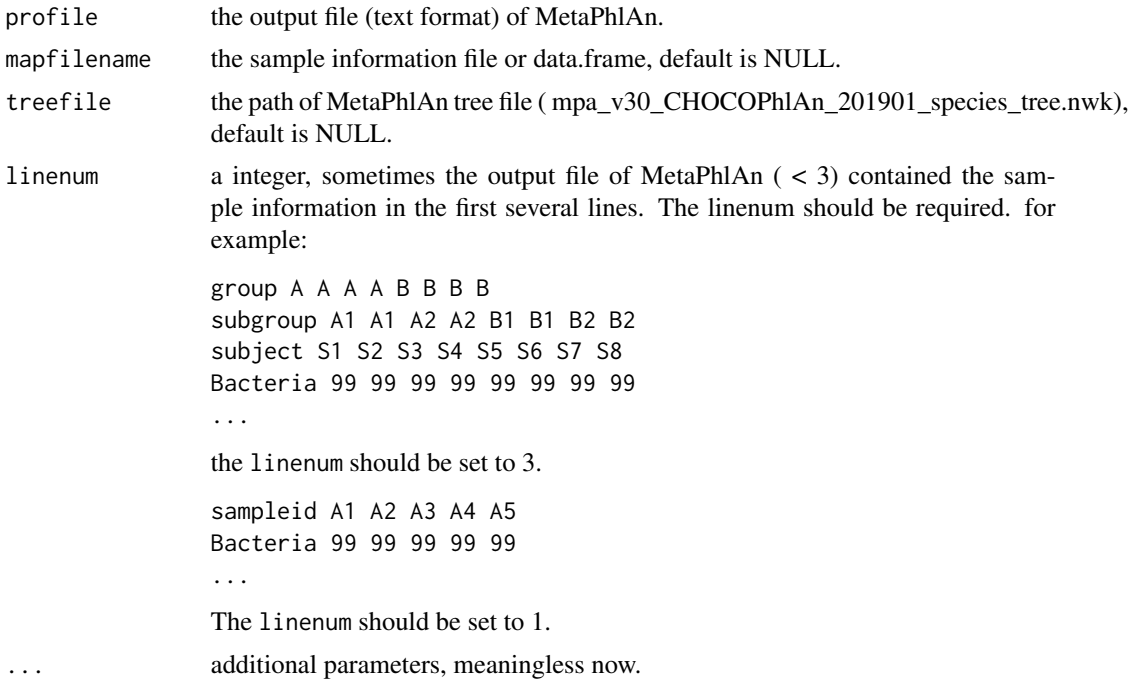

# Details

When the output abundance of MetaPhlAn is relative abundance, the force of mp\_cal\_abundance should be set to TRUE, and the relative of mp\_cal\_abundance should be set to FALSE. Because the abundance profile will be rarefied in the default (force=FALSE), which requires the integer (count) abundance, then the relative abundance will be calculated in the default (relative=TRUE).

# Author(s)

Shuangbin Xu

# Examples

```
file1 <- system.file("extdata/MetaPhlAn", "metaphlan_test.txt", package="MicrobiotaProcess")
sample.file <- system.file("extdata/MetaPhlAn", "sample_test.txt", package="MicrobiotaProcess")
readLines(file1, n=3) %>% writeLines()
mpse1 <- mp_import_metaphlan(profile=file1, mapfilename=sample.file)
mpse1
```
mp\_import\_qiime *Import function to load the output of qiime.*

## Description

The function was designed to import the output of qiime and convert them to MPSE class.

# Usage

```
mp_import_qiime(
 otufilename,
 mapfilename = NULL,
 otutree = NULL,
  refseq = NULL,
  ...
)
```
# Arguments

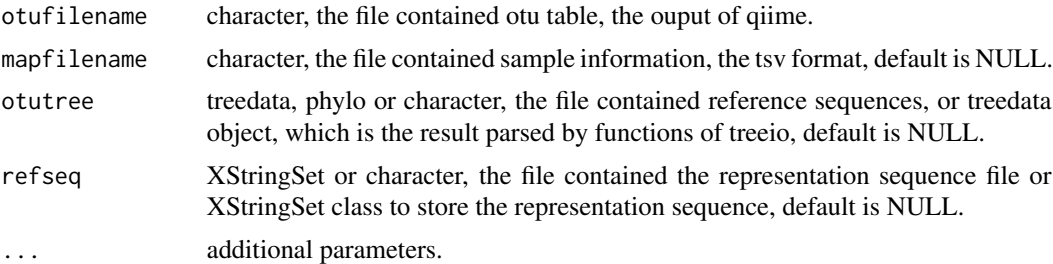

# Value

MPSE-class.

### Author(s)

Shuangbin Xu

# Description

Mantel and Partial Mantel Tests for MPSE or tbl\_mpse Object

```
mp_mantel(
  .data,
  .abundance,
  .y.env,
  .z.env = NULL,distmethod = "bray",
  distmethod.y = "euclidean",
  distmethod.z = "euclidean",
 method = "pearson",
 permutations = 999,
  action = "get",seed = 123,
  scale.y = FALSE,
  scale.z = FALSE,
  ...
\mathcal{L}## S4 method for signature 'MPSE'
mp_mantel(
  .data,
  .abundance,
  .y.env,
  .z.env = NULL,distmethod = "bray",
  distmethod.y = "euclidean",
  distmethod.z = "euclidean",
 method = "pearson",
 permutations = 999,
  action = "get",seed = 123,
  scale.y = FALSE,scale.z = FALSE,
  ...
)
## S4 method for signature 'tbl_mpse'
mp_mantel(
  .data,
```

```
.abundance,
  .y.env,
  .z.env = NULL,distmethod = "bray",
  distmethod.y = "euclidean",
 distmethod.z = "euclidean",
 method = "pearson",
 permutations = 999,
  action = "get",seed = 123,
 scale.y = FALSE,
  scale.z = FALSE,
  ...
\mathcal{L}## S4 method for signature 'grouped_df_mpse'
mp_mantel(
  .data,
  .abundance,
  .y.env,
  .z.env = NULL,distmethod = "bray",
 distmethod.y = "euclidean",
 distmethod.z = "euclidean",
 method = "pearson",
 permutations = 999,
 action = "get",seed = 123,
 scale.y = FALSE,
 scale.z = FALSE,...
```

```
)
```
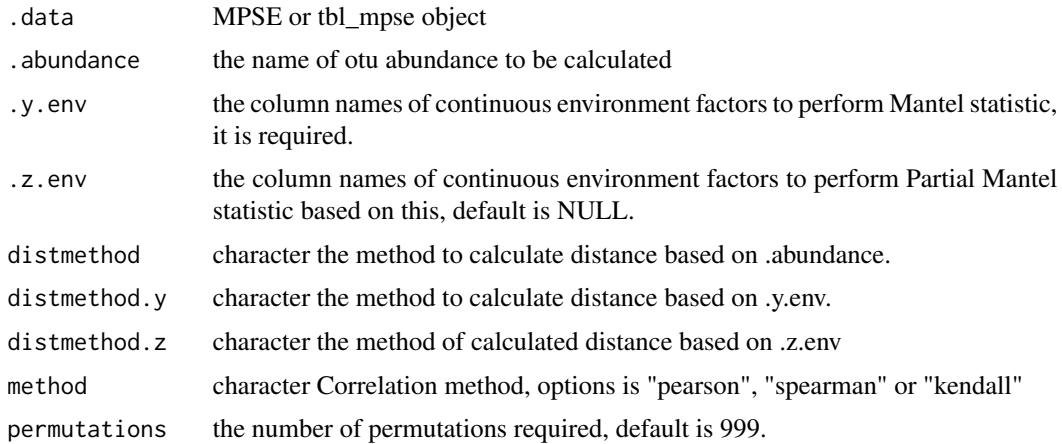

#### mp\_mrpp 129

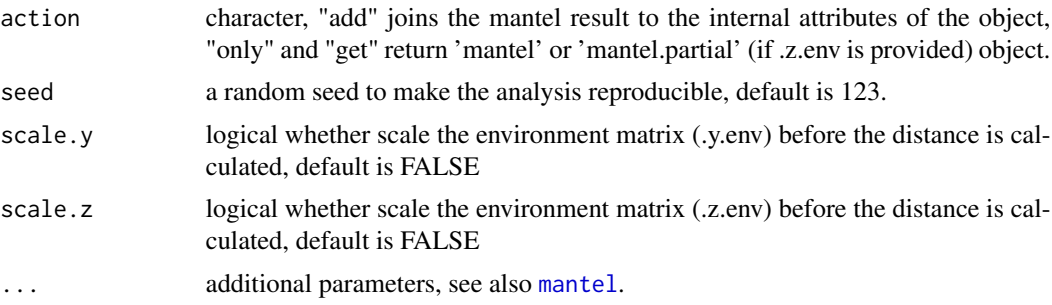

# Value

update object or tibble according the 'action'

## See Also

[mantel](#page-0-0)

# Examples

```
library(vegan)
data(varespec, varechem)
mpse <- MPSE(assays=list(Abundance=t(varespec)), colData=varechem)
mpse %>% mp_mantel(.abundance=Abundance,
                   .y.env=colnames(varechem),
                   distmethod.y="euclidean",
                   scale.y = TRUE
                   )
```
mp\_mrpp *Analysis of Multi Response Permutation Procedure (MRPP) with MPSE or tbl\_mpse object*

## Description

Analysis of Multi Response Permutation Procedure (MRPP) with MPSE or tbl\_mpse object

```
mp_mrpp(
  .data,
  .abundance,
  .group,
  distmethod = "bray",
  action = "add",permutations = 999,
  seed = 123,
  ...
```

```
\mathcal{L}## S4 method for signature 'MPSE'
mp_mrpp(
  .data,
  .abundance,
  .group,
 distmethod = "bray",
  action = "add",
 permutations = 999,
 seed = 123,
  ...
)
## S4 method for signature 'tbl_mpse'
mp_mrpp(
  .data,
  .abundance,
  .group,
 distmethod = "bray",
 action = "add",permutations = 999,
 seed = 123,
  ...
\mathcal{L}## S4 method for signature 'grouped_df_mpse'
mp_mrpp(
  .data,
  .abundance,
  .group,
 distmethod = "bray",
 action = "add",permutations = 999,
 seed = 123,
  ...
\mathcal{L}
```
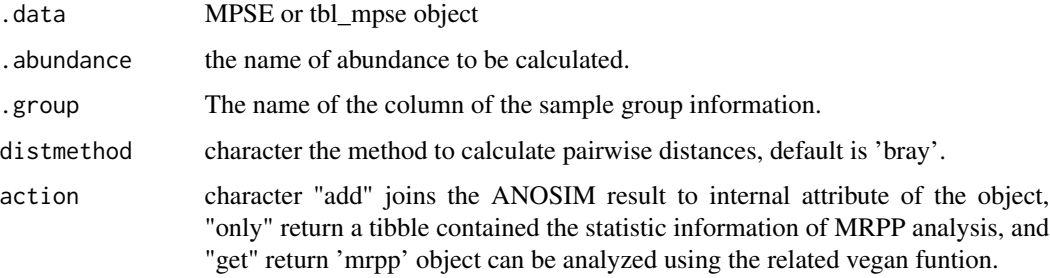

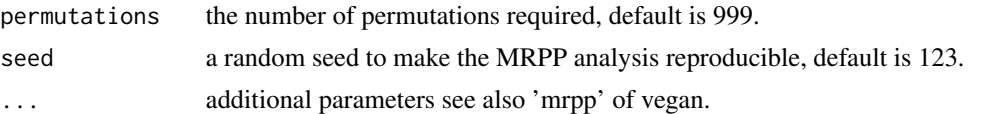

## Value

update object according action argument

# Author(s)

Shuangbin

# Examples

```
data(mouse.time.mpse)
mouse.time.mpse %>%
  mp_decostand(.abundance=Abundance) %>%
  mp_mrpp(.abundance=hellinger,
          .group=time,
          distmethod="bray",
          permutations=999, # for more robust, set it to 9999.
          action="get")
```
mp\_plot\_abundance *plotting the abundance of taxa via specified taxonomy class*

## Description

plotting the abundance of taxa via specified taxonomy class

```
mp_plot_abundance(
  .data,
  .abundance = NULL,
  .group = NULL,
  taxa.class = NULL,
  topn = 10,
  relative = TRUE,
  force = FALSE,
  plot.group = FALSE,
  geom = "flowbar",
  feature.dist = "bray",feature.hclust = "average",
  sample.dist = "bray",
  sample.hclust = "average",
  .sec.group = NULL,
  rmun = FALSE,
```
132 mp\_plot\_abundance

```
rm.zero = TRUE,
  order.by.feature = FALSE,
  ...
\mathcal{L}## S4 method for signature 'MPSE'
mp_plot_abundance(
  .data,
  .abundance = NULL,
  .group = NULL,
  taxa.class = NULL,
  topn = 10,
  relative = TRUE,
  force = FALSE,plot.group = FALSE,
  geom = "flowbar",
  feature.dist = "bray",
  feature.hclust = "average",
  sample.dist = "bray",
  sample.hclust = "average",
  .sec.group = NULL,
  rmun = FALSE,rm.zero = TRUE,
  order.by.feature = FALSE,
  ...
\mathcal{L}## S4 method for signature 'tbl_mpse'
mp_plot_abundance(
  .data,
  .abundance = NULL,
  group = NULL,taxa.class = NULL,
  topn = 10,
  relative = TRUE,
  force = FALSE,
  plot.group = FALSE,
  geom = "flowbar",
  feature.dist = "bray",
  feature.hclust = "average",
  sample.dist = "bray",
  sample.hclust = "average",
  .sec.group = NULL,
  rmun = FALSE,rm.zero = TRUE,
  order.by.feature = FALSE,
  ...
\mathcal{L}
```

```
## S4 method for signature 'grouped_df_mpse'
mp_plot_abundance(
  .data,
  .abundance = NULL,
  .group = NULL,
  taxa.class = NULL,
  topn = 10,
  relative = TRUE,
  force = FALSE,
 plot.group = FALSE,
 geom = "flowbar",
  feature.dist = "bray",
  feature.hclust = "average",
  sample.dist = "bray",
  sample.hclust = "average",
  .sec.group = NULL,
 rmun = FALSE,rm.zero = TRUE,
 order.by.feature = FALSE,
  ...
\mathcal{L}
```
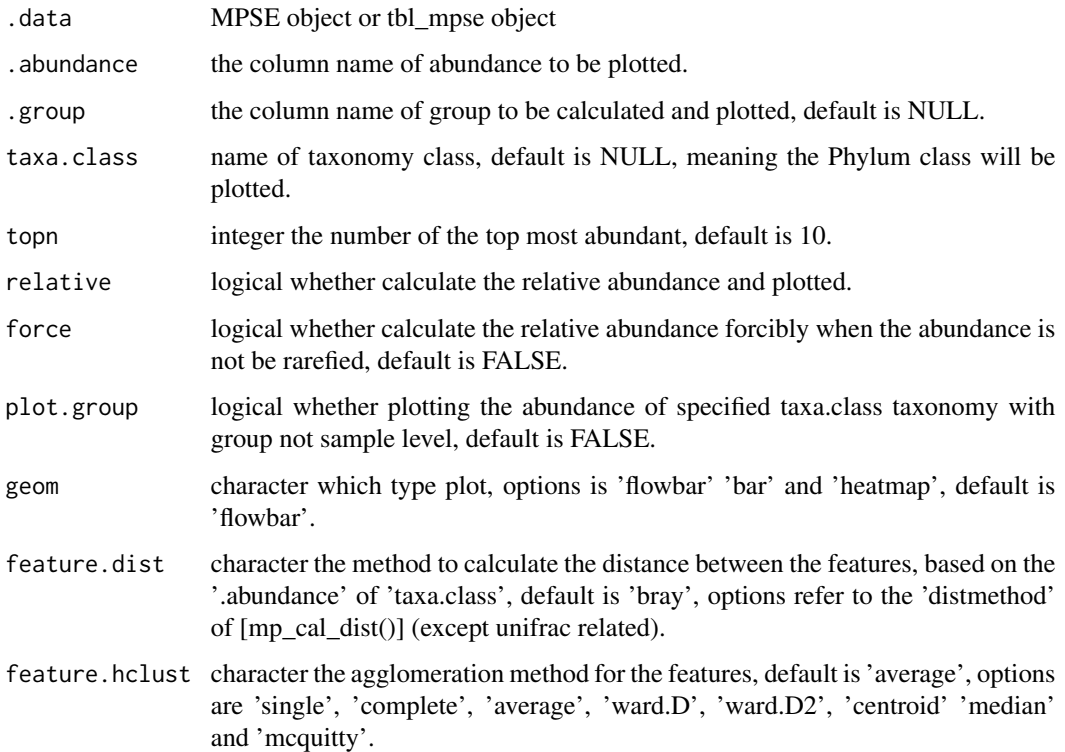

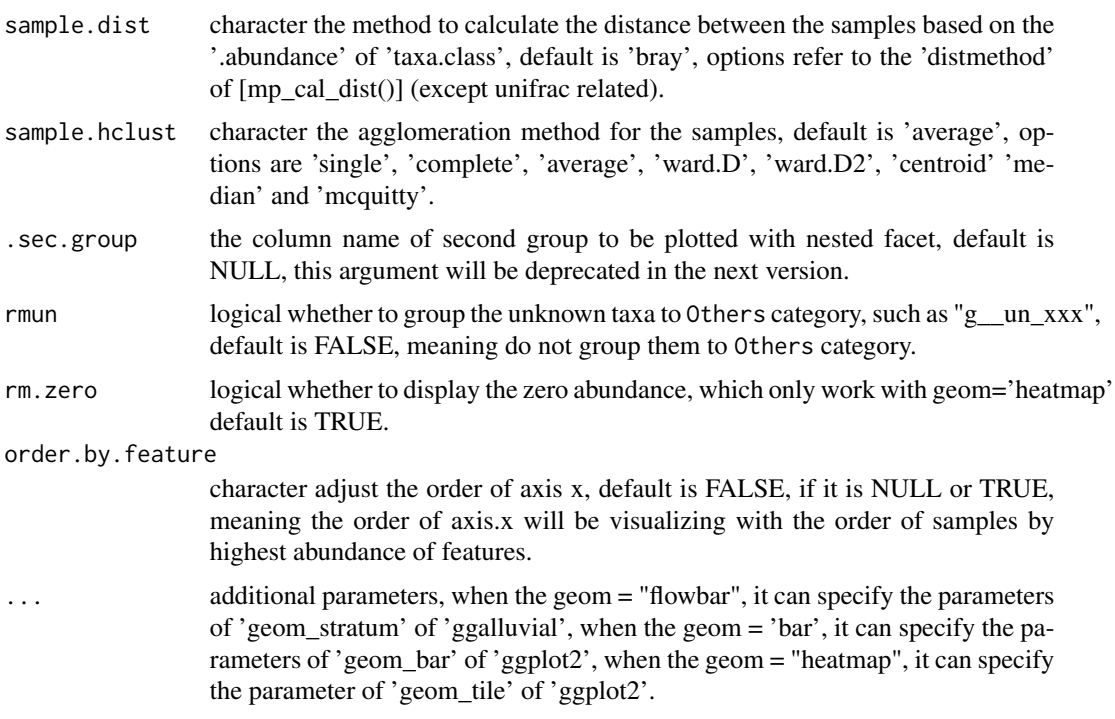

#### Author(s)

Shuangbin Xu

# Examples

```
## Not run:
data(mouse.time.mpse)
mouse.time.mpse %<>%
  mp_rrarefy()
mouse.time.mpse
mouse.time.mpse %<>%
  mp_cal_abundance(.abundance=RareAbundance, action="add") %>%
  mp_cal_abundance(.abundance=RareAbundance, .group=time, action="add")
mouse.time.mpse
p1 <- mouse.time.mpse %>%
      mp_plot_abundance(.abundance=RelRareAbundanceBySample,
                        .group=time,
                        taxa.class="Phylum",
                        topn=20)
p2 <- mouse.time.mpse %>%
      mp_plot_abundance(.abundance = Abundance,
                        taxa.class = Phylum,
                        topn = 20,
                        relative = FALSE,
                        force = TRUE
                       )
p3 <- mouse.time.mpse %>%
```

```
mp_plot_abundance(.abundance = RareAbundance,
                        .group = time,
                        taxa.class = Phylum,
                        topn = 20,
                        relative = FALSE,
                        force = TRUE
                         )
p4 <- mouse.time.mpse %>%
      mp_plot_abundance(.abundance = RareAbundance,
                         .group = time,
                         taxa.class = Phylum,
                         topn = 20,
                         relative = FALSE,
                         force = TRUE,
                        plot.group = TRUE
                         \lambda
```
## End(Not run)

mp\_plot\_alpha *Plotting the alpha diversity between samples or groups.*

# Description

Plotting the alpha diversity between samples or groups.

```
mp_plot_alpha(
  .data,
  .group,
  .alpha = c("Observe", "Shannon"),
  test = "wilcox.test",
  comparisons = NULL,
  step_increase = 0.05,
  ...
)
## S4 method for signature 'MPSE'
mp_plot_alpha(
  .data,
  .group,
  .alpha = c("Observe", "Shannon"),
  test = "wilcox.test",
  comparisons = NULL,
  step_increase = 0.05,
  ...
\mathcal{L}
```

```
## S4 method for signature 'tbl_mpse'
mp_plot_alpha(
  .data,
  .group,
  .alpha = c("Observe", "Shannon"),
  test = "wilcox.test",
  comparisons = NULL,
  step_increase = 0.05,
  ...
\mathcal{L}## S4 method for signature 'grouped_df_mpse'
mp_plot_alpha(
  .data,
  .group,
  .alpha = c("Observe", "Shannon"),
  test = "wilcox.test",
 comparisons = NULL,
  step_increase = 0.05,
  ...
\mathcal{L}
```
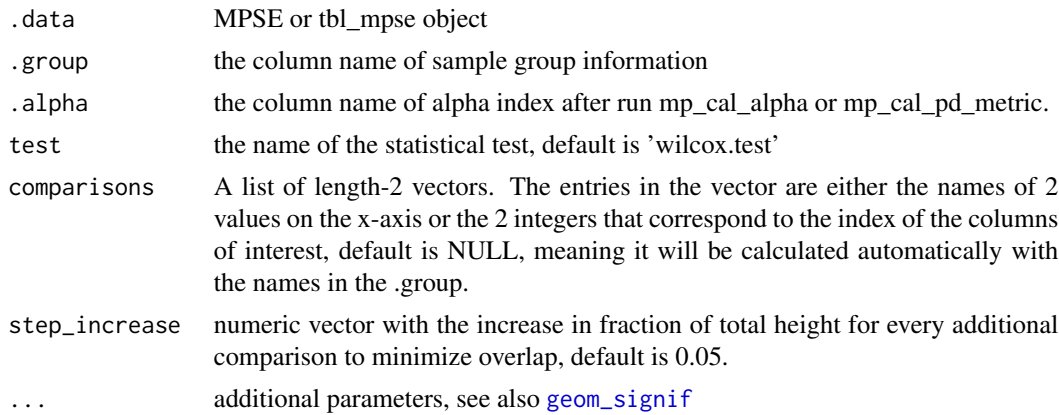

# Author(s)

Shuangbin Xu

# Examples

```
## Not run:
data(mouse.time.mpse)
mpse <- mouse.time.mpse %>%
       mp_rrarefy() %>%
       mp_cal_alpha(.abundance=RareAbundance)
```
mp\_plot\_diff\_boxplot 137

```
mpse
p <- mpse %>%
     mp_plot_alpha(.group=time, .alpha=c(Observe, Shannon, Pielou))
\mathbf{p}## End(Not run)
```
mp\_plot\_diff\_boxplot *displaying the differential result contained abundance and LDA with boxplot (abundance) and error bar (LDA).*

## Description

displaying the differential result contained abundance and LDA with boxplot (abundance) and error bar (LDA).

```
mp_plot_diff_boxplot(
  .data,
  .group,
  .size = 2,errorbar.xmin = NULL,
  errorbar.xmax = NULL,
 point.x = NULL,taxa.class = "all",
  group.abun = FALSE,
  removeUnknown = FALSE,
  ...
\mathcal{L}## S4 method for signature 'MPSE'
mp_plot_diff_boxplot(
  .data,
  .group,
  .size = 2,
  errorbar.xmin = NULL,
  errorbar.xmax = NULL,
  point.x = NULL,taxa.class = "all",
  group.abun = FALSE,
  removeUnknown = FALSE,
  ...
)
## S4 method for signature 'tbl_mpse'
mp_plot_diff_boxplot(
```

```
.data,
  .group,
  .size = 2,errorbar.xmin = NULL,
  errorbar.xmax = NULL,
  point.x = NULL,taxa.class = "all",
  group.abun = FALSE,
  removeUnknown = FALSE,
  ...
\mathcal{L}## S4 method for signature 'grouped_df_mpse'
mp_plot_diff_boxplot(
  .data,
  .group,
  .size = 2,errorbar.xmin = NULL,
 errorbar.xmax = NULL,
 point.x = NULL,taxa.class = "all",
  group.abun = FALSE,
  removeUnknown = FALSE,
  ...
\mathcal{L}
```
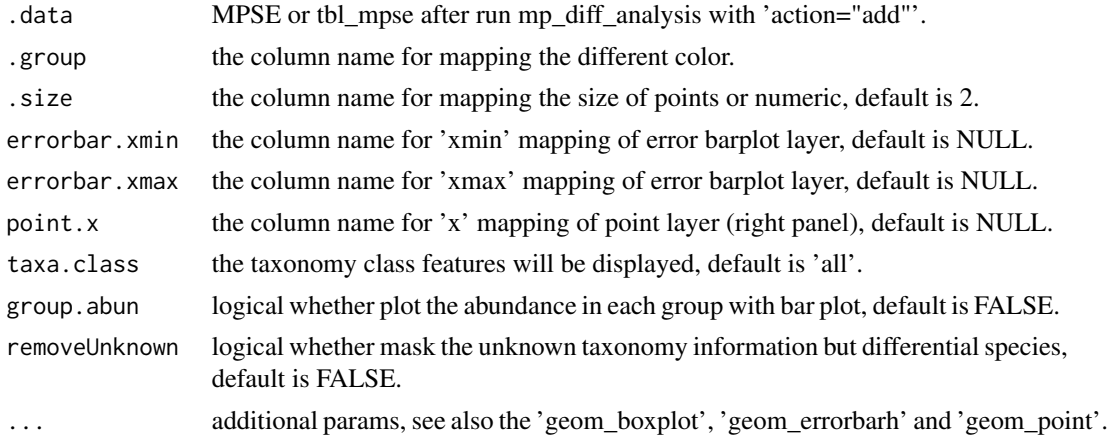

# Examples

```
data(mouse.time.mpse)
mouse.time.mpse %<>%
 mp_rrarefy()
mouse.time.mpse
mouse.time.mpse %<>%
```

```
mp_diff_analysis(.abundance=RareAbundance,
                   .group=time,
                   first.test.alpha=0.01,
                   action="add")
library(ggplot2)
p1 <- mouse.time.mpse %>%
       mp_plot_diff_boxplot(.group = time) %>%
        set_diff_boxplot_color(
          values = c("deepskyblue", "orange"),
          guide = guide_legend(title=NULL)
        )
p1
p2 <- mouse.time.mpse %>%
       mp_plot_diff_boxplot(
          taxa.class = c(Genus, OTU),
          group.abun = TRUE,
          removeUnknown = TRUE,
        ) %>%
        set_diff_boxplot_color(
          values = c("deepskyblue", "orange"),
          guide = guide_legend(title=NULL)
        \lambdap2
```
mp\_plot\_diff\_cladogram

*Visualizing the result of mp\_diff\_analysis with cladogram.*

### Description

Visualizing the result of mp\_diff\_analysis with cladogram.

```
mp_plot_diff_cladogram(
  .data,
  .group,
  .size = "pvalue",
  taxa.class,
  removeUnknown = FALSE,
  layout = "radial",
  hilight.alpha = 0.3,
  hilight.size = 0.2,
  bg.tree.size = 0.15,
  bg.tree.color = "#bed0d1",
  bg.point.color = "#bed0d1",
  bg.point.fill = "white",bg.point.stroke = 0.2,
  bg.point.size = 2,
```

```
label.size = 2.6,
 tip.annot = TRUE,
 as.tiplab = TRUE,
  ...
)
```
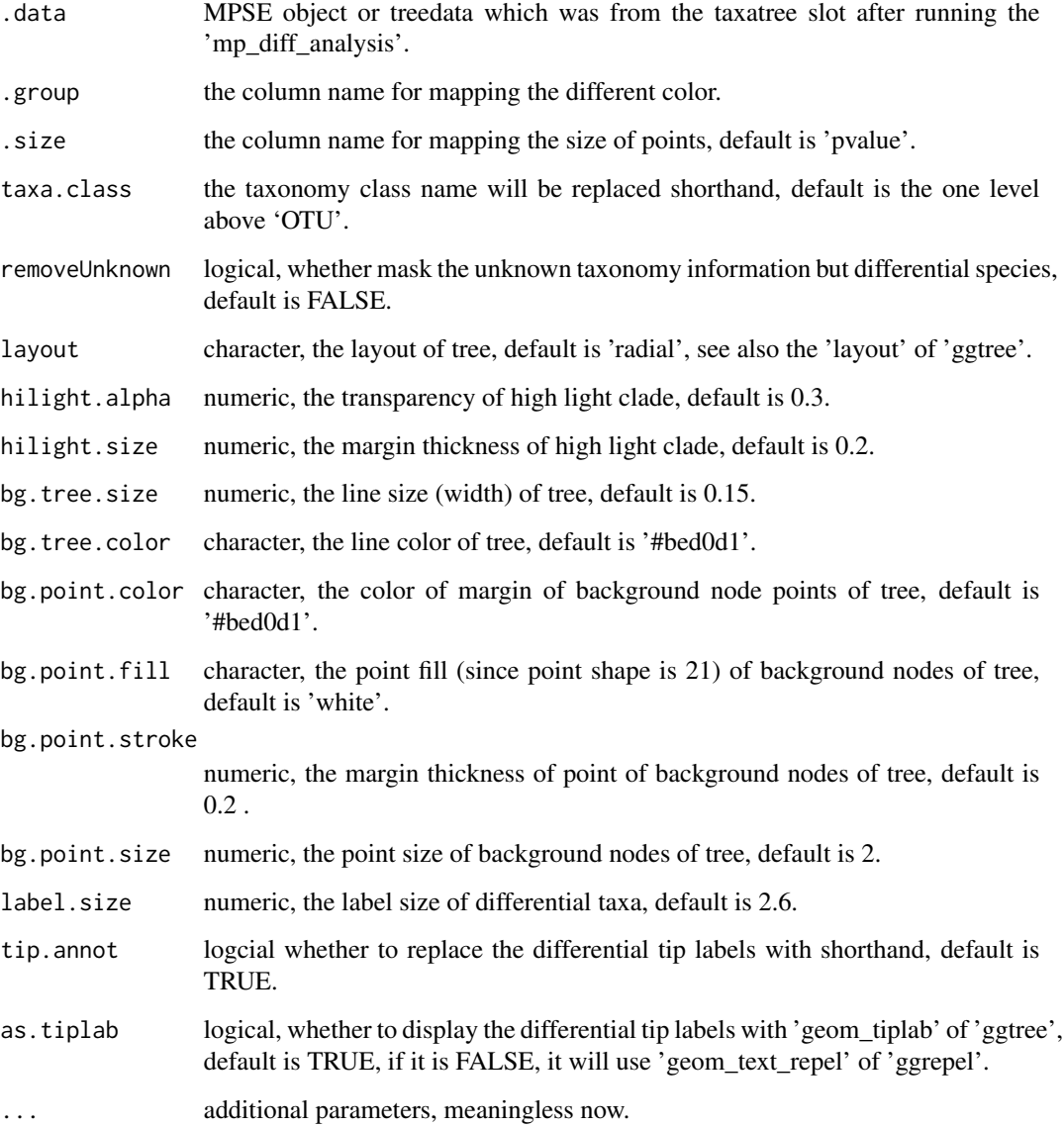

# Details

The color scale of differential group can be designed by 'scale\_fill\_diff\_cladogram'

# Examples

```
## Not run:
 data(mouse.time.mpse)
 mouse.time.mpse %<>%
   mp_rrarefy()
 mouse.time.mpse
 mouse.time.mpse %<>%
   mp_diff_analysis(.abundance=RareAbundance,
                     .group=time,
                     first.test.alpha=0.01,
                     action="add")
 #' ### visualizing the differential taxa with cladogram
 library(ggplot2)
 f <- mouse.time.mpse %>%
      mp_plot_diff_cladogram(
        label.size = 2.5,
        hilight.alpha = .3,
        bg.tree.size = .5,
        bg.point.size = 2,
        bg.point.stroke = .25
      ) +scale_fill_diff_cladogram(
        values = c('skyblue', 'orange')
      ) +
      scale_size_countinuous(range = c(1, 4))f
```
## End(Not run)

#### mp\_plot\_diff\_manhattan

*displaying the differential result contained abundance and LDA with manhattan plot.*

# Description

displaying the differential result contained abundance and LDA with manhattan plot.

```
mp_plot_diff_manhattan(
  .data,
  .group,
  y = "fdr"..size = 2,taxa.class = "OTU",
  anno.taxa.class = NULL,
  removeUnknown = FALSE,
  ...
```

```
## S4 method for signature 'MPSE'
mp_plot_diff_manhattan(
  .data,
  .group,
 .y = "fdr",.size = 2,taxa.class = "OTU",
  anno.taxa.class = NULL,
  removeUnknown = FALSE,
  ...
)
## S4 method for signature 'tbl_mpse'
mp_plot_diff_manhattan(
 .data,
 .group,
  .y = "fdr",.size = 2,taxa.class = "OTU",
  anno.taxa.class = NULL,
  removeUnknown = FALSE,
  ...
\mathcal{L}## S4 method for signature 'grouped_df_mpse'
mp_plot_diff_manhattan(
  .data,
  .group,
  .y = "fdr",.size = 2,taxa.class = "OTU",
  anno.taxa.class = NULL,
  removeUnknown = FALSE,
  ...
\lambda
```
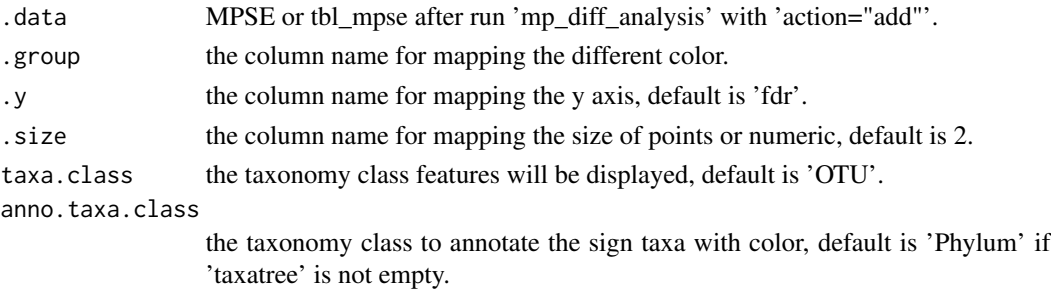

 $\mathcal{L}$ 

# mp\_plot\_diff\_res 143

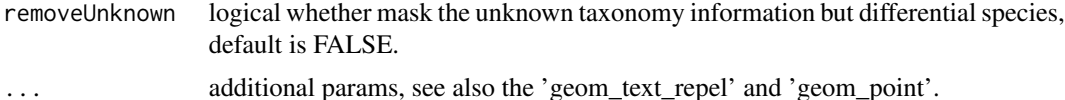

## Examples

```
data(mouse.time.mpse)
mouse.time.mpse %<>%
  mp_rrarefy()
mouse.time.mpse
mouse.time.mpse %<>%
  mp_diff_analysis(.abundance=RareAbundance,
                    .group=time,
                   first.test.alpha=0.01,
                   action="add")
p <- mouse.time.mpse %>%
       mp_plot_diff_manhattan(
           .group = Sign_time,
           .y = fdr,.size = 2,taxa.class = OTU,
           anno.taxa.class = Phylum,
       \mathcal{L}
```
mp\_plot\_diff\_res *The visualization of result of mp\_diff\_analysis*

# Description

The visualization of result of mp\_diff\_analysis

```
mp_plot_diff_res(
  .data,
  .group,
  layout = "radial",
  tree.type = "taxatree",
  .taxa.class = NULL,
  barplot.x = NULL,point.size = NULL,
  sample.num = 50,
  tiplab.size = 2,
  offset.abun = 0.04,
  pwidth.abun = 0.8,
  offset.effsize = 0.3,
  pwidth.effsize = 0.5,
  group.abun = FALSE,
```

```
tiplab.linetype = 3,
  ...
\lambda## S4 method for signature 'MPSE'
mp_plot_diff_res(
  .data,
  .group,
  layout = "radial",
  tree.type = "taxatree",
  .taxa.class = NULL,
  barplot.x = NULL,point.size = NULL,
  sample.num = 50,
  tiplab.size = 2,
  offset.abun = 0.04,
  pwidth.abun = 0.8,
  offset.effsize = 0.3,
 pwidth.effsize = 0.5,
  group.abun = FALSE,
  tiplab.linetype = 3,
  ...
\mathcal{L}## S4 method for signature 'tbl_mpse'
mp_plot_diff_res(
  .data,
  .group,
  layout = "radial",tree.type = "taxatree",
  .taxa.class = NULL,
  bar{x} = NULL,point.size = NULL,
  sample.num = 50,
  tiplab.size = 2,
  offset.abun = 0.04,
  pwidth.abun = 0.8,
 offset.effsize = 0.3,
  pwidth.effsize = 0.5,
  group.abun = FALSE,
  tiplab.linetype = 3,
  ...
\lambda## S4 method for signature 'grouped_df_mpse'
mp_plot_diff_res(
  .data,
  .group,
```
# mp\_plot\_diff\_res 145

```
layout = "radial",
tree.type = "taxatree",
.taxa.class = NULL,
bar{x} = NULL,point.size = NULL,
sample.num = 50,
tiplab.size = 2,
offset.abun = 0.04,
pwidth.abun = 0.8,
offset.effsize = 0.3,
pwidth.effsize = 0.5,
group.abun = FALSE,
tiplab.linetype = 3,
...
```
 $\mathcal{L}$ 

# Arguments

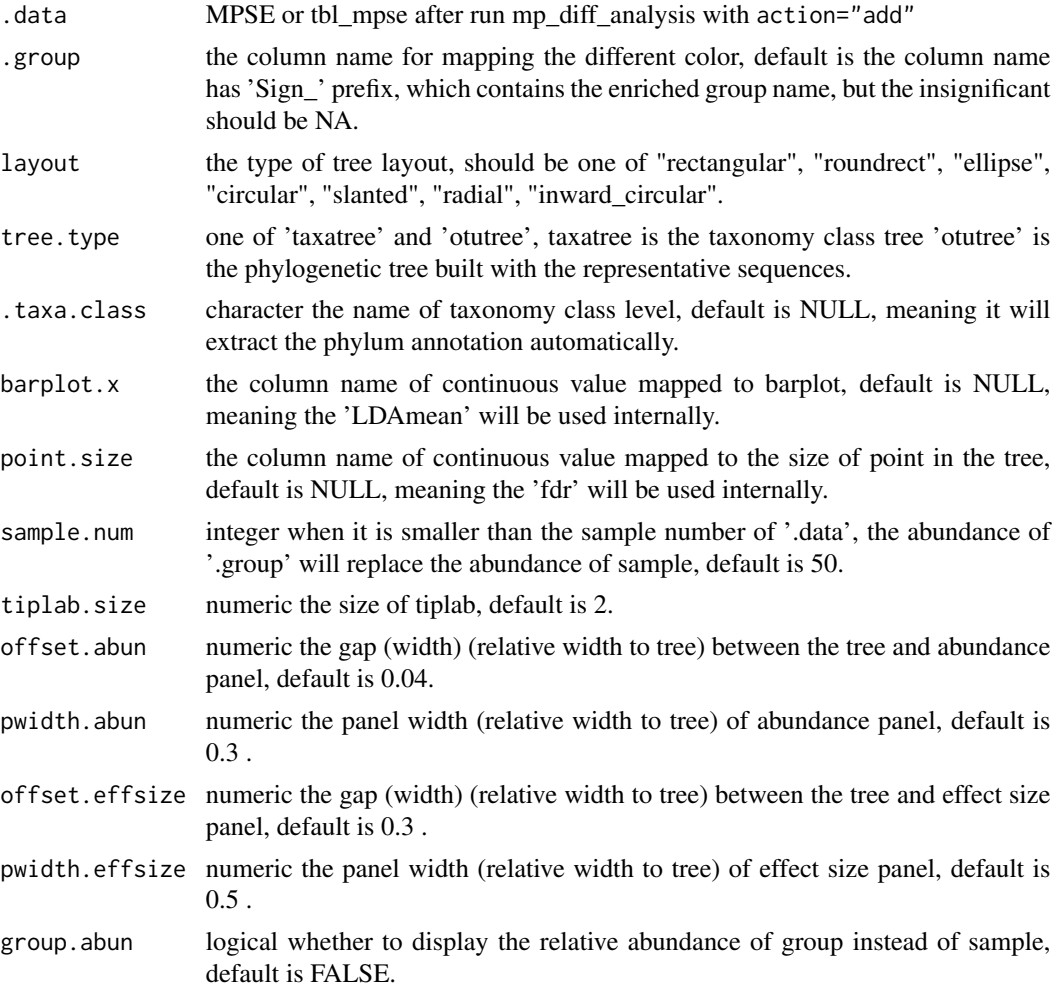

<span id="page-145-0"></span>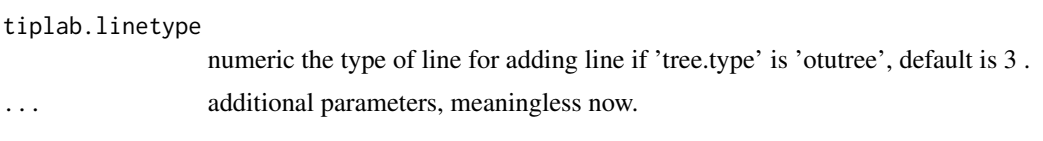

mp\_plot\_dist *Plotting the distance between the samples with heatmap or boxplot.*

### Description

Plotting the distance between the samples with heatmap or boxplot.

```
mp_plot_dist(
  .data,
  .distmethod,
  .group = NULL,
  group.test = FALSE,
 hclustmethod = "average",
  test = "wilcox.test",
  comparisons = NULL,
  step\_increase = 0.1,
  ...
\mathcal{L}## S4 method for signature 'MPSE'
mp_plot_dist(
  .data,
  .distmethod,
  .group = NULL,
  group.test = FALSE,
 hclustmethod = "average",
  test = "wilcox.test",
  comparisons = NULL,
  step_increase = 0.1,
  ...
)
## S4 method for signature 'tbl_mpse'
mp_plot_dist(
  .data,
  .distmethod,
  .group = NULL,
  group.test = FALSE,
  hclustmethod = "average",
  test = "wilcox.test",
  comparisons = NULL,
```
# <span id="page-146-0"></span>mp\_plot\_dist 147

```
step_increase = 0.1,
  ...
\mathcal{L}## S4 method for signature 'grouped_df_mpse'
mp_plot_dist(
 .data,
 .distmethod,
 .group = NULL,
 group.test = FALSE,
 hclustmethod = "average",
  test = "wilcox.test",
 comparisons = NULL,
 step_increase = 0.1,
  ...
\mathcal{L}
```
# Arguments

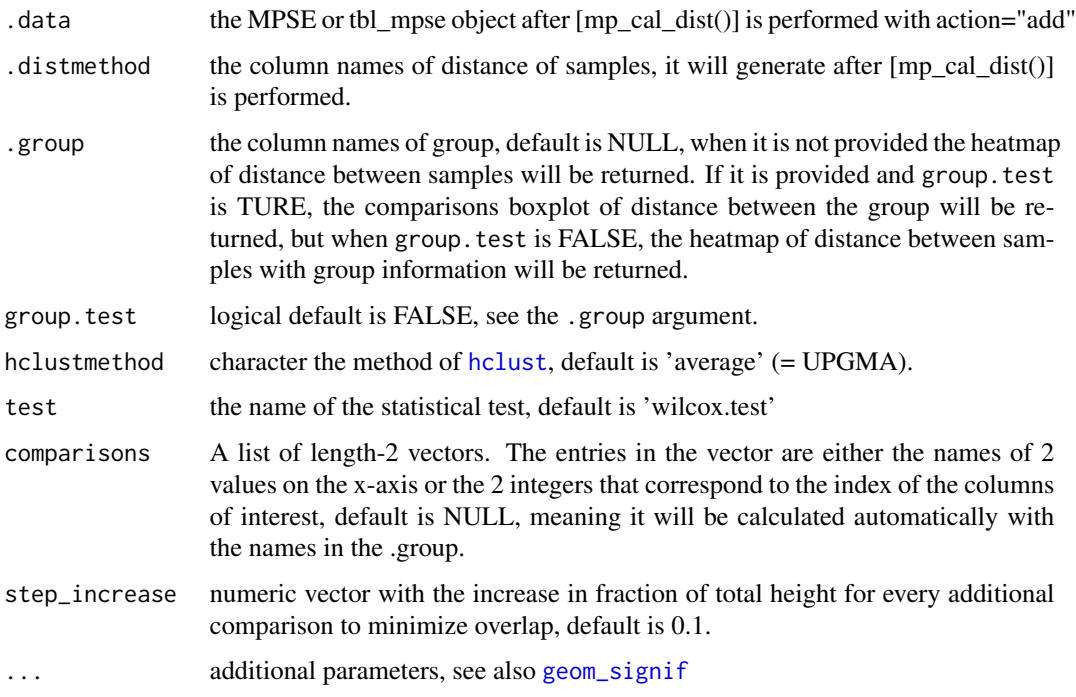

# Author(s)

Shuangbin Xu

# See Also

[mp\_cal\_dist()] and [mp\_extract\_dist()]

#### Examples

```
## Not run:
data(mouse.time.mpse)
mouse.time.mpse %<>% mp_decostand(.abundance=Abundance)
mouse.time.mpse
mouse.time.mpse %<>%
 mp_cal_dist(.abundance=hellinger, distmethod="bray")
mouse.time.mpse
p1 <- mouse.time.mpse %>%
       mp_plot_dist(.distmethod=bray)
p2 <- mouse.time.mpse %>%
       mp_plot_dist(.distmethod=bray, .group=time, group.test=TRUE)
p3 <- mouse.time.mpse %>%
       mp_plot_dist(.distmethod=bray, .group=time)
## End(Not run)
```
mp\_plot\_ord *Plotting the result of PCA, PCoA, CCA, RDA, NDMS or DCA*

# Description

Plotting the result of PCA, PCoA, CCA, RDA, NDMS or DCA

```
mp_plot_ord(
  .data,
  .ord,
  .dim = c(1, 2),.group = NULL,
  .starshape = 15,
  .size = 2,a1pha = 1,
  .color = "black",
  starstroke = 0.5,
  show.side = TRUE,
  show.adonis = FALSE,
  ellipse = FALSE,
  show.sample = FALSE,
  show.environfit = FALSE,p.adjust = NULL,
  filter.envfit = FALSE,
  ...
\lambda## S4 method for signature 'MPSE'
mp_plot_ord(
```
<span id="page-147-0"></span>

```
.data,
  .ord,
  .dim = c(1, 2),.group = NULL,
  .starshape = 15,
  .size = 2,alpha = 1,
  .color = "black",
  starstroke = 0.5,
  show.side = TRUE,
  show.adonis = FALSE,
  ellipse = FALSE,
  show.sample = FALSE,
  show.envfit = FALSE,
  p.adjust = NULL,
  filter.envfit = FALSE,
  ...
\mathcal{L}## S4 method for signature 'tbl_mpse'
mp_plot_ord(
  .data,
  .ord,
  .dim = c(1, 2),.group = NULL,
  .starshape = 15,
  .size = 2,a1pha = 1,
  .color = "black",
  starstroke = 0.5,
  show.side = TRUE,
  show.adonis = FALSE,
  ellipse = FALSE,
  show.sample = FALSE,
  show.envfit = FALSE,
  p.addjust = NULL,filter.envfit = FALSE,
  ...
)
## S4 method for signature 'grouped_df_mpse'
mp_plot_ord(
  .data,
  .ord,
  .dim = c(1, 2),group = NULL,. starshape = 15,.size = 2,
```

```
.alpha = 1,.color = "black",
 starstroke = 0.5,
  show.side = TRUE,
  show.adonis = FALSE,
 ellipse = FALSE,
 show.sample = FALSE,
 show.envfit = FALSE,
 p.adjust = NULL,
 filter.envfit = FALSE,
  ...
\mathcal{L}
```
# Arguments

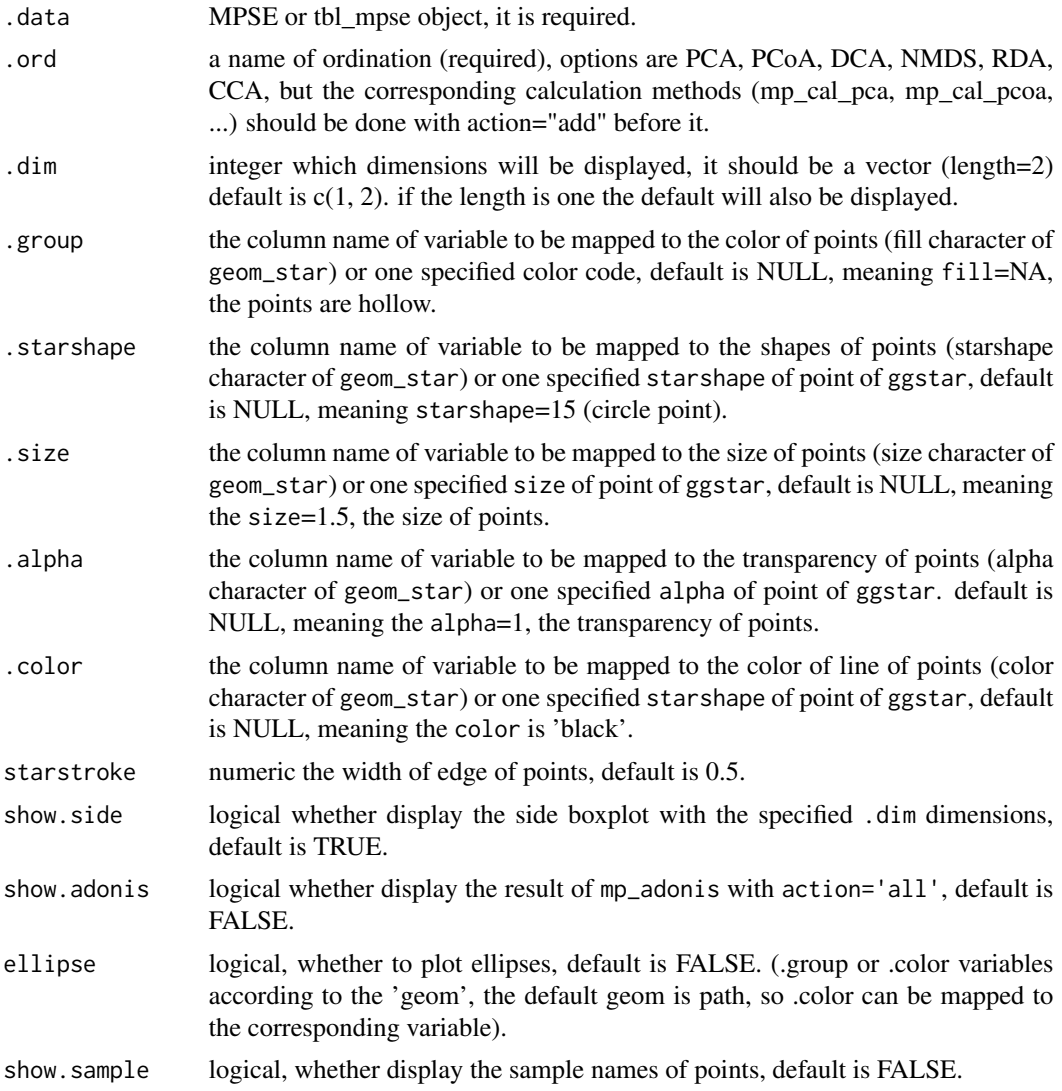

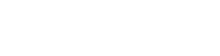

<span id="page-150-0"></span>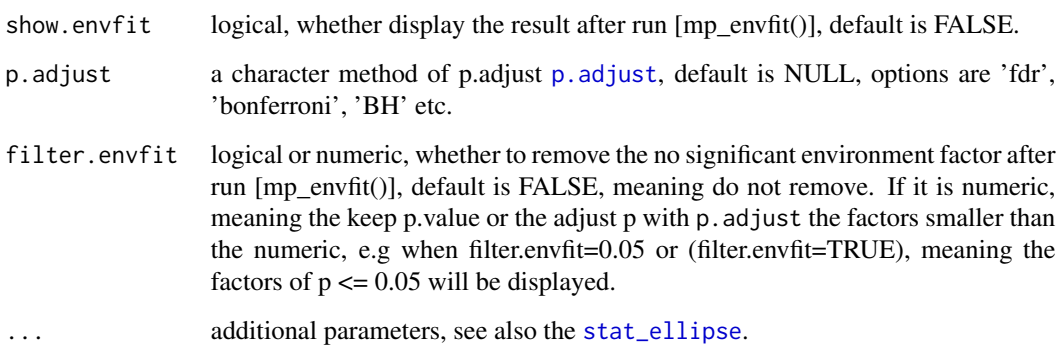

#### See Also

[mp\_cal\_pca()], [mp\_cal\_pcoa], [mp\_cal\_nmds], [mp\_cal\_rda], [mp\_cal\_cca], [mp\_envfit()] and [mp\_extract\_internal\_attr()]

#### Examples

```
## Not run:
library(vegan)
data(varespec, varechem)
mpse <- MPSE(assays=list(Abundance=t(varespec)), colData=varechem)
envformula <- paste("~", paste(colnames(varechem), collapse="+")) %>% as.formula
mpse %<>%
mp_cal_cca(.abundance=Abundance, .formula=envformula, action="add") %>%
mp_envfit(.ord=CCA, .env=colnames(varechem), permutations=9999, action="add")
mpse
p1 <- mpse %>% mp_plot_ord(.ord=CCA, .group=Al, .size=Mn)
p1
p2 <- mpse %>% mp_plot_ord(.ord=CCA, .group=Al, .size=Mn, show.sample=TRUE)
p2
p3 <- mpse %>% mp_plot_ord(.ord=CCA, .group="blue", .size=Mn, .alpha=0.8, show.sample=TRUE)
p3
p4 <- mpse %>% mp_plot_ord(.ord=CCA, .group=Al, .size=Mn, show.sample=TRUE, show.envfit=TRUE)
p4
## End(Not run)
```
mp\_plot\_rarecurve *Rarefaction alpha index with MPSE*

#### Description

Rarefaction alpha index with MPSE

# Usage

```
mp_plot_rarecurve(
  .data,
  .rare,
  .alpha = c("Observe", "Chao1", "ACE"),
  .group = NULL,
  nrow = 1,
  plot.group = FALSE,
  ...
\lambda## S4 method for signature 'MPSE'
mp_plot_rarecurve(
  .data,
  .rare,
  .alpha = c("Observe", "Chao1", "ACE"),
  \text{group} = \text{NULL},nrow = 1,
  plot.group = FALSE,
  ...
)
## S4 method for signature 'tbl_mpse'
mp_plot_rarecurve(
  .data,
  .rare,
  .alpha = c("Observe", "Chao1", "ACE"),
  .group = NULL,
  nrow = 1,
  plot.group = FALSE,
  ...
\mathcal{L}## S4 method for signature 'grouped_df_mpse'
mp_plot_rarecurve(
  .data,
  .rare,
  .alpha = c("Observe", "Chao1", "ACE"),
  \mathsf{group} = \mathsf{NULL},nrow = 1,
  plot.group = FALSE,
  ...
\mathcal{L}
```
#### Arguments

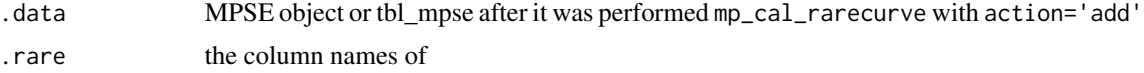

<span id="page-152-0"></span>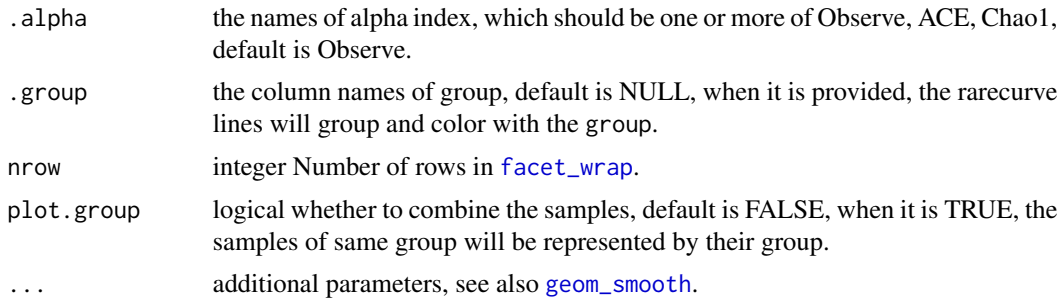

#### Author(s)

Shuangbin Xu

#### Examples

```
## Not run:
data(mouse.time.mpse)
mpse <- mouse.time.mpse %>%
        mp_rrarefy()
mpse
mpse %<>% mp_cal_rarecurve(.abundance=RareAbundance, chunks=100, action="add")
mpse
p1 <- mpse %>% mp_plot_rarecurve(.rare=RareAbundanceRarecurve, .alpha="Observe")
p2 <- mpse %>% mp_plot_rarecurve(.rare=RareAbundanceRarecurve, .alpha="Observe", .group=time)
p3 <- mpse %>% mp_plot_rarecurve(.rare=RareAbundanceRarecurve, .alpha="Observe", .group=time, plot.group=TRUE)
## End(Not run)
```
mp\_plot\_upset *Plotting the different number of OTU between group via UpSet plot*

#### Description

Plotting the different number of OTU between group via UpSet plot

```
mp_plot_upset(.data, .group, .upset = NULL, ...)
## S4 method for signature 'MPSE'
mp_plot_upset(.data, .group, .upset = NULL, ...)
## S4 method for signature 'tbl_mpse'
mp_plot_upset(.data, .group, .upset = NULL, ...)
## S4 method for signature 'grouped_df_mpse'
mp_plot_upset(.data, .group, .upset = NULL, ...)
```
#### <span id="page-153-0"></span>Arguments

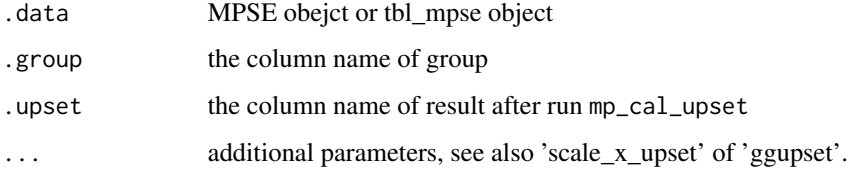

# Author(s)

Shuangbin Xu

#### Examples

```
## Not run:
data(mouse.time.mpse)
mpse <- mouse.time.mpse %>%
        mp_rrarefy(.abundance=Abundance) %>%
        mp_cal_upset(.abundance=RareAbundance, .group=time)
mpse
p <- mpse %>% mp_plot_upset(.group=time, .upset=ggupsetOftime)
p
## End(Not run)
```
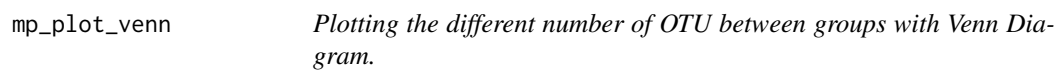

#### Description

Plotting the different number of OTU between groups with Venn Diagram.

```
mp_plot_venn(.data, .group, .venn = NULL, ...)
## S4 method for signature 'MPSE'
mp_plot_venn(.data, .group, .venn = NULL, ...)
## S4 method for signature 'tbl_mpse'
mp_plot_venn(.data, .group, .venn = NULL, ...)
## S4 method for signature 'grouped_df_mpse'
mp_plot_venn(.data, .group, .venn = NULL, ...)
```
# <span id="page-154-0"></span>mp\_rrarefy 155

# Arguments

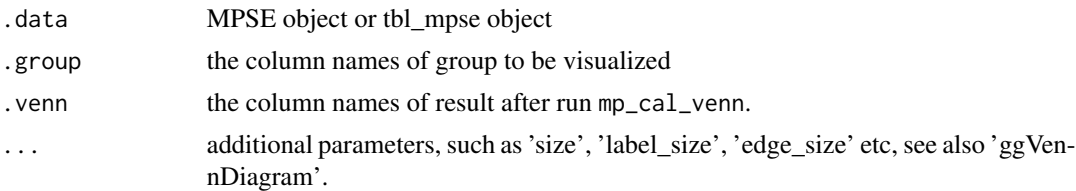

# Author(s)

Shuangbin Xu

# Examples

```
## Not run:
data(mouse.time.mpse)
mpse <- mouse.time.mpse %>%
       mp_rrarefy() %>%
       mp_cal_venn(.abundance=RareAbundance, .group=time, action="add")
mpse
p <- mpse %>% mp_plot_venn(.group=time, .venn=vennOftime)
p
```
## End(Not run)

mp\_rrarefy *mp\_rrarefy method*

# Description

mp\_rrarefy method

```
mp_rrarefy(
  .data,
  .abundance = NULL,
 raresize,
  trimOTU = FALSE,trimSample = FALSE,
  seed = 123,
  ...
\overline{)}## S4 method for signature 'MPSE'
mp_rrarefy(
  .data,
  .abundance = NULL,
```

```
raresize,
  trimOTU = FALSE,
 trimSample = FALSE,
  seed = 123,
  ...
)
## S4 method for signature 'tbl_mpse'
mp_rrarefy(
  .data,
  .abundance = NULL,
 raresize,
 trimOTU = FALSE,trimSample = FALSE,
 seed = 123,
  ...
\mathcal{L}## S4 method for signature 'grouped_df_mpse'
mp_rrarefy(
 .data,
 .abundance = NULL,
 raresize,
  trimOTU = FALSE,
 trimSample = FALSE,
 seed = 123,
  ...
)
```
# Arguments

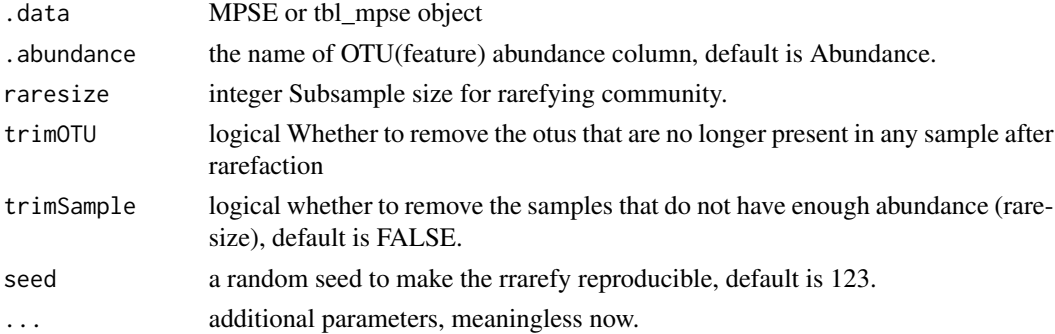

# Value

update object

# Author(s)

Shuangbin Xu

<span id="page-156-0"></span>mp\_select\_as\_tip 157

#### See Also

[mp\_extract\_assays()] and [mp\_decostand()]

#### Examples

```
data(mouse.time.mpse)
mouse.time.mpse %>% mp_rrarefy()
```
mp\_select\_as\_tip *select specific taxa level as rownames of MPSE*

# Description

select specific taxa level as rownames of MPSE

# Usage

```
mp_select_as_tip(x, tip.level = "OTU")
## S4 method for signature 'MPSE'
mp_select_as_tip(x, tip.level = "OTU")
## S4 method for signature 'tbl_mpse'
mp_select_as_tip(x, tip.level = "OTU")
```

```
## S4 method for signature 'grouped_df_mpse'
mp\_select\_as\_tip(x, tip.level = "OTU")
```
#### Arguments

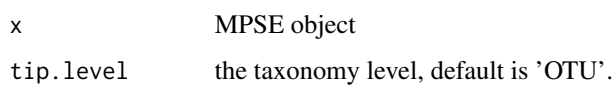

```
## Not run:
data(mouse.time.mpse)
newmpse <- mouse.time.mpse %>%
           mp_select_as_tip(tip.level = Species)
newmpse
```
<span id="page-157-0"></span>

#### Description

Count the number and total number taxa for each sample at different taxonomy levels

#### Usage

```
mp_stat_taxa(.data, .abundance, action = "add", ...)
## S4 method for signature 'MPSE'
mp_stat_taxa(.data, .abundance, action = "add", ...)
## S4 method for signature 'tbl_mpse'
mp\_stat\_taxa(.data, .abundance, action = "add", ...)## S4 method for signature 'grouped_df_mpse'
mp_stat_taxa(.data, .abundance, action = "add", ...)
```
#### Arguments

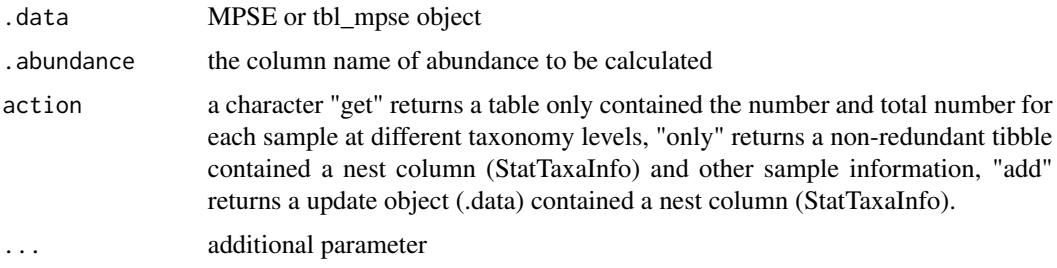

#### Value

update object or tbl\_df according action argument

#### Author(s)

Shuangbin Xu

```
data(mouse.time.mpse)
mouse.time.mpse %>%
mp_stat_taxa(.abundance=Abundance, action="only")
```
<span id="page-158-0"></span>

# Description

a container for performing two or more sample test.

#### Usage

```
multi_compare(
  fun = wilcox.test,
  data,
  feature,
  factorNames,
  subgroup = NULL,
  ...
\mathcal{E}
```
# Arguments

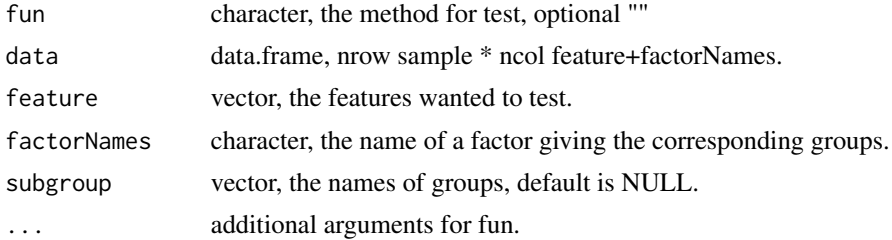

#### Value

the result of fun, if fun is wilcox.test, it will return the list with class "htest".

# Author(s)

Shuangbin Xu

```
datest <- data.frame(A=rnorm(1:10,mean=5),
                     B=rnorm(2:11, mean=6),
                     group=c(rep("case",5),rep("control",5)))
head(datest)
multi_compare(fun=wilcox.test,data=datest,
              feature=c("A", "B"),factorNames="group")
da2 <- data.frame(A=rnorm(1:15,mean=5),
                  B=rnorm(2:16,mean=6),
                  group=c(rep("case1",5),rep("case2",5),rep("control",5)))
multi_compare(fun=wilcox.test,data=da2,
```

```
feature=c("A", "B"),factorNames="group",
subgroup=c("case1", "case2"))
```
ordplotClass-class *ordplotClass class*

#### Description

ordplotClass class

#### **Slots**

coord matrix object contained the coordinate for ordination plot.

xlab character object contained the text of xlab for ordination plot.

ylab character object contained the text of ylab for ordination plot.

title character object contained the text of title for ordination plot.

pcasample-class *pcasample class*

# Description

pcasample class

# Slots

pca prcomp or pcoa object

sampleda associated sample information

pcoa-class *pcoa class*

# Description

pcoa class

#### See Also

[pcoa](#page-0-0)

<span id="page-160-0"></span>prcomp-class *prcomp class*

#### Description

prcomp class

#### See Also

[prcomp](#page-0-0)

# print *print some objects*

#### Description

print some objects

#### Usage

```
## S3 method for class 'MPSE'
print(
 x,
  ...,
 n = NULL,width = NULL,
 max_extra_cols = NULL,
 max_footer_lines = NULL
)
## S3 method for class 'tbl_mpse'
print(x, ..., n = NULL, width = NULL, max_{extra_{cols}} = NULL)## S3 method for class 'grouped_df_mpse'
print(x, ..., n = NULL, width = NULL, max_{extra_{cols}} = NULL)## S3 method for class 'rarecurve'
print(x, ..., n = NULL, width = NULL, max_{extra\_cols = NULL})
```
# Arguments

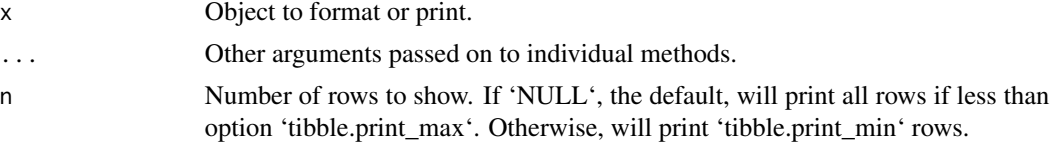

<span id="page-161-0"></span>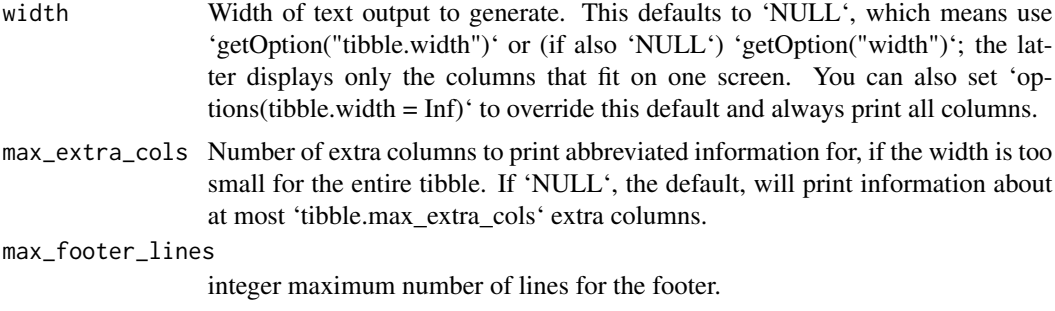

#### Value

print information

read\_qza *read the qza file, output of qiime2.*

# Description

the function was designed to read the ouput of qiime2.

# Usage

```
read_qza(qzafile, parallel = FALSE)
```
# Arguments

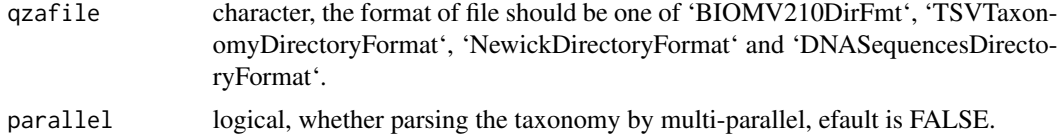

# Value

list contained one or multiple object of feature table, taxonomy table, tree and represent sequences.

```
## Not run:
otuqzafile <- system.file("extdata", "table.qza",
                          package="MicrobiotaProcess")
otuqza <- read_qza(otuqzafile)
str(otuqza)
## End(Not run)
```
<span id="page-162-1"></span>

#### <span id="page-162-0"></span>Description

These objects are imported from other packages. Follow the links below to see their documentation.

dplyr [arrange](#page-162-0), [distinct](#page-162-0), [filter](#page-162-0), [group\\_by](#page-162-0), [left\\_join](#page-162-0), [mutate](#page-162-0), [pull](#page-162-0), [rename](#page-162-0), [select](#page-162-0), [slice](#page-162-0), [ungroup](#page-162-0) ggplot2 [fortify](#page-162-0), [remove\\_missing](#page-162-0) ggtree [td\\_filter](#page-162-0), [td\\_unnest](#page-162-0) magrittr [%<>%](#page-162-0), [%>%](#page-162-0), [extract](#page-162-0) SummarizedExperiment [colData](#page-162-0), [colData<-](#page-162-0), [rowData](#page-162-0) tibble [as\\_tibble](#page-162-0) tidyr [nest](#page-162-0), [unnest](#page-162-0) tidytree [as.treedata](#page-162-0)

scale\_fill\_diff\_cladogram

*Create the scale of mp\_plot\_diff\_cladogram.*

# Description

Create the scale of mp\_plot\_diff\_cladogram.

#### Usage

```
scale_fill_diff_cladogram(values, breaks = waiver(), na.value = "grey50", ...)
```
#### Arguments

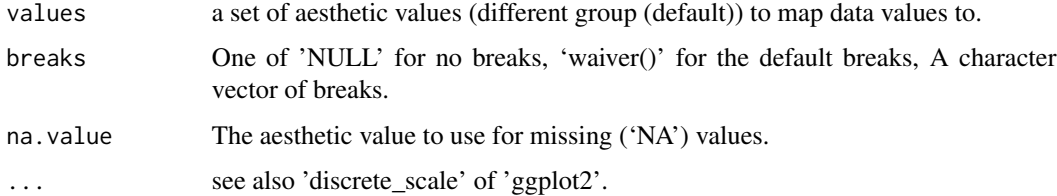

```
set_diff_boxplot_color
```
*set the color scale of plot generated by mp\_plot\_diff\_boxplot*

# Description

set the color scale of plot generated by mp\_plot\_diff\_boxplot

# Usage

```
set_diff_boxplot_color(.data, values, ...)
```
# Arguments

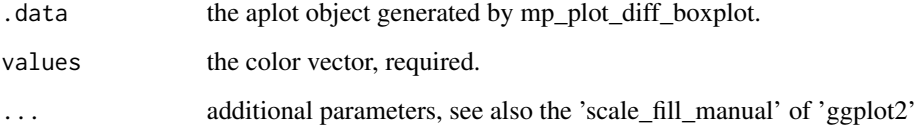

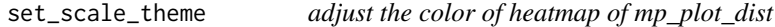

# Description

adjust the color of heatmap of mp\_plot\_dist

# Usage

```
set_scale_theme(.data, x, aes_var)
```
# Arguments

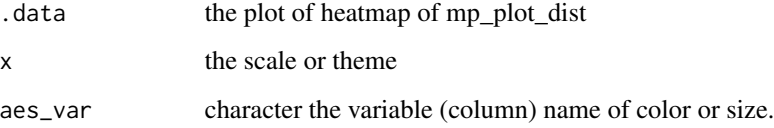

<span id="page-164-0"></span>show,diffAnalysisClass-method

*method extensions to show for diffAnalysisClass or alphasample objects.*

#### Description

method extensions to show for diffAnalysisClass or alphasample objects.

#### Usage

```
## S4 method for signature 'diffAnalysisClass'
show(object)
```
## S4 method for signature 'alphasample' show(object)

## S4 method for signature 'MPSE' show(object)

#### **Arguments**

object object, diffAnalysisClass or alphasample class

#### Value

print info

### Author(s)

Shuangbin Xu

#### Examples

```
## Not run:
data(kostic2012crc)
kostic2012crc %<>% as.phyloseq()
head(phyloseq::sample_data(kostic2012crc),3)
kostic2012crc <- phyloseq::rarefy_even_depth(kostic2012crc,rngseed=1024)
table(phyloseq::sample_data(kostic2012crc)$DIAGNOSIS)
set.seed(1024)
diffres <- diff_analysis(kostic2012crc, classgroup="DIAGNOSIS",
                        mlfun="lda", filtermod="fdr",
                        firstcomfun = "kruskal.test",
                        firstalpha=0.05, strictmod=TRUE,
                        secondcomfun = "wilcox.test",
                        subclmin=3, subclwilc=TRUE,
                        secondalpha=0.01, lda=3)
```
show(diffres)

<span id="page-165-0"></span>## End(Not run)

split\_data *Split Large Vector or DataFrame*

# Description

Split large vector or dataframe to list class, which contian subset vectors or dataframe of origin vector or dataframe.

#### Usage

 $split_data(x, nums, chunks = NULL, random = FALSE)$ 

#### Arguments

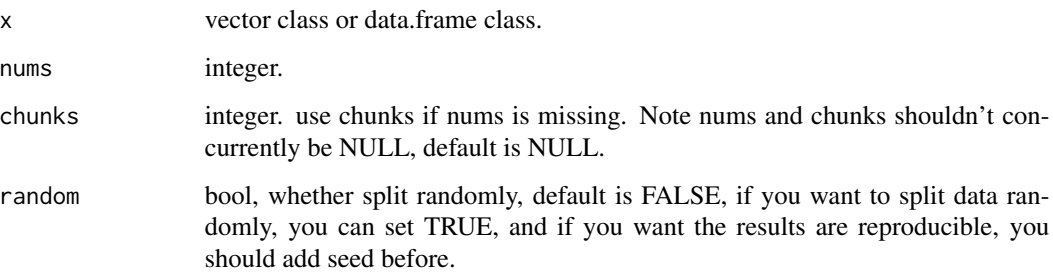

# Value

the subset of x, vector or data.frame class.

# Author(s)

Shuangbin Xu

```
data(iris)
irislist <- split_data(iris, 40)
dalist <- c(1:100)
dalist <- split_data(dalist, 30)
```
<span id="page-166-0"></span>split\_str\_to\_list *split a dataframe contained one column*

#### Description

split a dataframe contained one column with a specify field separator character.

#### Usage

```
split_str_to_list(
  strdataframe,
  prefix = "tax",sep = "; "extra = "drop",
  fill = "right",...
\mathcal{E}
```
# Arguments

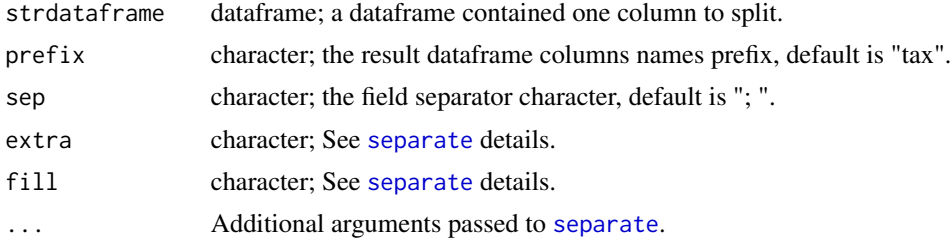

#### Value

data.frame of strdataframe by sep.

# Author(s)

Shuangbin Xu

```
## Not run:
   otudafile <- system.file("extdata", "otu_tax_table.txt",
                         package="MicrobiotaProcess")
    samplefile <- system.file("extdata",
                     "sample_info.txt", package="MicrobiotaProcess")
   otuda <- read.table(otudafile, sep="\t", header=TRUE,
                        row.names=1, check.names=FALSE,
                        skip=1, comment.char="")
    sampleda <- read.table(samplefile,
                sep="\t", header=TRUE, row.names=1)
```
#### <span id="page-167-0"></span>168 taxonomy and the contract of the contract of the contract of the contract of the contract of the contract of the contract of the contract of the contract of the contract of the contract of the contract of the contract

```
taxdf <- otuda[!sapply(otuda, is.numeric)]
taxdf <- split_str_to_list(taxdf)
head(taxdf)
```
## End(Not run)

taxonomy *extract the taxonomy annotation in MPSE object*

# Description

extract the taxonomy annotation in MPSE object

# Usage

```
taxonomy(x, ...)
## S4 method for signature 'MPSE'
taxonomy(x, \ldots)## S4 method for signature 'tbl_mpse'
taxonomy(x, \ldots)## S4 method for signature 'grouped_df_mpse'
taxonomy(x, \ldots)mp_extract_taxonomy(x, ...)
## S4 method for signature 'MPSE'
mp_extract_taxonomy(x, ...)
## S4 method for signature 'tbl_mpse'
mp_extract_taxonomy(x, ...)
## S4 method for signature 'grouped_df_mpse'
```
# Arguments

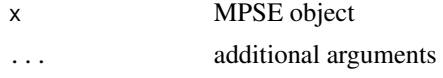

mp\_extract\_taxonomy(x, ...)

#### Value

data.frame contained taxonomy information data.frame contained taxonomy annotation.

theme\_taxbar *theme\_taxbar*

# Description

theme\_taxbar

### Usage

```
theme_taxbar(
  axis.text.x = element_text(angle = -45, hjust = 0, size = 8),
  legend.position = "bottom",
  legend.box = "horizontal",
  legend.text = element_text(size = 8),
  legend.title = element_blank(),
  strip.text.x = element\_text(size = 12, face = "bold"),strip.background = element_rect(colour = "white", fill = "grey"),
  ...
\mathcal{L}
```
#### Arguments

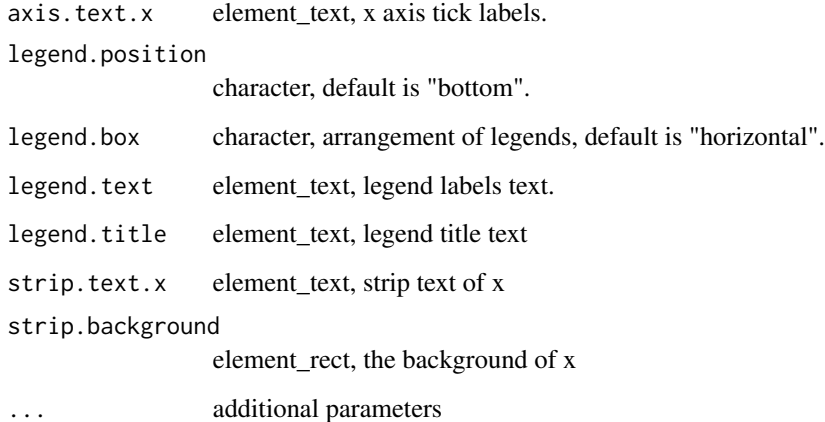

#### Value

updated ggplot object with new theme

#### See Also

[theme](#page-0-0)

170 theme\_taxbar

# Examples

```
## Not run:
   library(ggplot2)
   data(test_otu_data)
   test_otu_data %<>% as.phyloseq()
   otubar <- ggbartax(test_otu_data, settheme=FALSE) +
       xlab(NULL) + ylab("relative abundance(%)") +
       theme_taxbar()
```
## End(Not run)

# **Index**

∗ data data-hmp\_aerobiosis\_small, [9](#page-8-0) data-kostic2012crc, [9](#page-8-0) data-test\_otu\_data, [9](#page-8-0) mouse.time.mpse, [55](#page-54-0) ∗ internal get\_alltaxadf, [17](#page-16-0) pcoa-class, [160](#page-159-0) prcomp-class, [161](#page-160-0) reexports, [163](#page-162-1) [,MPSE,ANY,ANY,ANY-method *(*MPSE-accessors*)*, [56](#page-55-0) %<>% *(*reexports*)*, [163](#page-162-1) %>% *(*reexports*)*, [163](#page-162-1) %<>%, *[163](#page-162-1)* %>%, *[163](#page-162-1)* addSpecies, *[53](#page-52-0)* aggregate, *[62](#page-61-0)* AlignSeqs, *[7](#page-6-0)* alphasample-class, [5](#page-4-0) arrange, *[163](#page-162-1)* arrange *(*reexports*)*, [163](#page-162-1) as.MPSE, [5](#page-4-0) as.mpse *(*as.MPSE*)*, [5](#page-4-0) as.phylo, *[20](#page-19-0)*, *[23](#page-22-0)* as.phyloseq, [6](#page-5-0) as.treedata, *[163](#page-162-1)* as.treedata *(*reexports*)*, [163](#page-162-1) as.treedata.taxonomyTable, [6](#page-5-0) as\_phyloseq *(*as.phyloseq*)*, [6](#page-5-0) as\_tibble, *[163](#page-162-1)* as\_tibble *(*reexports*)*, [163](#page-162-1) assignTaxonomy, *[53](#page-52-0)* build\_tree, [7](#page-6-0) build\_tree,character *(*build\_tree*)*, [7](#page-6-0) build\_tree,character-method *(*build\_tree*)*, [7](#page-6-0) build\_tree,DNAbin *(*build\_tree*)*, [7](#page-6-0)

build\_tree,DNAbin-method *(*build\_tree*)*, [7](#page-6-0) build\_tree,DNAStringSet *(*build\_tree*)*, [7](#page-6-0) build\_tree,DNAStringSet-method *(*build\_tree*)*, [7](#page-6-0) colData, *[163](#page-162-1)* colData *(*reexports*)*, [163](#page-162-1) colData<- *(*reexports*)*, [163](#page-162-1) colData<-,MPSE,DataFrame-method *(*MPSE-accessors*)*, [56](#page-55-0) colData<-,MPSE,NULL-method *(*MPSE-accessors*)*, [56](#page-55-0) convert\_to\_treedata, [8](#page-7-0) data-hmp\_aerobiosis\_small, [9](#page-8-0) data-kostic2012crc, [9](#page-8-0) data-test\_otu\_data, [9](#page-8-0) decostand, *[11](#page-10-0)*, *[17](#page-16-0)*, *[20](#page-19-0)*, *[23](#page-22-0)*, *[26](#page-25-0)*, *[99](#page-98-0)* diff\_analysis, *[10](#page-9-0)*, [10,](#page-9-0) *[43](#page-42-0)*, *[46](#page-45-0)*, *[48](#page-47-0)* diffAnalysisClass-class, [10](#page-9-0) distance, *[23](#page-22-0)*, *[27](#page-26-0)* distanceMethodList, *[23](#page-22-0)* distinct, *[163](#page-162-1)* distinct *(*reexports*)*, [163](#page-162-1) diversity, *[18](#page-17-0)* dmn, *[110](#page-109-0)* dmngroup, *[111](#page-110-0)* dr\_extract, [14](#page-13-0) drop\_taxa, [13](#page-12-0) drop\_taxa,data.frame *(*drop\_taxa*)*, [13](#page-12-0) drop\_taxa,data.frame-method *(*drop\_taxa*)*, [13](#page-12-0) drop\_taxa,phyloseq *(*drop\_taxa*)*, [13](#page-12-0) drop\_taxa,phyloseq-method *(*drop\_taxa*)*, [13](#page-12-0)

extract, *[163](#page-162-1)* extract *(*reexports*)*, [163](#page-162-1) extract\_binary\_offspring, [15](#page-14-0)

facet\_wrap, *[153](#page-152-0)*

filter, *[163](#page-162-1)* filter *(*reexports*)*, [163](#page-162-1) fortify, *[163](#page-162-1)* fortify *(*reexports*)*, [163](#page-162-1) generalizedFC, [16](#page-15-0) geom\_boxplot, *[42](#page-41-0)* geom\_signif, *[136](#page-135-0)*, *[147](#page-146-0)* geom\_smooth, *[153](#page-152-0)* geom\_text\_repel, *[50](#page-49-0)* geom\_tippoint, *[40](#page-39-0)* get\_alltaxadf, [17](#page-16-0) get\_alltaxadf,data.frame *(*get\_alltaxadf*)*, [17](#page-16-0) get\_alltaxadf,data.frame-method *(*get\_alltaxadf*)*, [17](#page-16-0) get\_alltaxadf,phyloseq *(*get\_alltaxadf*)*, [17](#page-16-0) get\_alltaxadf,phyloseq-method *(*get\_alltaxadf*)*, [17](#page-16-0) get\_alphaindex, [18](#page-17-0) get\_alphaindex,data.frame *(*get\_alphaindex*)*, [18](#page-17-0) get\_alphaindex,data.frame-method *(*get\_alphaindex*)*, [18](#page-17-0) get\_alphaindex,integer *(*get\_alphaindex*)*, [18](#page-17-0) get\_alphaindex,integer-method *(*get\_alphaindex*)*, [18](#page-17-0) get\_alphaindex,matrix *(*get\_alphaindex*)*, [18](#page-17-0) get\_alphaindex,matrix-method *(*get\_alphaindex*)*, [18](#page-17-0) get\_alphaindex,numeric *(*get\_alphaindex*)*, [18](#page-17-0) get\_alphaindex,numeric-method *(*get\_alphaindex*)*, [18](#page-17-0) get\_alphaindex,phyloseq *(*get\_alphaindex*)*, [18](#page-17-0) get\_alphaindex,phyloseq-method *(*get\_alphaindex*)*, [18](#page-17-0) get\_clust, [19](#page-18-0) get\_coord *(*get\_coord.pcoa*)*, [21](#page-20-0) get\_coord.pcoa, [21](#page-20-0) get\_count, [22](#page-21-0) get\_dist, *[20](#page-19-0)*, [23,](#page-22-0) *[27](#page-26-0)* get\_mean\_median, [24,](#page-23-0) *[46](#page-45-0)* get\_NRI\_NTI, [25](#page-24-0) get\_NRI\_NTI,data.frame *(*get\_NRI\_NTI*)*, [25](#page-24-0)

get\_NRI\_NTI,data.frame-method *(*get\_NRI\_NTI*)*, [25](#page-24-0) get\_NRI\_NTI,matrix *(*get\_NRI\_NTI*)*, [25](#page-24-0) get\_NRI\_NTI,matrix-method *(*get\_NRI\_NTI*)*, [25](#page-24-0) get\_NRI\_NTI,phyloseq *(*get\_NRI\_NTI*)*, [25](#page-24-0) get\_NRI\_NTI,phyloseq-method *(*get\_NRI\_NTI*)*, [25](#page-24-0) get\_pca, [26](#page-25-0) get\_pcoa, [27](#page-26-0) get\_pvalue, [28](#page-27-0) get\_rarecurve, [29](#page-28-0) get\_rarecurve,data.frame *(*get\_rarecurve*)*, [29](#page-28-0) get\_rarecurve,data.frame-method *(*get\_rarecurve*)*, [29](#page-28-0) get\_rarecurve,phyloseq *(*get\_rarecurve*)*, [29](#page-28-0) get\_rarecurve,phyloseq-method *(*get\_rarecurve*)*, [29](#page-28-0) get\_ratio *(*get\_count*)*, [22](#page-21-0) get\_sampledflist, [30](#page-29-0) get\_taxadf, [31](#page-30-0) get\_taxadf,data.frame *(*get\_taxadf*)*, [31](#page-30-0) get\_taxadf,data.frame-method *(*get\_taxadf*)*, [31](#page-30-0) get\_taxadf,phyloseq *(*get\_taxadf*)*, [31](#page-30-0) get\_taxadf,phyloseq-method *(*get\_taxadf*)*, [31](#page-30-0) get\_upset, [32](#page-31-0) get\_upset,data.frame *(*get\_upset*)*, [32](#page-31-0) get\_upset,data.frame-method *(*get\_upset*)*, [32](#page-31-0) get\_upset,phyloseq *(*get\_upset*)*, [32](#page-31-0) get\_upset,phyloseq-method *(*get\_upset*)*, [32](#page-31-0) get\_varct *(*get\_varct.pcoa*)*, [34](#page-33-0) get\_varct.pcoa, [34](#page-33-0) get\_vennlist, [35](#page-34-0) get\_vennlist,data.frame-method *(*get\_vennlist*)*, [35](#page-34-0) get\_vennlist,data.framet *(*get\_vennlist*)*, [35](#page-34-0) get\_vennlist,phyloseq *(*get\_vennlist*)*, [35](#page-34-0) get\_vennlist,phyloseq-method *(*get\_vennlist*)*, [35](#page-34-0) ggbartax, [36](#page-35-0) ggbartaxa *(*ggbartax*)*, [36](#page-35-0)

#### INDEX 173

ggbox, [38](#page-37-0) ggbox,alphasample *(*ggbox*)*, [38](#page-37-0) ggbox,alphasample-method *(*ggbox*)*, [38](#page-37-0) ggbox,data.frame *(*ggbox*)*, [38](#page-37-0) ggbox,data.frame-method *(*ggbox*)*, [38](#page-37-0) ggclust, [40](#page-39-0) ggdiffbartaxa *(*ggdifftaxbar*)*, [45](#page-44-0) ggdiffbox, [41](#page-40-0) ggdiffbox,diffAnalysisClass *(*ggdiffbox*)*, [41](#page-40-0) ggdiffbox,diffAnalysisClass-method *(*ggdiffbox*)*, [41](#page-40-0) ggdiffclade, [43](#page-42-0) ggdifftaxbar, [45](#page-44-0) ggdifftaxbar,diffAnalysisClass *(*ggdifftaxbar*)*, [45](#page-44-0) ggdifftaxbar,diffAnalysisClass-method *(*ggdifftaxbar*)*, [45](#page-44-0) ggdifftaxbar.featureMeanMedian *(*ggdifftaxbar*)*, [45](#page-44-0) ggeffectsize, [47](#page-46-0) ggordpoint, [49](#page-48-0) ggplot, *[37](#page-36-0)* ggplot2, *[52](#page-51-0)* ggrarecurve, [51](#page-50-0) ggtree, *[40](#page-39-0)* group\_by, *[163](#page-162-1)* group\_by *(*reexports*)*, [163](#page-162-1)

hclust, *[147](#page-146-0)* hmp\_aerobiosis\_small *(*data-hmp\_aerobiosis\_small*)*, [9](#page-8-0)

import\_dada2 *(*ImportDada2*)*, [53](#page-52-0) import\_qiime2 *(*ImportQiime2*)*, [54](#page-53-0) ImportDada2, [53](#page-52-0) ImportQiime2, [54](#page-53-0)

kostic2012crc *(*data-kostic2012crc*)*, [9](#page-8-0)

```
left_join, 163
left_join (reexports), 163
```
mantel, *[129](#page-128-0)* mclapply, *[110,](#page-109-0) [111](#page-110-0)* mouse.time.mpse, [55](#page-54-0) mp\_adonis, [60](#page-59-0) mp\_adonis,grouped\_df\_mpse *(*mp\_adonis*)*, [60](#page-59-0)

mp\_adonis,grouped\_df\_mpse-method *(*mp\_adonis*)*, [60](#page-59-0) mp\_adonis,MPSE *(*mp\_adonis*)*, [60](#page-59-0) mp\_adonis,MPSE-method *(*mp\_adonis*)*, [60](#page-59-0) mp\_adonis,tbl\_mpse *(*mp\_adonis*)*, [60](#page-59-0) mp\_adonis,tbl\_mpse-method *(*mp\_adonis*)*, [60](#page-59-0) mp\_aggregate, [62](#page-61-0) mp\_aggregate,MPSE *(*mp\_aggregate*)*, [62](#page-61-0) mp\_aggregate,MPSE-method *(*mp\_aggregate*)*, [62](#page-61-0) mp\_aggregate\_clade, [63](#page-62-0) mp\_aggregate\_clade,grouped\_df\_mpse *(*mp\_aggregate\_clade*)*, [63](#page-62-0) mp\_aggregate\_clade,grouped\_df\_mpse-method *(*mp\_aggregate\_clade*)*, [63](#page-62-0) mp\_aggregate\_clade,MPSE *(*mp\_aggregate\_clade*)*, [63](#page-62-0) mp\_aggregate\_clade,MPSE-method *(*mp\_aggregate\_clade*)*, [63](#page-62-0) mp\_aggregate\_clade,tbl\_mpse *(*mp\_aggregate\_clade*)*, [63](#page-62-0) mp\_aggregate\_clade,tbl\_mpse-method *(*mp\_aggregate\_clade*)*, [63](#page-62-0) mp\_anosim, [65](#page-64-0) mp\_anosim,grouped\_df\_mpse *(*mp\_anosim*)*, [65](#page-64-0) mp\_anosim,grouped\_df\_mpse-method *(*mp\_anosim*)*, [65](#page-64-0) mp\_anosim,MPSE *(*mp\_anosim*)*, [65](#page-64-0) mp\_anosim,MPSE-method *(*mp\_anosim*)*, [65](#page-64-0) mp\_anosim,tbl\_mpse *(*mp\_anosim*)*, [65](#page-64-0) mp\_anosim,tbl\_mpse-method *(*mp\_anosim*)*, [65](#page-64-0) mp\_balance\_clade, [67](#page-66-0) mp\_balance\_clade,grouped\_df\_mpse *(*mp\_balance\_clade*)*, [67](#page-66-0) mp\_balance\_clade,grouped\_df\_mpse-method *(*mp\_balance\_clade*)*, [67](#page-66-0) mp\_balance\_clade,MPSE *(*mp\_balance\_clade*)*, [67](#page-66-0) mp\_balance\_clade,MPSE-method *(*mp\_balance\_clade*)*, [67](#page-66-0) mp\_balance\_clade,tbl\_mpse *(*mp\_balance\_clade*)*, [67](#page-66-0) mp\_balance\_clade,tbl\_mpse-method *(*mp\_balance\_clade*)*, [67](#page-66-0) mp\_cal\_abundance, [69](#page-68-0)

mp\_cal\_abundance,grouped\_df\_mpse *(*mp\_cal\_abundance*)*, [69](#page-68-0) mp\_cal\_abundance,grouped\_df\_mpse-method *(*mp\_cal\_abundance*)*, [69](#page-68-0) mp\_cal\_abundance,MPSE *(*mp\_cal\_abundance*)*, [69](#page-68-0) mp\_cal\_abundance,MPSE-method *(*mp\_cal\_abundance*)*, [69](#page-68-0) mp\_cal\_abundance,tbl\_mpse *(*mp\_cal\_abundance*)*, [69](#page-68-0) mp\_cal\_abundance,tbl\_mpse-method *(*mp\_cal\_abundance*)*, [69](#page-68-0) mp\_cal\_alpha, [72](#page-71-0) mp\_cal\_alpha,grouped\_df\_mpse *(*mp\_cal\_alpha*)*, [72](#page-71-0) mp\_cal\_alpha,grouped\_df\_mpse-method *(*mp\_cal\_alpha*)*, [72](#page-71-0) mp\_cal\_alpha,MPSE *(*mp\_cal\_alpha*)*, [72](#page-71-0) mp\_cal\_alpha,MPSE-method *(*mp\_cal\_alpha*)*, [72](#page-71-0) mp\_cal\_alpha,tbl\_mpse *(*mp\_cal\_alpha*)*, [72](#page-71-0) mp\_cal\_alpha,tbl\_mpse-method *(*mp\_cal\_alpha*)*, [72](#page-71-0) mp\_cal\_cca, [74](#page-73-0) mp\_cal\_cca,grouped\_df\_mpse *(*mp\_cal\_cca*)*, [74](#page-73-0) mp\_cal\_cca,grouped\_df\_mpse-method *(*mp\_cal\_cca*)*, [74](#page-73-0) mp\_cal\_cca,MPSE *(*mp\_cal\_cca*)*, [74](#page-73-0) mp\_cal\_cca,MPSE-method *(*mp\_cal\_cca*)*, [74](#page-73-0) mp\_cal\_cca,tbl\_mpse *(*mp\_cal\_cca*)*, [74](#page-73-0) mp\_cal\_cca,tbl\_mpse-method *(*mp\_cal\_cca*)*, [74](#page-73-0) mp\_cal\_clust, [75](#page-74-0) mp\_cal\_clust,grouped\_df\_mpse *(*mp\_cal\_clust*)*, [75](#page-74-0) mp\_cal\_clust,grouped\_df\_mpse-method *(*mp\_cal\_clust*)*, [75](#page-74-0) mp\_cal\_clust,MPSE *(*mp\_cal\_clust*)*, [75](#page-74-0) mp\_cal\_clust,MPSE-method *(*mp\_cal\_clust*)*, [75](#page-74-0) mp\_cal\_clust,tbl\_mpse *(*mp\_cal\_clust*)*, [75](#page-74-0) mp\_cal\_clust,tbl\_mpse-method *(*mp\_cal\_clust*)*, [75](#page-74-0) mp\_cal\_dca, [77](#page-76-0) mp\_cal\_dca,grouped\_df\_mpse *(*mp\_cal\_dca*)*, [77](#page-76-0) mp\_cal\_dca,grouped\_df\_mpse-method

*(*mp\_cal\_dca*)*, [77](#page-76-0) mp\_cal\_dca,MPSE *(*mp\_cal\_dca*)*, [77](#page-76-0) mp\_cal\_dca,MPSE-method *(*mp\_cal\_dca*)*, [77](#page-76-0) mp\_cal\_dca,tbl\_mpse *(*mp\_cal\_dca*)*, [77](#page-76-0) mp\_cal\_dca,tbl\_mpse-method *(*mp\_cal\_dca*)*, [77](#page-76-0) mp\_cal\_dist, [78](#page-77-0) mp\_cal\_dist,grouped\_df\_mpse *(*mp\_cal\_dist*)*, [78](#page-77-0) mp\_cal\_dist,grouped\_df\_mpse-method *(*mp\_cal\_dist*)*, [78](#page-77-0) mp\_cal\_dist,MPSE *(*mp\_cal\_dist*)*, [78](#page-77-0) mp\_cal\_dist,MPSE-method *(*mp\_cal\_dist*)*, [78](#page-77-0) mp\_cal\_dist,tbl\_mpse *(*mp\_cal\_dist*)*, [78](#page-77-0) mp\_cal\_dist,tbl\_mpse-method *(*mp\_cal\_dist*)*, [78](#page-77-0) mp\_cal\_divergence, [81](#page-80-0) mp\_cal\_divergence,grouped\_df\_mpse *(*mp\_cal\_divergence*)*, [81](#page-80-0) mp\_cal\_divergence,grouped\_df\_mpse-method *(*mp\_cal\_divergence*)*, [81](#page-80-0) mp\_cal\_divergence,MPSE *(*mp\_cal\_divergence*)*, [81](#page-80-0) mp\_cal\_divergence,MPSE-method *(*mp\_cal\_divergence*)*, [81](#page-80-0) mp\_cal\_divergence,tbl\_mpse *(*mp\_cal\_divergence*)*, [81](#page-80-0) mp\_cal\_divergence,tbl\_mpse-method *(*mp\_cal\_divergence*)*, [81](#page-80-0) mp\_cal\_nmds, [83](#page-82-0) mp\_cal\_nmds,grouped\_df\_mpse *(*mp\_cal\_nmds*)*, [83](#page-82-0) mp\_cal\_nmds,grouped\_df\_mpse-method *(*mp\_cal\_nmds*)*, [83](#page-82-0) mp\_cal\_nmds,MPSE *(*mp\_cal\_nmds*)*, [83](#page-82-0) mp\_cal\_nmds,MPSE-method *(*mp\_cal\_nmds*)*, [83](#page-82-0) mp\_cal\_nmds,tbl\_mpse *(*mp\_cal\_nmds*)*, [83](#page-82-0) mp\_cal\_nmds,tbl\_mpse-method *(*mp\_cal\_nmds*)*, [83](#page-82-0) mp\_cal\_pca, [85](#page-84-0) mp\_cal\_pca,grouped\_df\_mpse *(*mp\_cal\_pca*)*, [85](#page-84-0) mp\_cal\_pca,grouped\_df\_mpse-method *(*mp\_cal\_pca*)*, [85](#page-84-0) mp\_cal\_pca,MPSE *(*mp\_cal\_pca*)*, [85](#page-84-0) mp\_cal\_pca,MPSE-method *(*mp\_cal\_pca*)*, [85](#page-84-0)

#### INDEX 175

mp\_cal\_pca,tbl\_mpse *(*mp\_cal\_pca*)*, [85](#page-84-0) mp\_cal\_pca,tbl\_mpse-method *(*mp\_cal\_pca*)*, [85](#page-84-0) mp\_cal\_pcoa, [87](#page-86-0) mp\_cal\_pcoa,grouped\_df\_mpse *(*mp\_cal\_pcoa*)*, [87](#page-86-0) mp\_cal\_pcoa,grouped\_df\_mpse-method *(*mp\_cal\_pcoa*)*, [87](#page-86-0) mp\_cal\_pcoa,MPSE *(*mp\_cal\_pcoa*)*, [87](#page-86-0) mp\_cal\_pcoa,MPSE-method *(*mp\_cal\_pcoa*)*, [87](#page-86-0) mp\_cal\_pcoa,tbl\_mpse *(*mp\_cal\_pcoa*)*, [87](#page-86-0) mp\_cal\_pcoa,tbl\_mpse-method *(*mp\_cal\_pcoa*)*, [87](#page-86-0) mp\_cal\_pd\_metric, [89](#page-88-0) mp\_cal\_pd\_metric,grouped\_df\_mpse *(*mp\_cal\_pd\_metric*)*, [89](#page-88-0) mp\_cal\_pd\_metric,grouped\_df\_mpse-method *(*mp\_cal\_pd\_metric*)*, [89](#page-88-0) mp\_cal\_pd\_metric,MPSE *(*mp\_cal\_pd\_metric*)*, [89](#page-88-0) mp\_cal\_pd\_metric,MPSE-method *(*mp\_cal\_pd\_metric*)*, [89](#page-88-0) mp\_cal\_pd\_metric,tbl\_mpse *(*mp\_cal\_pd\_metric*)*, [89](#page-88-0) mp\_cal\_pd\_metric,tbl\_mpse-method *(*mp\_cal\_pd\_metric*)*, [89](#page-88-0) mp\_cal\_rarecurve, [91](#page-90-0) mp\_cal\_rarecurve,grouped\_df\_mpse *(*mp\_cal\_rarecurve*)*, [91](#page-90-0) mp\_cal\_rarecurve,grouped\_df\_mpse-method *(*mp\_cal\_rarecurve*)*, [91](#page-90-0) mp\_cal\_rarecurve,MPSE *(*mp\_cal\_rarecurve*)*, [91](#page-90-0) mp\_cal\_rarecurve,MPSE-method *(*mp\_cal\_rarecurve*)*, [91](#page-90-0) mp\_cal\_rarecurve,tbl\_mpse *(*mp\_cal\_rarecurve*)*, [91](#page-90-0) mp\_cal\_rarecurve,tbl\_mpse-method *(*mp\_cal\_rarecurve*)*, [91](#page-90-0) mp\_cal\_rda, [93](#page-92-0) mp\_cal\_rda,grouped\_df\_mpse *(*mp\_cal\_rda*)*, [93](#page-92-0) mp\_cal\_rda,grouped\_df\_mpse-method *(*mp\_cal\_rda*)*, [93](#page-92-0) mp\_cal\_rda,MPSE *(*mp\_cal\_rda*)*, [93](#page-92-0) mp\_cal\_rda,MPSE-method *(*mp\_cal\_rda*)*, [93](#page-92-0) mp\_cal\_rda,tbl\_mpse *(*mp\_cal\_rda*)*, [93](#page-92-0)

mp\_cal\_rda,tbl\_mpse-method *(*mp\_cal\_rda*)*, [93](#page-92-0) mp\_cal\_upset, [94](#page-93-0) mp\_cal\_upset,grouped\_df\_mpse *(*mp\_cal\_upset*)*, [94](#page-93-0) mp\_cal\_upset,grouped\_df\_mpse-method *(*mp\_cal\_upset*)*, [94](#page-93-0) mp\_cal\_upset,MPSE *(*mp\_cal\_upset*)*, [94](#page-93-0) mp\_cal\_upset,MPSE-method *(*mp\_cal\_upset*)*, [94](#page-93-0) mp\_cal\_upset,tbl\_mpse *(*mp\_cal\_upset*)*, [94](#page-93-0) mp\_cal\_upset,tbl\_mpse-method *(*mp\_cal\_upset*)*, [94](#page-93-0) mp\_cal\_venn, [96](#page-95-0) mp\_cal\_venn,grouped\_df\_mpse *(*mp\_cal\_venn*)*, [96](#page-95-0) mp\_cal\_venn,grouped\_df\_mpse-method *(*mp\_cal\_venn*)*, [96](#page-95-0) mp\_cal\_venn,MPSE *(*mp\_cal\_venn*)*, [96](#page-95-0) mp\_cal\_venn,MPSE-method *(*mp\_cal\_venn*)*, [96](#page-95-0) mp\_cal\_venn,tbl\_mpse *(*mp\_cal\_venn*)*, [96](#page-95-0) mp\_cal\_venn,tbl\_mpse-method *(*mp\_cal\_venn*)*, [96](#page-95-0) mp\_decostand, [98](#page-97-0) mp\_decostand,data.frame *(*mp\_decostand*)*, [98](#page-97-0) mp\_decostand,data.frame-method *(*mp\_decostand*)*, [98](#page-97-0) mp\_decostand,grouped\_df\_mpse *(*mp\_decostand*)*, [98](#page-97-0) mp\_decostand,grouped\_df\_mpse-method *(*mp\_decostand*)*, [98](#page-97-0) mp\_decostand,MPSE *(*mp\_decostand*)*, [98](#page-97-0) mp\_decostand,MPSE-method *(*mp\_decostand*)*, [98](#page-97-0) mp\_decostand,tbl\_mpse *(*mp\_decostand*)*, [98](#page-97-0) mp\_decostand,tbl\_mpse-method *(*mp\_decostand*)*, [98](#page-97-0) mp\_diff\_analysis, [99](#page-98-0) mp\_diff\_analysis,grouped\_df\_mpse *(*mp\_diff\_analysis*)*, [99](#page-98-0) mp\_diff\_analysis,grouped\_df\_mpse-method *(*mp\_diff\_analysis*)*, [99](#page-98-0) mp\_diff\_analysis,MPSE *(*mp\_diff\_analysis*)*, [99](#page-98-0) mp\_diff\_analysis,MPSE-method *(*mp\_diff\_analysis*)*, [99](#page-98-0)

#### 176 **INDEX**

mp\_diff\_analysis,tbl\_mpse *(*mp\_diff\_analysis*)*, [99](#page-98-0) mp\_diff\_analysis,tbl\_mpse-method *(*mp\_diff\_analysis*)*, [99](#page-98-0) mp\_diff\_clade, [105](#page-104-0) mp\_diff\_clade,grouped\_df\_mpse *(*mp\_diff\_clade*)*, [105](#page-104-0) mp\_diff\_clade,grouped\_df\_mpse-method *(*mp\_diff\_clade*)*, [105](#page-104-0) mp\_diff\_clade,MPSE *(*mp\_diff\_clade*)*, [105](#page-104-0) mp\_diff\_clade,MPSE-method *(*mp\_diff\_clade*)*, [105](#page-104-0) mp\_diff\_clade,tbl\_mpse *(*mp\_diff\_clade*)*, [105](#page-104-0) mp\_diff\_clade,tbl\_mpse-method *(*mp\_diff\_clade*)*, [105](#page-104-0)  $mp\_dmn$ ,  $110$ mp\_dmn,grouped\_df\_mpse *(*mp\_dmn*)*, [110](#page-109-0) mp\_dmn,grouped\_df\_mpse-method *(*mp\_dmn*)*, [110](#page-109-0) mp\_dmn,MPSE *(*mp\_dmn*)*, [110](#page-109-0) mp\_dmn,MPSE-method *(*mp\_dmn*)*, [110](#page-109-0) mp\_dmn,tbl\_mpse *(*mp\_dmn*)*, [110](#page-109-0) mp\_dmn,tbl\_mpse-method *(*mp\_dmn*)*, [110](#page-109-0) mp\_dmngroup, [111](#page-110-0) mp\_dmngroup,grouped\_df\_mpse *(*mp\_dmngroup*)*, [111](#page-110-0) mp\_dmngroup,grouped\_df\_mpse-method *(*mp\_dmngroup*)*, [111](#page-110-0) mp\_dmngroup,MPSE *(*mp\_dmngroup*)*, [111](#page-110-0) mp\_dmngroup,MPSE-method *(*mp\_dmngroup*)*, [111](#page-110-0) mp\_dmngroup,tbl\_mpse *(*mp\_dmngroup*)*, [111](#page-110-0) mp\_dmngroup,tbl\_mpse-method *(*mp\_dmngroup*)*, [111](#page-110-0) mp\_envfit, [112](#page-111-0) mp\_envfit,grouped\_df\_mpse *(*mp\_envfit*)*, [112](#page-111-0) mp\_envfit,grouped\_df\_mpse-method *(*mp\_envfit*)*, [112](#page-111-0) mp\_envfit,MPSE *(*mp\_envfit*)*, [112](#page-111-0) mp\_envfit,MPSE-method *(*mp\_envfit*)*, [112](#page-111-0) mp\_envfit,tbl\_mpse *(*mp\_envfit*)*, [112](#page-111-0) mp\_envfit,tbl\_mpse-method *(*mp\_envfit*)*, [112](#page-111-0) mp\_extract\_abundance, [114](#page-113-0) mp\_extract\_abundance,grouped\_df\_mpse *(*mp\_extract\_abundance*)*, [114](#page-113-0)

mp\_extract\_abundance,grouped\_df\_mpse-method *(*mp\_extract\_abundance*)*, [114](#page-113-0) mp\_extract\_abundance,MPSE *(*mp\_extract\_abundance*)*, [114](#page-113-0) mp\_extract\_abundance,MPSE-method *(*mp\_extract\_abundance*)*, [114](#page-113-0) mp\_extract\_abundance,tbl\_mpse *(*mp\_extract\_abundance*)*, [114](#page-113-0) mp\_extract\_abundance,tbl\_mpse-method *(*mp\_extract\_abundance*)*, [114](#page-113-0) mp\_extract\_assays, [115](#page-114-0) mp\_extract\_assays,grouped\_df\_mpse *(*mp\_extract\_assays*)*, [115](#page-114-0) mp\_extract\_assays,grouped\_df\_mpse-method *(*mp\_extract\_assays*)*, [115](#page-114-0) mp\_extract\_assays,MPSE *(*mp\_extract\_assays*)*, [115](#page-114-0) mp\_extract\_assays,MPSE-method *(*mp\_extract\_assays*)*, [115](#page-114-0) mp\_extract\_assays,tbl\_mpse *(*mp\_extract\_assays*)*, [115](#page-114-0) mp\_extract\_assays,tbl\_mpse-method *(*mp\_extract\_assays*)*, [115](#page-114-0) mp\_extract\_dist, [116](#page-115-0) mp\_extract\_dist,grouped\_df\_mpse *(*mp\_extract\_dist*)*, [116](#page-115-0) mp\_extract\_dist,grouped\_df\_mpse-method *(*mp\_extract\_dist*)*, [116](#page-115-0) mp\_extract\_dist,MPSE *(*mp\_extract\_dist*)*, [116](#page-115-0) mp\_extract\_dist,MPSE-method *(*mp\_extract\_dist*)*, [116](#page-115-0) mp\_extract\_dist,tbl\_mpse *(*mp\_extract\_dist*)*, [116](#page-115-0) mp\_extract\_dist,tbl\_mpse-method *(*mp\_extract\_dist*)*, [116](#page-115-0) mp\_extract\_feature, [117](#page-116-0) mp\_extract\_feature,grouped\_df\_mpse *(*mp\_extract\_feature*)*, [117](#page-116-0) mp\_extract\_feature,grouped\_df\_mpse-method *(*mp\_extract\_feature*)*, [117](#page-116-0) mp\_extract\_feature,MPSE *(*mp\_extract\_feature*)*, [117](#page-116-0) mp\_extract\_feature,MPSE-method *(*mp\_extract\_feature*)*, [117](#page-116-0) mp\_extract\_feature,tbl\_mpse *(*mp\_extract\_feature*)*, [117](#page-116-0) mp\_extract\_feature,tbl\_mpse-method

*(*mp\_extract\_feature*)*, [117](#page-116-0) mp\_extract\_internal\_attr, [118](#page-117-0) mp\_extract\_internal\_attr,grouped\_df\_mpse *(*mp\_extract\_internal\_attr*)*, [118](#page-117-0) mp\_extract\_internal\_attr,grouped\_df\_mpse-method *(*mp\_extract\_internal\_attr*)*, [118](#page-117-0) mp\_extract\_internal\_attr,MPSE *(*mp\_extract\_internal\_attr*)*, [118](#page-117-0) mp\_extract\_internal\_attr,MPSE-method *(*mp\_extract\_internal\_attr*)*, [118](#page-117-0) mp\_extract\_internal\_attr,tbl\_mpse *(*mp\_extract\_internal\_attr*)*, [118](#page-117-0) mp\_extract\_internal\_attr,tbl\_mpse-method *(*mp\_extract\_internal\_attr*)*, [118](#page-117-0) mp\_extract\_otutree *(*mp\_extract\_tree*)*, [120](#page-119-0) mp\_extract\_rarecurve, [118](#page-117-0) mp\_extract\_rarecurve,grouped\_df\_mpse *(*mp\_extract\_rarecurve*)*, [118](#page-117-0) mp\_extract\_rarecurve,grouped\_df\_mpse-method *(*mp\_extract\_rarecurve*)*, [118](#page-117-0) mp\_extract\_rarecurve,MPSE *(*mp\_extract\_rarecurve*)*, [118](#page-117-0) mp\_extract\_rarecurve,MPSE-method *(*mp\_extract\_rarecurve*)*, [118](#page-117-0) mp\_extract\_rarecurve,tbl\_mpse *(*mp\_extract\_rarecurve*)*, [118](#page-117-0) mp\_extract\_rarecurve,tbl\_mpse-method *(*mp\_extract\_rarecurve*)*, [118](#page-117-0) mp\_extract\_refseq, [119](#page-118-0) mp\_extract\_refseq,grouped\_df\_mpse *(*mp\_extract\_refseq*)*, [119](#page-118-0) mp\_extract\_refseq,grouped\_df\_mpse-method *(*mp\_extract\_refseq*)*, [119](#page-118-0) mp\_extract\_refseq,MPSE *(*mp\_extract\_refseq*)*, [119](#page-118-0) mp\_extract\_refseq,MPSE-method *(*mp\_extract\_refseq*)*, [119](#page-118-0) mp\_extract\_refseq,tbl\_mpse *(*mp\_extract\_refseq*)*, [119](#page-118-0) mp\_extract\_refseq,tbl\_mpse-method *(*mp\_extract\_refseq*)*, [119](#page-118-0) mp\_extract\_sample, [120](#page-119-0) mp\_extract\_sample,grouped\_df\_mpse *(*mp\_extract\_sample*)*, [120](#page-119-0) mp\_extract\_sample,grouped\_df\_mpse-method *(*mp\_extract\_sample*)*, [120](#page-119-0) mp\_extract\_sample,MPSE

*(*mp\_extract\_sample*)*, [120](#page-119-0) mp\_extract\_sample,MPSE-method *(*mp\_extract\_sample*)*, [120](#page-119-0) mp\_extract\_sample,tbl\_mpse *(*mp\_extract\_sample*)*, [120](#page-119-0) mp\_extract\_sample,tbl\_mpse-method *(*mp\_extract\_sample*)*, [120](#page-119-0) mp\_extract\_taxatree *(*mp\_extract\_tree*)*, [120](#page-119-0) mp\_extract\_taxonomy *(*taxonomy*)*, [168](#page-167-0) mp\_extract\_taxonomy,grouped\_df\_mpse *(*taxonomy*)*, [168](#page-167-0) mp\_extract\_taxonomy,grouped\_df\_mpse-method *(*taxonomy*)*, [168](#page-167-0) mp\_extract\_taxonomy,MPSE *(*taxonomy*)*, [168](#page-167-0) mp\_extract\_taxonomy,MPSE-method *(*taxonomy*)*, [168](#page-167-0) mp\_extract\_taxonomy,tbl\_mpse *(*taxonomy*)*, [168](#page-167-0) mp\_extract\_taxonomy,tbl\_mpse-method *(*taxonomy*)*, [168](#page-167-0) mp\_extract\_tree, [120](#page-119-0) mp\_extract\_tree,grouped\_df\_mpse *(*mp\_extract\_tree*)*, [120](#page-119-0) mp\_extract\_tree,grouped\_df\_mpse-method *(*mp\_extract\_tree*)*, [120](#page-119-0) mp\_extract\_tree,MPSE *(*mp\_extract\_tree*)*, [120](#page-119-0) mp\_extract\_tree,MPSE-method *(*mp\_extract\_tree*)*, [120](#page-119-0) mp\_extract\_tree,tbl\_mpse *(*mp\_extract\_tree*)*, [120](#page-119-0) mp\_extract\_tree,tbl\_mpse-method *(*mp\_extract\_tree*)*, [120](#page-119-0) mp\_filter\_taxa, [121](#page-120-0) mp\_filter\_taxa,grouped\_df\_mpse *(*mp\_filter\_taxa*)*, [121](#page-120-0) mp\_filter\_taxa,grouped\_df\_mpse-method *(*mp\_filter\_taxa*)*, [121](#page-120-0) mp\_filter\_taxa,MPSE *(*mp\_filter\_taxa*)*, [121](#page-120-0) mp\_filter\_taxa,MPSE-method *(*mp\_filter\_taxa*)*, [121](#page-120-0) mp\_filter\_taxa,tbl\_mpse *(*mp\_filter\_taxa*)*, [121](#page-120-0) mp\_filter\_taxa,tbl\_mpse-method *(*mp\_filter\_taxa*)*, [121](#page-120-0) mp\_fortify, [123](#page-122-0)

mp\_import\_biom, [123](#page-122-0) mp\_import\_dada2 *(*ImportDada2*)*, [53](#page-52-0) mp\_import\_humann\_regroup, [124](#page-123-0) mp\_import\_metaphlan, [125](#page-124-0) mp\_import\_qiime, [126](#page-125-0) mp\_import\_qiime2 *(*ImportQiime2*)*, [54](#page-53-0) mp\_mantel, [127](#page-126-0) mp\_mantel,grouped\_df\_mpse *(*mp\_mantel*)*, [127](#page-126-0) mp\_mantel,grouped\_df\_mpse-method *(*mp\_mantel*)*, [127](#page-126-0) mp\_mantel,MPSE *(*mp\_mantel*)*, [127](#page-126-0) mp\_mantel,MPSE-method *(*mp\_mantel*)*, [127](#page-126-0) mp\_mantel,tbl\_mpse *(*mp\_mantel*)*, [127](#page-126-0) mp\_mantel,tbl\_mpse-method *(*mp\_mantel*)*, [127](#page-126-0) mp\_mrpp, [129](#page-128-0) mp\_mrpp,grouped\_df\_mpse *(*mp\_mrpp*)*, [129](#page-128-0) mp\_mrpp,grouped\_df\_mpse-method *(*mp\_mrpp*)*, [129](#page-128-0) mp\_mrpp,MPSE *(*mp\_mrpp*)*, [129](#page-128-0) mp\_mrpp,MPSE-method *(*mp\_mrpp*)*, [129](#page-128-0) mp\_mrpp,tbl\_mpse *(*mp\_mrpp*)*, [129](#page-128-0) mp\_mrpp,tbl\_mpse-method *(*mp\_mrpp*)*, [129](#page-128-0) mp\_plot\_abundance, [131](#page-130-0) mp\_plot\_abundance,grouped\_df\_mpse *(*mp\_plot\_abundance*)*, [131](#page-130-0) mp\_plot\_abundance,grouped\_df\_mpse-method *(*mp\_plot\_abundance*)*, [131](#page-130-0) mp\_plot\_abundance,MPSE *(*mp\_plot\_abundance*)*, [131](#page-130-0) mp\_plot\_abundance,MPSE-method *(*mp\_plot\_abundance*)*, [131](#page-130-0) mp\_plot\_abundance,tbl\_mpse *(*mp\_plot\_abundance*)*, [131](#page-130-0) mp\_plot\_abundance,tbl\_mpse-method *(*mp\_plot\_abundance*)*, [131](#page-130-0) mp\_plot\_alpha, [135](#page-134-0) mp\_plot\_alpha,grouped\_df\_mpse *(*mp\_plot\_alpha*)*, [135](#page-134-0) mp\_plot\_alpha,grouped\_df\_mpse-method *(*mp\_plot\_alpha*)*, [135](#page-134-0) mp\_plot\_alpha,MPSE *(*mp\_plot\_alpha*)*, [135](#page-134-0) mp\_plot\_alpha,MPSE-method *(*mp\_plot\_alpha*)*, [135](#page-134-0) mp\_plot\_alpha,tbl\_mpse *(*mp\_plot\_alpha*)*, [135](#page-134-0) mp\_plot\_alpha,tbl\_mpse-method

*(*mp\_plot\_alpha*)*, [135](#page-134-0) mp\_plot\_diff\_boxplot, [137](#page-136-0) mp\_plot\_diff\_boxplot,grouped\_df\_mpse *(*mp\_plot\_diff\_boxplot*)*, [137](#page-136-0) mp\_plot\_diff\_boxplot,grouped\_df\_mpse-method *(*mp\_plot\_diff\_boxplot*)*, [137](#page-136-0) mp\_plot\_diff\_boxplot,MPSE *(*mp\_plot\_diff\_boxplot*)*, [137](#page-136-0) mp\_plot\_diff\_boxplot,MPSE-method *(*mp\_plot\_diff\_boxplot*)*, [137](#page-136-0) mp\_plot\_diff\_boxplot,tbl\_mpse *(*mp\_plot\_diff\_boxplot*)*, [137](#page-136-0) mp\_plot\_diff\_boxplot,tbl\_mpse-method *(*mp\_plot\_diff\_boxplot*)*, [137](#page-136-0) mp\_plot\_diff\_cladogram, [139](#page-138-0) mp\_plot\_diff\_manhattan, [141](#page-140-0) mp\_plot\_diff\_manhattan,grouped\_df\_mpse *(*mp\_plot\_diff\_manhattan*)*, [141](#page-140-0) mp\_plot\_diff\_manhattan,grouped\_df\_mpse-method *(*mp\_plot\_diff\_manhattan*)*, [141](#page-140-0) mp\_plot\_diff\_manhattan,MPSE *(*mp\_plot\_diff\_manhattan*)*, [141](#page-140-0) mp\_plot\_diff\_manhattan,MPSE-method *(*mp\_plot\_diff\_manhattan*)*, [141](#page-140-0) mp\_plot\_diff\_manhattan,tbl\_mpse *(*mp\_plot\_diff\_manhattan*)*, [141](#page-140-0) mp\_plot\_diff\_manhattan,tbl\_mpse-method *(*mp\_plot\_diff\_manhattan*)*, [141](#page-140-0) mp\_plot\_diff\_res, [143](#page-142-0) mp\_plot\_diff\_res,grouped\_df\_mpse *(*mp\_plot\_diff\_res*)*, [143](#page-142-0) mp\_plot\_diff\_res,grouped\_df\_mpse-method *(*mp\_plot\_diff\_res*)*, [143](#page-142-0) mp\_plot\_diff\_res,MPSE *(*mp\_plot\_diff\_res*)*, [143](#page-142-0) mp\_plot\_diff\_res,MPSE-method *(*mp\_plot\_diff\_res*)*, [143](#page-142-0) mp\_plot\_diff\_res,tbl\_mpse *(*mp\_plot\_diff\_res*)*, [143](#page-142-0) mp\_plot\_diff\_res,tbl\_mpse-method *(*mp\_plot\_diff\_res*)*, [143](#page-142-0) mp\_plot\_dist, [146](#page-145-0) mp\_plot\_dist,grouped\_df\_mpse *(*mp\_plot\_dist*)*, [146](#page-145-0) mp\_plot\_dist,grouped\_df\_mpse-method *(*mp\_plot\_dist*)*, [146](#page-145-0) mp\_plot\_dist,MPSE *(*mp\_plot\_dist*)*, [146](#page-145-0) mp\_plot\_dist,MPSE-method

#### INDEX 279

*(*mp\_plot\_dist*)*, [146](#page-145-0) mp\_plot\_dist,tbl\_mpse *(*mp\_plot\_dist*)*, [146](#page-145-0) mp\_plot\_dist,tbl\_mpse-method *(*mp\_plot\_dist*)*, [146](#page-145-0) mp\_plot\_ord, [148](#page-147-0) mp\_plot\_ord,grouped\_df\_mpse *(*mp\_plot\_ord*)*, [148](#page-147-0) mp\_plot\_ord,grouped\_df\_mpse-method *(*mp\_plot\_ord*)*, [148](#page-147-0) mp\_plot\_ord,MPSE *(*mp\_plot\_ord*)*, [148](#page-147-0) mp\_plot\_ord,MPSE-method *(*mp\_plot\_ord*)*, [148](#page-147-0) mp\_plot\_ord,tbl\_mpse *(*mp\_plot\_ord*)*, [148](#page-147-0) mp\_plot\_ord,tbl\_mpse-method *(*mp\_plot\_ord*)*, [148](#page-147-0) mp\_plot\_rarecurve, [151](#page-150-0) mp\_plot\_rarecurve,grouped\_df\_mpse-method *(*mp\_plot\_rarecurve*)*, [151](#page-150-0) mp\_plot\_rarecurve,grouped\_tbl\_mpse *(*mp\_plot\_rarecurve*)*, [151](#page-150-0) mp\_plot\_rarecurve,MPSE *(*mp\_plot\_rarecurve*)*, [151](#page-150-0) mp\_plot\_rarecurve,MPSE-method *(*mp\_plot\_rarecurve*)*, [151](#page-150-0) mp\_plot\_rarecurve,tbl\_mpse *(*mp\_plot\_rarecurve*)*, [151](#page-150-0) mp\_plot\_rarecurve,tbl\_mpse-method *(*mp\_plot\_rarecurve*)*, [151](#page-150-0) mp\_plot\_upset, [153](#page-152-0) mp\_plot\_upset,grouped\_df\_mpse *(*mp\_plot\_upset*)*, [153](#page-152-0) mp\_plot\_upset,grouped\_df\_mpse-method *(*mp\_plot\_upset*)*, [153](#page-152-0) mp\_plot\_upset,MPSE *(*mp\_plot\_upset*)*, [153](#page-152-0) mp\_plot\_upset,MPSE-method *(*mp\_plot\_upset*)*, [153](#page-152-0) mp\_plot\_upset,tbl\_mpse *(*mp\_plot\_upset*)*, [153](#page-152-0) mp\_plot\_upset,tbl\_mpse-method *(*mp\_plot\_upset*)*, [153](#page-152-0) mp\_plot\_venn, [154](#page-153-0) mp\_plot\_venn,grouped\_df\_mpse *(*mp\_plot\_venn*)*, [154](#page-153-0) mp\_plot\_venn,grouped\_df\_mpse-method *(*mp\_plot\_venn*)*, [154](#page-153-0) mp\_plot\_venn,MPSE *(*mp\_plot\_venn*)*, [154](#page-153-0) mp\_plot\_venn,MPSE-method

*(*mp\_plot\_venn*)*, [154](#page-153-0) mp\_plot\_venn,tbl\_mpse *(*mp\_plot\_venn*)*, [154](#page-153-0) mp\_plot\_venn,tbl\_mpse-method *(*mp\_plot\_venn*)*, [154](#page-153-0) mp\_rrarefy, [155](#page-154-0) mp\_rrarefy,grouped\_df\_mpse *(*mp\_rrarefy*)*, [155](#page-154-0) mp\_rrarefy,grouped\_df\_mpse-method *(*mp\_rrarefy*)*, [155](#page-154-0) mp\_rrarefy,MPSE *(*mp\_rrarefy*)*, [155](#page-154-0) mp\_rrarefy,MPSE-method *(*mp\_rrarefy*)*, [155](#page-154-0) mp\_rrarefy,tbl\_mpse *(*mp\_rrarefy*)*, [155](#page-154-0) mp\_rrarefy,tbl\_mpse-method *(*mp\_rrarefy*)*, [155](#page-154-0) mp\_select\_as\_tip, [157](#page-156-0) mp\_select\_as\_tip,grouped\_df\_mpse *(*mp\_select\_as\_tip*)*, [157](#page-156-0) mp\_select\_as\_tip,grouped\_df\_mpse-method *(*mp\_select\_as\_tip*)*, [157](#page-156-0) mp\_select\_as\_tip,MPSE *(*mp\_select\_as\_tip*)*, [157](#page-156-0) mp\_select\_as\_tip,MPSE-method *(*mp\_select\_as\_tip*)*, [157](#page-156-0) mp\_select\_as\_tip,tbl\_mpse *(*mp\_select\_as\_tip*)*, [157](#page-156-0) mp\_select\_as\_tip,tbl\_mpse-method *(*mp\_select\_as\_tip*)*, [157](#page-156-0) mp\_stat\_taxa, [158](#page-157-0) mp\_stat\_taxa,grouped\_df\_mpse *(*mp\_stat\_taxa*)*, [158](#page-157-0) mp\_stat\_taxa,grouped\_df\_mpse-method *(*mp\_stat\_taxa*)*, [158](#page-157-0) mp\_stat\_taxa,MPSE *(*mp\_stat\_taxa*)*, [158](#page-157-0) mp\_stat\_taxa,MPSE-method *(*mp\_stat\_taxa*)*, [158](#page-157-0) mp\_stat\_taxa,tbl\_mpse *(*mp\_stat\_taxa*)*, [158](#page-157-0) mp\_stat\_taxa,tbl\_mpse-method *(*mp\_stat\_taxa*)*, [158](#page-157-0) MPSE, [55](#page-54-0) MPSE-accessors, [56](#page-55-0) MPSE-class, [59](#page-58-0) multi\_compare, [159](#page-158-0) mutate, *[163](#page-162-1)* mutate *(*reexports*)*, [163](#page-162-1) nest, *[163](#page-162-1)*

nest *(*reexports*)*, [163](#page-162-1)

#### 180 INDEX

ordplotClass-class, [160](#page-159-0) otutree *(*MPSE-accessors*)*, [56](#page-55-0) otutree,group\_df\_mpse *(*MPSE-accessors*)*, [56](#page-55-0) otutree,MPSE *(*MPSE-accessors*)*, [56](#page-55-0) otutree,MPSE-method *(*MPSE-accessors*)*, [56](#page-55-0) otutree,tbl\_mpse *(*MPSE-accessors*)*, [56](#page-55-0) otutree,tbl\_mpse-method *(*MPSE-accessors*)*, [56](#page-55-0) otutree<- *(*MPSE-accessors*)*, [56](#page-55-0) otutree<-,grouped\_df\_mpse *(*MPSE-accessors*)*, [56](#page-55-0) otutree<-,grouped\_df\_mpse,NULL-method *(*MPSE-accessors*)*, [56](#page-55-0) otutree<-,grouped\_df\_mpse,treedata-method *(*MPSE-accessors*)*, [56](#page-55-0) otutree<-,MPSE *(*MPSE-accessors*)*, [56](#page-55-0) otutree<-,MPSE,NULL-method *(*MPSE-accessors*)*, [56](#page-55-0) otutree<-,MPSE,phylo-method *(*MPSE-accessors*)*, [56](#page-55-0) otutree<-,MPSE,treedata-method *(*MPSE-accessors*)*, [56](#page-55-0) otutree<-,tbl\_mpse *(*MPSE-accessors*)*, [56](#page-55-0) otutree<-,tbl\_mpse,NULL-method *(*MPSE-accessors*)*, [56](#page-55-0) otutree<-,tbl\_mpse,treedata-method *(*MPSE-accessors*)*, [56](#page-55-0)

```
p.adjust, 151
pcasample-class, 160
pcoa, 160
pcoa-class, 160
prcomp, 26, 161
prcomp-class, 161
print, 161
pull, 163
pull (reexports), 163
```
read\_qza, [162](#page-161-0) reexports, [163](#page-162-1) refsequence *(*MPSE-accessors*)*, [56](#page-55-0) refsequence,MPSE *(*MPSE-accessors*)*, [56](#page-55-0) refsequence,MPSE-method *(*MPSE-accessors*)*, [56](#page-55-0) refsequence<- *(*MPSE-accessors*)*, [56](#page-55-0) refsequence<-,MPSE *(*MPSE-accessors*)*, [56](#page-55-0) refsequence<-,MPSE,NULL-method *(*MPSE-accessors*)*, [56](#page-55-0)

refsequence<-,MPSE,XStringSet-method *(*MPSE-accessors*)*, [56](#page-55-0) remove\_missing, *[163](#page-162-1)* remove\_missing *(*reexports*)*, [163](#page-162-1) removeBimeraDenovo, *[53](#page-52-0)* rename, *[163](#page-162-1)* rename *(*reexports*)*, [163](#page-162-1) rowData, *[163](#page-162-1)* rowData *(*reexports*)*, [163](#page-162-1) rownames<-,MPSE *(*MPSE-accessors*)*, [56](#page-55-0) rownames<-,MPSE-method *(*MPSE-accessors*)*, [56](#page-55-0)

```
scale_fill_diff_cladogram, 163
select, 163
select (reexports), 163
separate, 167
set_diff_boxplot_color, 164
set_scale_theme, 164
show,alphasample-method
       (show,diffAnalysisClass-method),
        165
165
show,MPSE-method
        (show,diffAnalysisClass-method),
        165
slice, 163
slice (reexports), 163
split_data, 166
split_str_to_list, 167
stat_ellipse, 151
stat_signif, 38, 39
SummarizedExperiment, 56, 59
```

```
tax_table (MPSE-accessors), 56
tax_table,grouped_df_mpse
        (MPSE-accessors), 56
tax_table,grouped_df_mpse-method
        (MPSE-accessors), 56
tax_table,MPSE (MPSE-accessors), 56
tax_table,MPSE-method (MPSE-accessors),
        56
tax_table,tbl_mpse (MPSE-accessors), 56
tax_table,tbl_mpse-method
        (MPSE-accessors), 56
taxatree (MPSE-accessors), 56
taxatree,grouped_df_mpse
        (MPSE-accessors), 56
```
## $INDEX$  and the set of the set of the set of the set of the set of the set of the set of the set of the set of the set of the set of the set of the set of the set of the set of the set of the set of the set of the set of th

taxatree,grouped\_df\_mpse-method *(*MPSE-accessors*)*, [56](#page-55-0) taxatree,MPSE *(*MPSE-accessors*)*, [56](#page-55-0) taxatree,MPSE-method *(*MPSE-accessors*)*, [56](#page-55-0) taxatree,tbl\_mpse *(*MPSE-accessors*)*, [56](#page-55-0) taxatree,tbl\_mpse-method *(*MPSE-accessors*)*, [56](#page-55-0) taxatree<- *(*MPSE-accessors*)*, [56](#page-55-0) taxatree<-,grouped\_df\_mpse *(*MPSE-accessors*)*, [56](#page-55-0) taxatree<-,grouped\_df\_mpse,NULL-method *(*MPSE-accessors*)*, [56](#page-55-0) taxatree<-,grouped\_df\_mpse,treedata-method *(*MPSE-accessors*)*, [56](#page-55-0) taxatree<-,MPSE *(*MPSE-accessors*)*, [56](#page-55-0) taxatree<-,MPSE,NULL-method *(*MPSE-accessors*)*, [56](#page-55-0) taxatree<-, MPSE, treedata-method *(*MPSE-accessors*)*, [56](#page-55-0) taxatree<-,tbl\_mpse *(*MPSE-accessors*)*, [56](#page-55-0) taxatree<-,tbl\_mpse,NULL-method *(*MPSE-accessors*)*, [56](#page-55-0) taxatree<-,tbl\_mpse,treedata-method *(*MPSE-accessors*)*, [56](#page-55-0) taxonomy, [168](#page-167-0) taxonomy,grouped\_df\_mpse *(*taxonomy*)*, [168](#page-167-0) taxonomy,grouped\_df\_mpse-method *(*taxonomy*)*, [168](#page-167-0) taxonomy,MPSE *(*taxonomy*)*, [168](#page-167-0) taxonomy,MPSE-method *(*taxonomy*)*, [168](#page-167-0) taxonomy,tbl\_mpse *(*taxonomy*)*, [168](#page-167-0) taxonomy,tbl\_mpse-method *(*taxonomy*)*, [168](#page-167-0) taxonomy<- *(*MPSE-accessors*)*, [56](#page-55-0) taxonomy<-,MPSE *(*MPSE-accessors*)*, [56](#page-55-0) taxonomy<-,MPSE,data.frame-method *(*MPSE-accessors*)*, [56](#page-55-0) taxonomy<-,MPSE,matrix-method *(*MPSE-accessors*)*, [56](#page-55-0) taxonomy<-,MPSE,NULL-method *(*MPSE-accessors*)*, [56](#page-55-0) taxonomy<-,MPSE,taxonomyTable-method *(*MPSE-accessors*)*, [56](#page-55-0) td\_filter, *[163](#page-162-0)* td\_filter *(*reexports*)*, [163](#page-162-0) td\_unnest, *[163](#page-162-0)* td\_unnest *(*reexports*)*, [163](#page-162-0) test\_otu\_data *(*data-test\_otu\_data*)*, [9](#page-8-0)

theme, *[169](#page-168-0)* theme\_taxbar, [169](#page-168-0)

ungroup, *[163](#page-162-0)* ungroup *(*reexports*)*, [163](#page-162-0) unnest, *[163](#page-162-0)* unnest *(*reexports*)*, [163](#page-162-0)